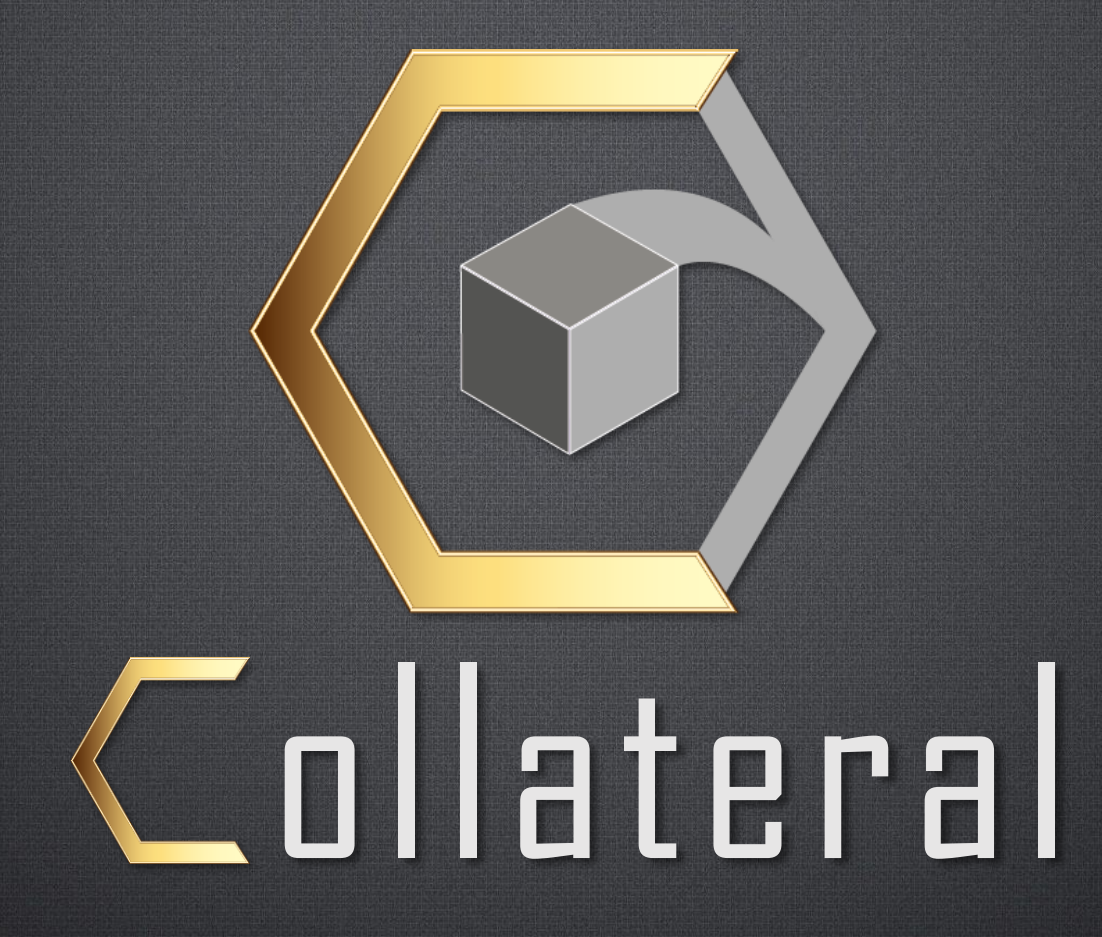

Game Design & Overview Document ICAN 2019 -2020

## o l l a t e r a l

# Projet Collateral

## Sommaire

### I. Game Design Document

- I. Équipe (page 4)
- II. Pitch (page 5)
- III. Concept (page 5)
- IV. Univers (page 5)
- V. Intentions (page 6)
- VI. Gamefeel (page 6)
- VII. Références GD (page 7)
- VIII.  $3Cs$  (page  $8$  à  $13$ )
	- I. Caméra
	- II. Character
	- III. Controller
- IX. Conditions V/D (page 14)
- X. Noyau jouet & Tension système (page 15)
- XI. Progression dans le jeu (page 16)
- XII. Progression du joueur (page 17)
- XIII. Rewards : Expérience et Score (page 18)
- XIV. Solo & Coopération (page 19)
- XV. Game Flow (page 20)
- II. Game Design Document (suite)
	- XVI. Interaction entre objets (page 21)
	- XVII. Les ennemis (pages 22 à 53)
		- I. Intentions (page 22)
		- II. Design (page 23)
		- III. RGD (page 24 à 28)
		- IV. Pattern & Déplacements (page 39)
		- V. Petits
			- I. Fantassin
			- II. Vif
			- III. Mécanique de Dash
			- IV. Agrippeur
			- V. Mécanique de ralentissement
		- VI. Moyens
			- I. Chef d'escouade
			- II. Porte-bouclier
			- III. Mécanique du bloc Bouclier
			- IV. Berserker
			- V. Mécanique de Charge

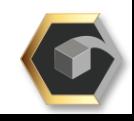

## o l l a t e r a l

# Projet Collateral

## Sommaire

- II. Game Design Document (suite)
	- XVII. Les ennemis (page 22 à 53)
		- VII. Grands
			- Mastodonte
			- II. Pitcher
			- III. Lancer de Bloc
			- IV. Colosse
	- XVIII. Les blocs (page 54 à 64)
		- I. Design & gabarits (page 54)
		- II. Visuels possibles (page 55)
		- III. Collisions RGD (page 56)
		- IV. Les blocs à effet (page 57)
		- V. Progression des blocs à effet (page 58)
		- VI. Bloc explosif (page 59 à 60)
		- VII. Bloc ralentissant (page 61 à 62)
		- VIII. Bloc vampirique (page 63 à 64)
	- XIX. Mécaniques (pages 65 à 70)
		- I. Projection
		- II. Gatling
		- III. RGD Boucles de gameplay

II. Game Design Document (suite) XX. Analyse (page 71 à 73) I. Modèle de Bartle II. Modèle de Caillois III. Boucle de motivation III. Level Design Document I. Point général (page 74) II. Les arènes (page 75 à 77) **Intentions** II. Création III. Évolutions dans les arènes III. Les Blocs (page 78 à 79) Intentions II. Disposition dans l'environnement IV. Système de waves (page 80) Intentions II. Conception IV. Annexes (page 81 à 83)

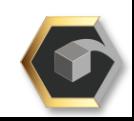

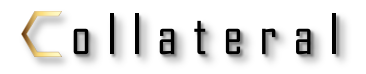

Projet Collateral

# Game Design Document

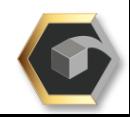

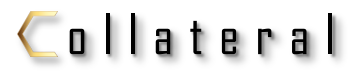

# Projet Collateral Game Design Document

# Équipe

Lucas Boisseau

Level Designer Sound Designer

Alexandre Farcy Chef de projet

Lead Programmeur

Alexis Ferrand Game Designer

Andrei Nicolas Programmeur

Alexandre Poncelet Artiste 3D

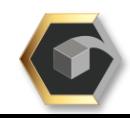

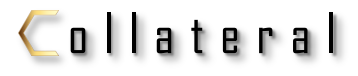

## Projet Collateral Game Design Document

### Pitch

« Combattez pour survivre dans une arène envahie par des vagues d'ennemis en leur projetant des blocs massifs à l'aide de vos pouvoirs »

## Concept

Le joueur possède pour mécanique principale la Projection. Il peut projeter en avant des blocs inertes de son environnement et éliminerlesvaguesd'ennemisqui l'assaillent.

Le gameplay prend place dans une arène fermée, dans laquelle le joueur combat pour survivre. Il progresse à travers les arènes et les difficultés à mesure qu'il remporte des parties.

Les blocs sont son arsenal, et possèdent pour certains, des effets variés et puissants. Le joueur gagne de l'expérience et débloque cespuissantsblocsdanssaprogression.

### **Ilnivers**

Le joueur évolue dans une univers composé de vestiges en ruines et d'environnements fermés « naturels ». Il y incarne un combattant psionique qui possède des pouvoirs de télékinésie. Il se sert de ses pouvoirs pour exterminer des créatures agressives qui ont anéanti son ancienne civilisation. Il manipule des objets inertes, les blocs, qui sont des restes de l'architecture de sa culture, et sont pour certains chargés d'énergie. Les arènes sont des lieux emblématiques de sa culture qu'il cherche à pacifier.

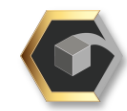

### Intentions

Nous souhaitons construire une expérience de jeu dynamique et époustouflante, qui repose sur un gameplay de combat nerveux et une action constante. Le jeu est bâti autour d'un gameplay de combat exigeant que nous avons nourris avec des contrôles sensibles et des ennemis hautement agressifs. La mécanique vient renforcer ce sentiment de part son aspect sensationnel (attraction et projection puissante des objets), et l'effet dévastateur qu'elle engendre sur les ennemis. Nous voulons à la fois pousser le joueur à faire preuve de réactivité pour remporter la victoire, mais également le laisser expérimenter ses possibilités, et découvrir ce que la permissivité (y compris celle des ennemis) lui offre comme challenges et situations de jeu fun. Nos règles d'or ont été d'avoir ce gameplay dynamique, un bestiaire redoutable et un gamefeel qui laisse apprécier au joueur l'effet sensationnel des situations de combat. C'est sur ces axes que nous avons travaillé pour garantir autant que possible un gameplay et un gamefeel vivifiant.

### Gamefeel

Le gamefeel est évidemment important dans Collateral, et prend son sens dans l'utilisation de la mécanique contre les ennemis du jeu. Notre souhait est d'avoir un effet sensationnel dans son utilisation, un effet « wouahou » qui se ressent lorsque l'on déploie la force du personnage que l'on incarne, et ses résultats dévastateurs sur les ennemis. Ces ennemis y contribuent également, ils sont féroces, rapides pour certains, forts pour d'autres, et possèdent des capacités qui peuvent surprendre un joueur imprudent. Le tout apporte un mélange action/combat que nous souhaitons en écho à certains films et jeux d'action qui sont le théâtre de combats puissants entre un individu surpuissant et une horde d'ennemis variés et menaçants. Nous ne voulions cependant pas tomber dans un aspect et un ressenti effrayant, trop réaliste ou oppressant. Le joueur sera mis sous pression, mais aura toutes les cartes en mains pour faire face aux situations, de façon juste. Les combats sont voulus prenants, presque frénétiques par le rythme soutenu des combats, et les effetseffusifsdela mortdesennemis.

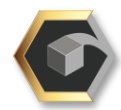

## o l l a t e r a l Références

### Control, RemedyEntertainment, 2019 Risk of Rain 2, Hopoo Games, 2019

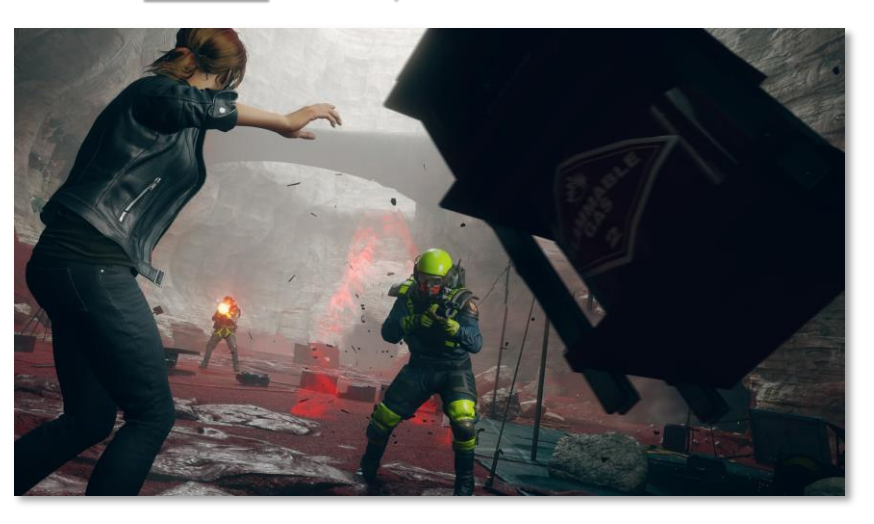

Control est un jeu qui nous a fortement inspirés, notamment pour notre mécanique principale et les 3Cs. La maîtrise des 3Cs de Control est remarquable, et ceux-ci ont été construits pour servir la mécanique de télékinésie du jeu. Ayant une mécanique apparentée, nous nous devions de nous rapprocher autant que possible de ce modèle. La caméra épaule estpertinente pour avoir une vue dégagée sur nos cibles et garder un œil sur l'environnement proche du joueur. La mécanique quant à elle est à la fois un moyen efficace de projeter le joueur dans le fantasme, et à la fois une mécanique système riche et aux possibilités évidentes. C'est sur ces points là qu'il nous a le plus inspirés.

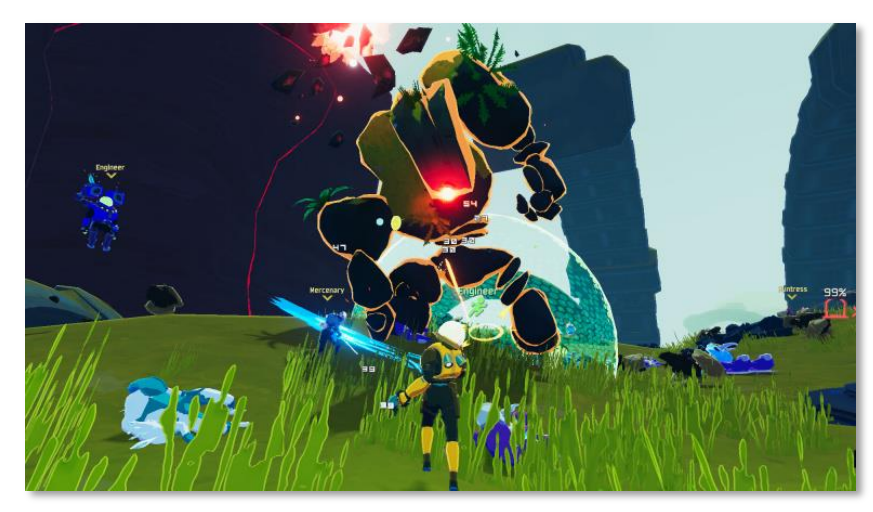

Risk of Rain 2, quant à lui, nous a aidés à imaginer ce que donnerait un jeu de combat en arène riche et possédant une rejouabilité bien pensée. La structure globale du jeu est un bon modèle de gameplay, et bien qu'il s'agisse d'un rogue-lite, nous en avons déduits des éléments et des possibilités pour la suite de notre projet. La richesse du bestiaire, l'itération de la difficulté et le jeu en coopération sont des exemples de features qui nous ont données des pistes d'amélioration du projet. Nous avons aussi réalisés que le rogue-lite, bien que très codifié, était sans doute le genre le plus proche de notre système de jeu.

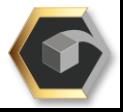

## o l l a t e r a l Game Design

#### Game Design Document

 $3Cs$ 

#### Caméra

La caméra est en vue à la 3<sup>ème</sup> personne (caméra épaule). Sa position est liée à l'avatar mais sa rotation est verrouillée sur le curseurde la souris. L'avatar estdésaxé par rapport à son axe vertical, et se situe dans la moitié gauche de l'écran. La principale raison de ce choix de caméra est de donner au joueur une vue dégagée sur l'espace de jeu et de mieux évaluer les distances. Cela évite aussi que certains objets volumineux n'obstruent totalement la vue du joueur lorsqu'il vise pour projeter un bloc.

Elle s'adapte de façon dynamique aux actions du joueur pour signifier l'état et les mécaniques utilisables. La caméra alterne ainsi entre différents plan hérités du cinéma:  $Plan$  moyen (tout le corps visible)

Plan italien (cadrage coupant le sujet aux genoux) (nous sert ici de cadrage par défaut)

Plan américain (cadrage coupant le sujet à hauteur du milieu decuisse)

*Bordures de la caméra*

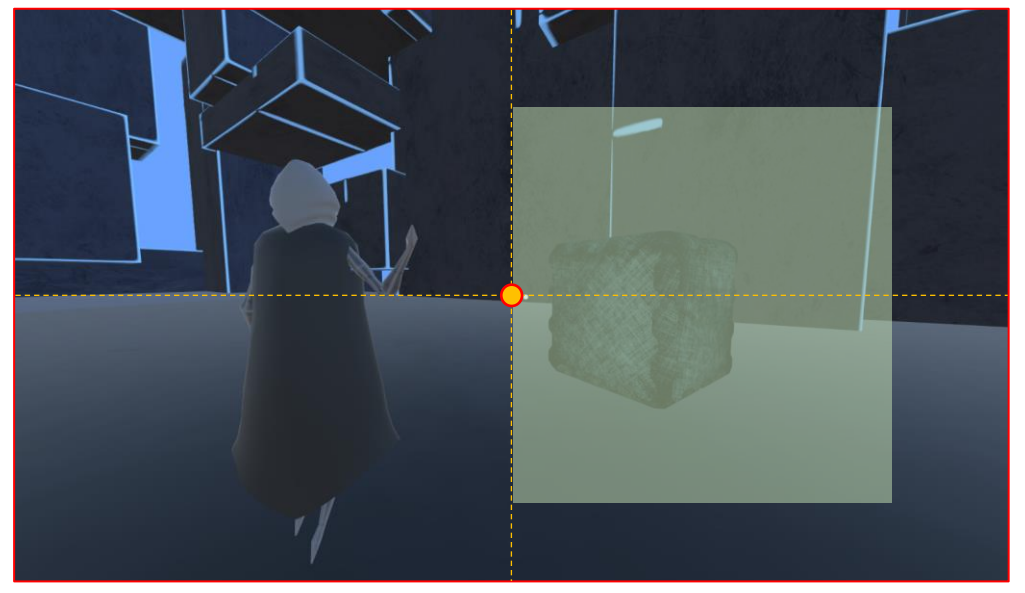

La caméra possède un curseur en son centre pour visualiser le point d'impact des projectiles du joueur.

La zone verte est le quartier du champs de vision qui accueille les blocs en lévitation de la mécanique de Projection.

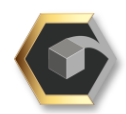

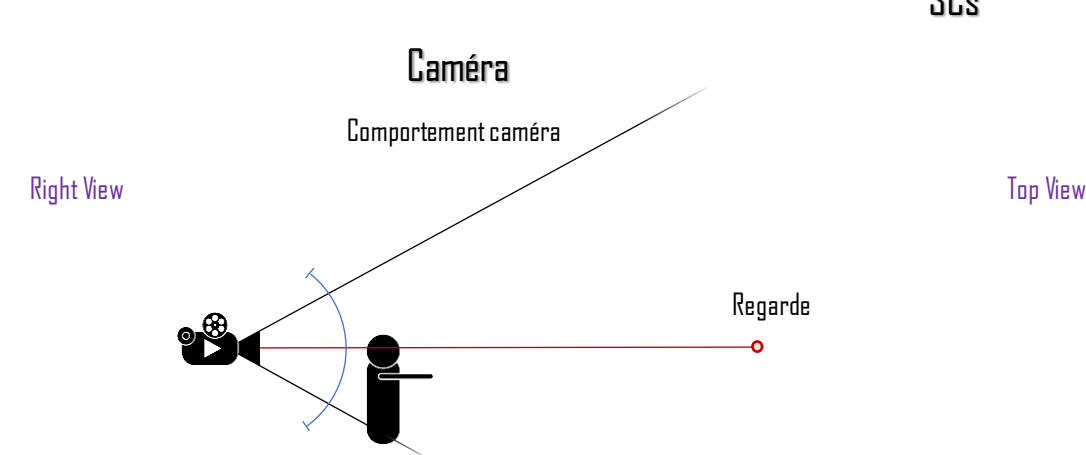

La caméra est orientée selon le point de mire du curseur, de même que l'avatar.

L'avatar se situe toujours dans la moitié gauche de l'écran, les blocs dans la moitié droite (petit – moyen).

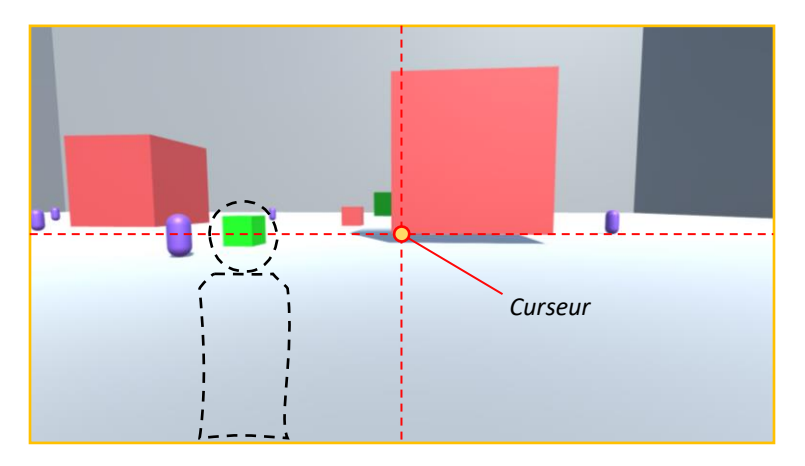

3Cs

Game Design

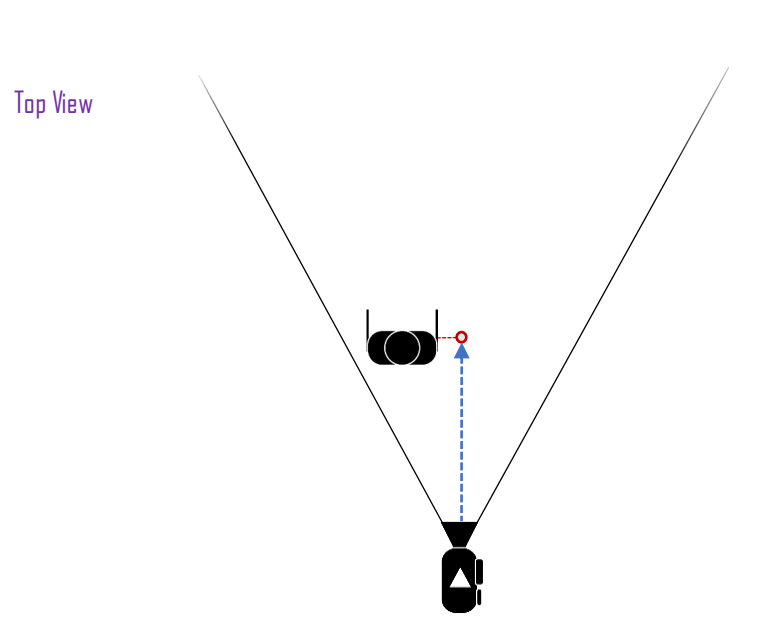

La position de la caméra reste liée à celle de l'avatar, et le suit de façon fluide avec un léger retard. Elle est positionnée de sorte à garder l'avatar vu de dos. En supposant la caméra orientée parfaitement à l'horizontale :

Si l'avatar avance vers l'avant, la caméra le suit de sorte à garder la prise de vue équivalente au *plan moyen* (totalité du corps visible).

Si l'avatar se déplace latéralement ou reste immobile, la caméra se rapproche d'un *plan italien* (coupé aux genoux). (Position et plan par défaut de l'avatar en posture Idle)

Si l'avatar recule, la caméra se rapproche pour correspondre à un plan intermédiaire entre *plan américain* (mi-cuisse) et *plan de taille* (taille).

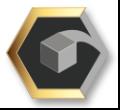

#### Caméra

En cas de Verrouillage et/ou Projection :

Si le joueur verrouille un bloc Grand, la caméra se rapproche d'un plan moyen (totalité du corps visible) pour dégager d'avantage le champs de vision du joueur et signifier la possibilité d'utiliser la Projection.

Si le joueur verrouille des blocs Petits ou Moyens, la caméra passe en plan américain (mi-cuisse) et reste dans cet état pour signifier la possibilité d'utiliser la Projection.

Si le joueur projette un bloc, la caméra revient à un *plan italien* (aux genoux) après un court instant.

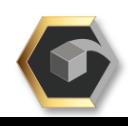

#### Character

L'avatar est un humanoïde en lévitation proche du sol. Il possède des pouvoirs de télékinésie, ce qui lui permet de manipuler les objets inertes dans l'environnement.

Il possède un corps tangible à taille humaine et peut collisionner avec tout objet solide. Il se déplace à vitesse constante (12) via les contrôles de déplacement et peut être orienté via les contrôles caméra. Son orientation est liée à la caméra et celui-ci reste constamment visible, de dos, dans la moitié gauche de l'écran. Le curseur au centre de l'écran est situé par-dessus son épaule et simule le point spatial que l'avatar regarde. Il est en lévitation de 20cm audessusdusoletsubisuneffetdeflottementdynamique.

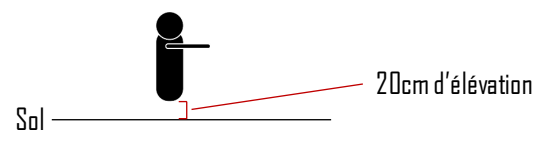

L'avatar est un être surpuissant, il est plus grand que les ennemis communs, et possède un panel de capacités le rendant dangereux. Cela vient compléter notre intention de rendre le joueur puissant et ouvertement supérieur à ses adversaires. Il est seul et affronte des hordes sans hésitation, et ses capacités de combat viennent conforter le joueur dans ce sentiment de supériorité. Il n'en reste pas moins mortel, et fait de sa survie une priorité.

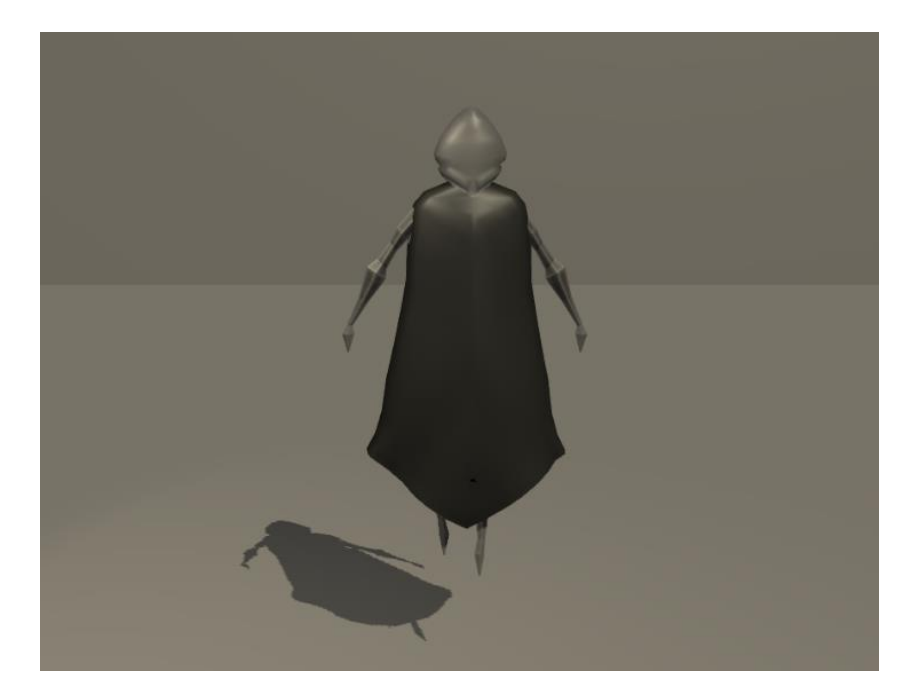

#### L'avatar vu de dos en ieu.

Le contact avec les ennemis réduit la vie de l'avatar, et de ce fait rapproche le joueur de la condition de défaite. Il peut subir des dégâts en cas de bloc reçu ou d'effets de blocs activés proches de lui.

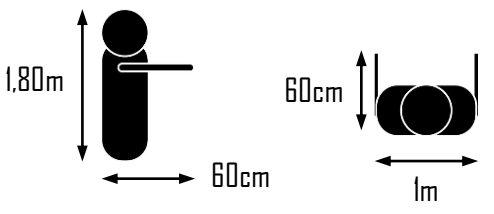

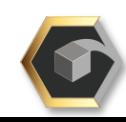

13

#### Controller

Les déplacements de l'avatar et de la caméra selon les axes X et Y se font via les touches directionnelles du clavier (les diagonales sont prises en compte en combinant les inputs). Les touches Z et S pressées : avancer et reculer.

Les touches Q et D pressées : pas latéraux.

Les rotations de l'avatar et de la caméra se font via les mouvements de la souris (les mouvements en diagonale sont pris en compte). Souris avant et arrière : Haut et Bas. Souris gauche et droite : Rotation latérale.

La pression du clic gauche de la souris active la mécanique de Projection.

Le clic droit active le verrouillage sur l'objet visé.

Si le verrouillage est actif, la projection par verrouillage est possible.

Note : Le mouvements de déplacements et de rotation de caméra peuvent se faire selon les axes Horizontal, Vertical et les diagonales.

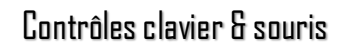

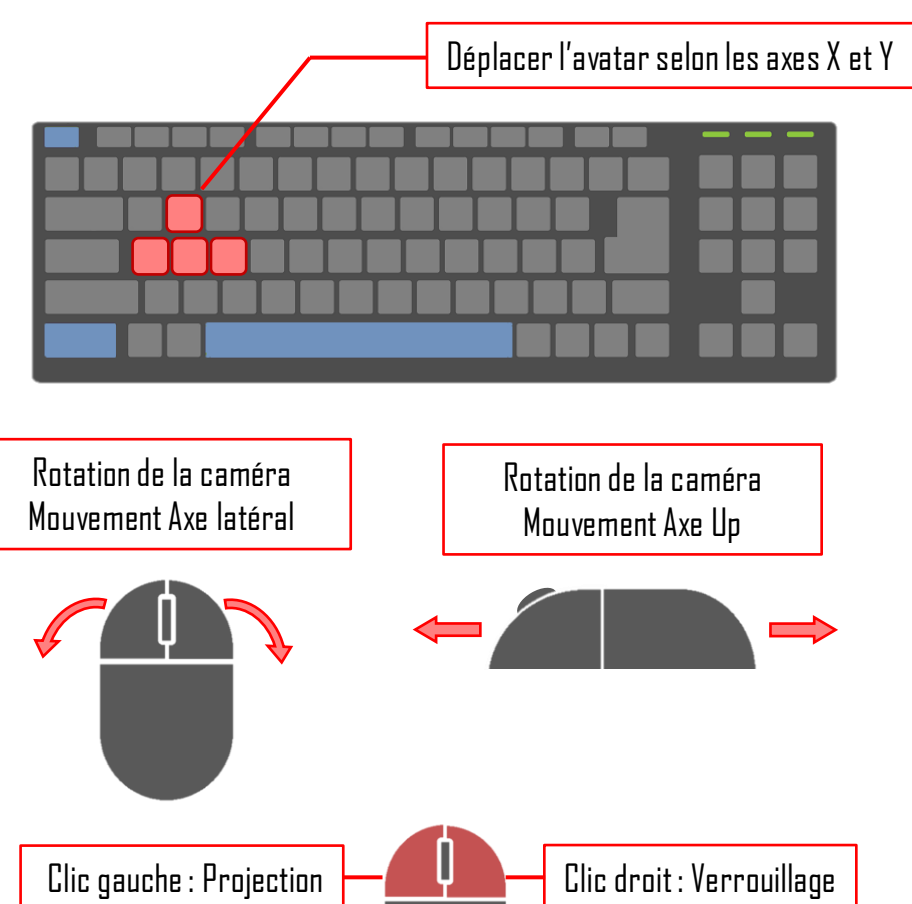

#### Controller

Les déplacements de l'avatar et de la caméra selon les axes X et Y se font via le stick directionnel de la manette.

Le stick gauche incliné haut ou bas : avancer et reculer.

Le stick gauche incliné gauche ou droite : pas latéraux.

Les rotations de l'avatar et de la caméra se font via l'inclinaison du stick droit.

Stick droit incliné avant et arrière : Haut et Bas.

Stick droit incliné gauche et droite : Rotation latérale.

La pression du trigger droit (RT) de la manette active la mécanique de Projection.

Le Bouton droit (RB) active le verrouillage sur l'objet visé.

Si le verrouillage est actif, la projection par verrouillage est possible.

Note : Le mouvements de déplacements et de rotation de caméra peuvent se faire selon les axes Horizontal, Vertical et les diagonales.

#### Contrôles manette

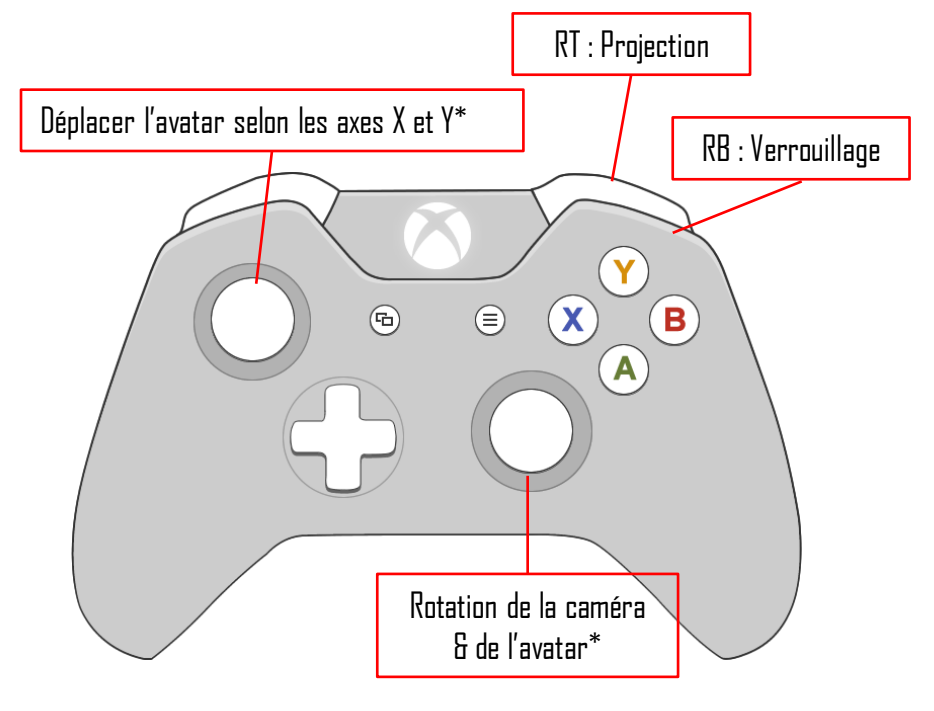

Note : Les joysticks R et L permettent des déplacements et une rotation de la caméra selon les axes Horizontal, Vertical et les diagonales.

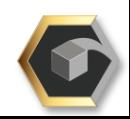

### Condition de Victoire

▪ Le joueur remporte la partie s'il survit jusqu'à la destruction du dernier ennemi de la dernière vague.

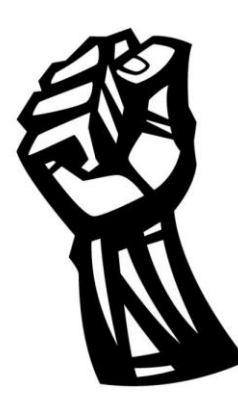

Il obtient alors l'accès à la difficulté suivante/arène suivante (voir page suivante), et collecte un montant d'expérience fixe etde score variable.

Cela est également valable pour un mode en coopération.

### Condition de Défaite

 $\blacksquare$  Le joueur perd si ses points de vie tombent à 0.

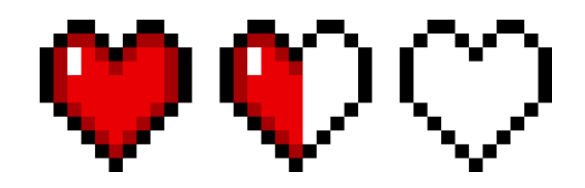

Échouer dans une arène réinitialise les vagues et propose au joueur de retenter sa chance. Le joueur conserve cependant ses récompenses d'expérience et de score.

Dans le cas d'un mode en coopération, si tous les joueurs sont hors combat via la règle ci-dessus, la partie est perdue également.

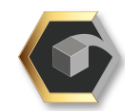

#### Noyau jouet & Tension système

Le noyau jouet repose sur la mécanique d'attraction/projection d'objet. Le joueur peut exploiter cette mécanique pour contrôler le déplacement des objets de son environnement, et jouer sur l'attraction pour se mettre en position de force avec un bloc, et la projection pour abattre les ennemis. Le système est conçu de sorte que les IAs, vont constamment harceler et poursuivre le joueur, ne le laissant que peu respirer. Les mécaniques du joueur viennent s'opposer à cette tendance en lui permettant d'éliminer ce problème, de supprimer le danger qui tend à se rapprocher et au minimum à garder de la distance avec les ennemis. De plus, la mécanique du joueur lui offre un contrôle total sur les blocs, lui permettant de compenser le besoin de les ramasser grâce à l'attraction.

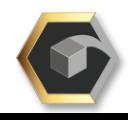

## ollateral

### Progression dans le jeu

Progression dans les difficultés

La progression dans le jeu se fait sur deux axes :

- « Horizontal » : Le joueur gagne une partie dans une arène A dans la difficulté requise, il débloque l'arène B.
- « Vertical » : Le joueur gagne une partie dans une arène A dans la difficulté la plus haute débloquée, il débloque la difficulté supérieure de cette arène A.

## Progression dans les arènes Facile  $A \qquad \qquad |B \qquad \qquad |C \qquad \qquad |D$ Normale **Difficile** Cauchemar 1

### Exemple appliqué

Un joueur a progressé au stade suivant : Arène A débloquée aux difficultés : Facile, Normale, Difficile Arène B débloquée aux difficultés : Facile, Normale

Pour accéder à l'arène A difficulté Cauchemar, il devra gagner dans cette arène en difficulté Difficile au préalable. Rewards: Arène A Cauchemardébloquée.

Pour accéder à l'arène B difficulté Cauchemar, il devra gagnerdanscettearèneendifficulté Normale,puis Difficile. Rewards : Arène B Difficile, puis Arène B Cauchemaret Arène C Facile.

Le joueur obtient en prime l'accès à l'Arène C Facile, dont le prérequis est une victoire dans l'Arène B Difficile.

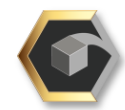

17

## ollateral

#### Progression du joueur

Le joueur peut quant à lui progresser d'une autre façon : Exemple de progression (bloc explosif) :

À la mort d'un ennemi, le joueur reçoit une quantité d'expérience fixe et chaque arène possède une quantité d'expérience fixe possible. Le joueur peut cependant gagner d'avantage d'expérience avec le score de sa performance, qui estconverti en expérience en fin de partie. Cette expérience sertensuite à améliorer un arbre de talents des blocs du jeu en la dépensant comme une soft currency.

#### Type de bloc

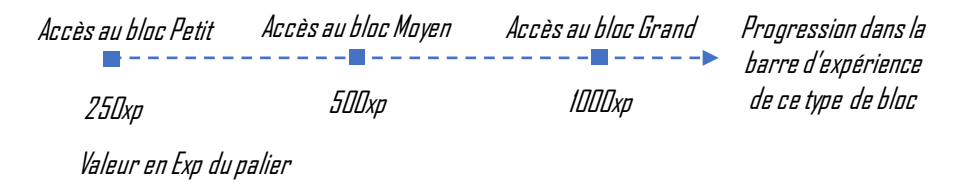

Chaque bloc possède sa propre branche de talents et améliorations qui offrent au joueur la possibilité de dépenser son expérience dans la branche de son choix, et ainsi étendre les possibilités de son gameplay et l'efficacité des blocs.

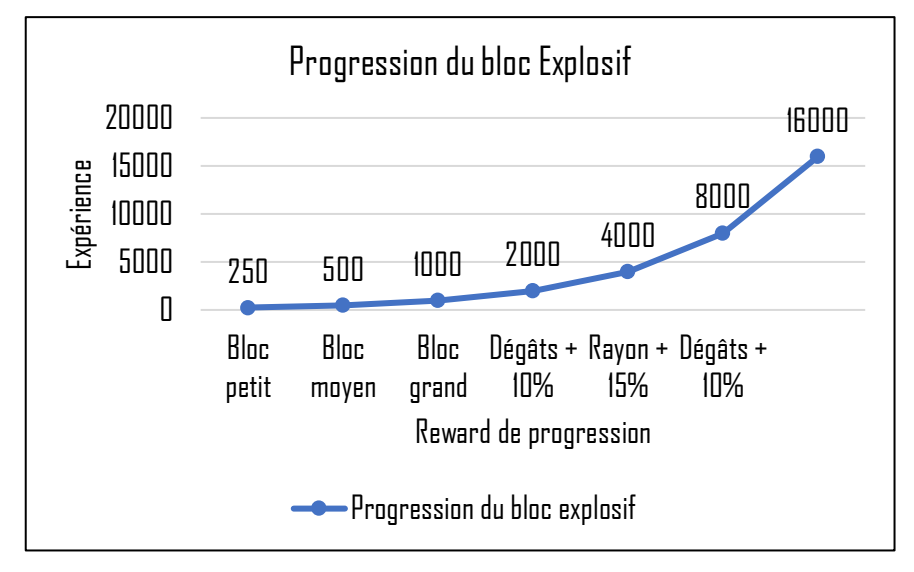

Exempledespaliersà débloqueret leurs montantsenexpérience:

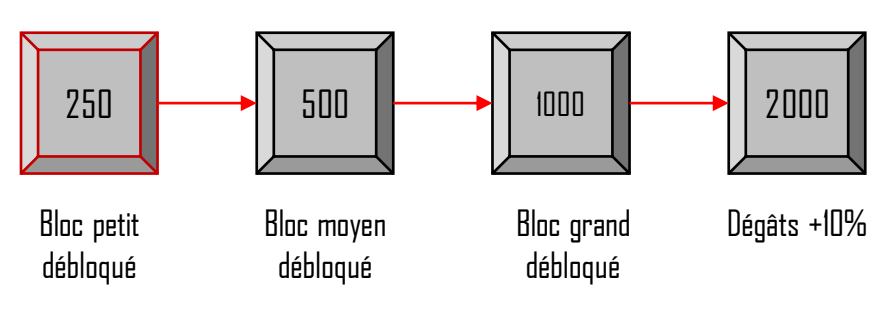

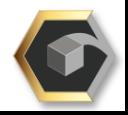

#### Les rewards : Expérience et Score

Comme évoqué précédemment, l'expérience est composée de deux choses : l'expérience d'élimination des ennemis, et l'expérience de conversiondescore.

L'expérience d'élimination est un montant fixe pour chaque arène qui correspond à la somme de la valeur en expérience de chaque ennemis présent dans les vagues.

L'expérience de conversion est une valeur variable qui récompense la performance du joueur en convertissant son score dans une partie en arène en expérience, qui est ensuite ajoutée à l'expérience fixe obtenue.

Échouer dans une arène confère l'expérience obtenue en éliminant les ennemis avant la défaite et le score ainsi obtenu, le joueur ne perd donc aucune expérience obtenue.

L'expérience obtenue sur les ennemis est disponible dans les tableaux qui leurs correspondent.

L'expérience correspond donc à la somme d'expérience des ennemistués.

Le score lui est calculé en fonction des combo d'élimination d'ennemis et de leur valeur en expérience.

Pour chaque ennemi tué, le joueur augmente son score de combo de 1. Si aucun ennemi n'est tué dans les 5sec qui suivent, le combo redescend à 0. Le score de combo multiplie l'expérience fixe obtenue à l'élimination d'un ennemi par le nombre de points de comboactifs.

Exemple:

Si le joueur possède 3 points de combo, et élimine 5 ennemis en 1 coup, sont score de combo passe à 8. Supposons que les ennemis valent 10 d'expérience chacun : le joueur a d'abord reçu 30 exp X 3, puis a reçu 50 exp X 8. Il obtient donc 90 + 400, soit 490 d'expérience.

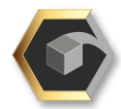

#### Solo & Coopération

Le jeu est conçu pour se jouer en solo, mais il a clairement un potentiel de coopération. C'est une des choses mises en évidence par l'une de nos références, le jeu Risk of Rain2. Le jeu possède un mode coopération qui permet d'affronter les hordes d'ennemis avec ses alliés,et ajuste la difficulté en conséquence. C'est une des possibilités qui a été retenues parmi les axes de gameplay proposés.

Si ce mode coopération n'est pas développé, il est l'une des pistes d'avenir du projet, et serait sans aucun doute un ajout de valeur dans le jeu. Le mode Coopération pourrait aller de 2 à 4 joueurs et les mécaniques actuelles permettraient la mise en place par les joueurs de stratégies variées et d'affrontements épiques. Nous sommes convaincus que la perméabilité du jeu offrirait un terrain idéalà cetaxe degameplay.

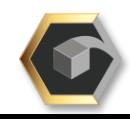

Collateral

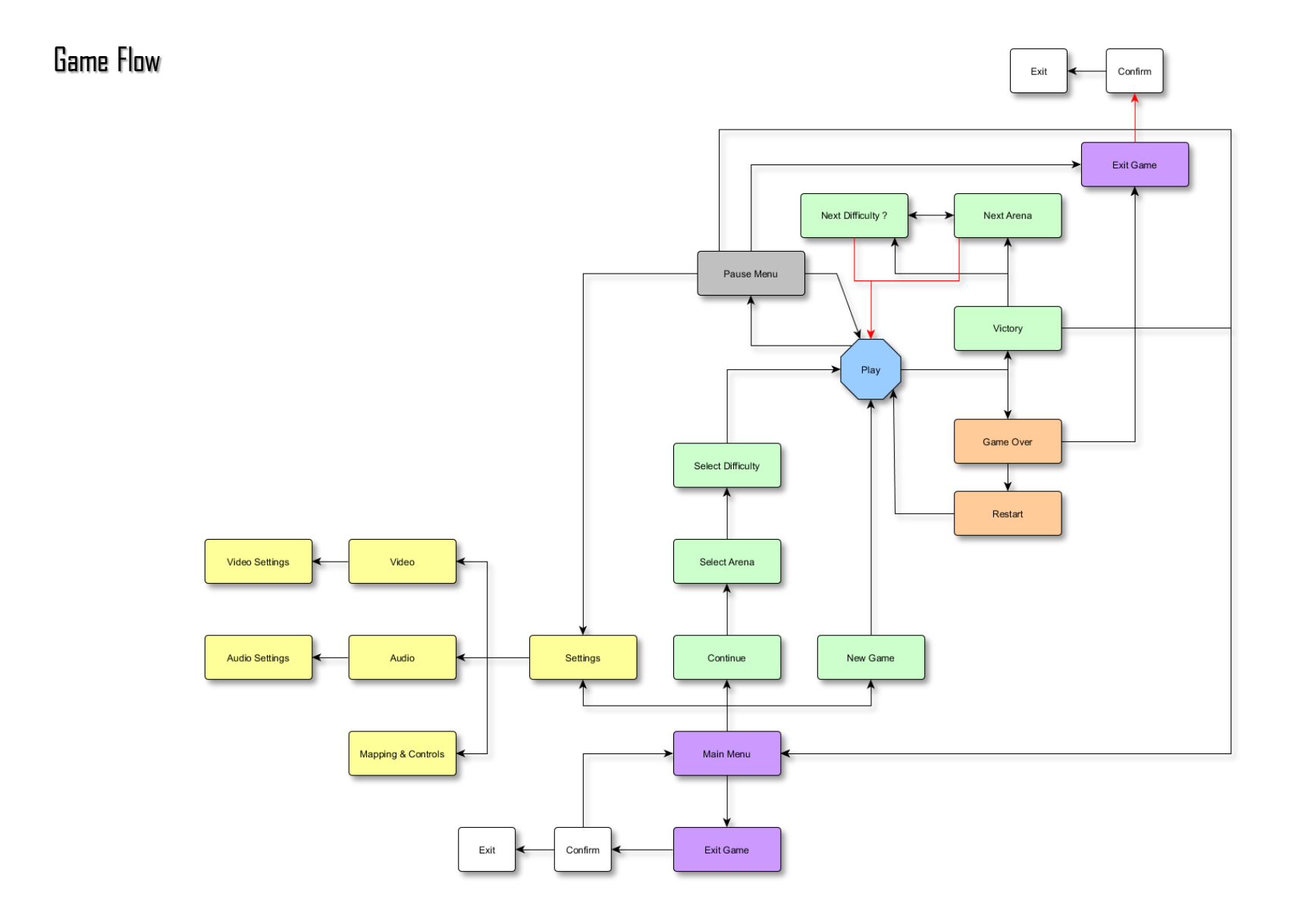

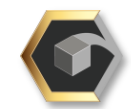

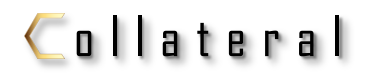

Interaction entre objets

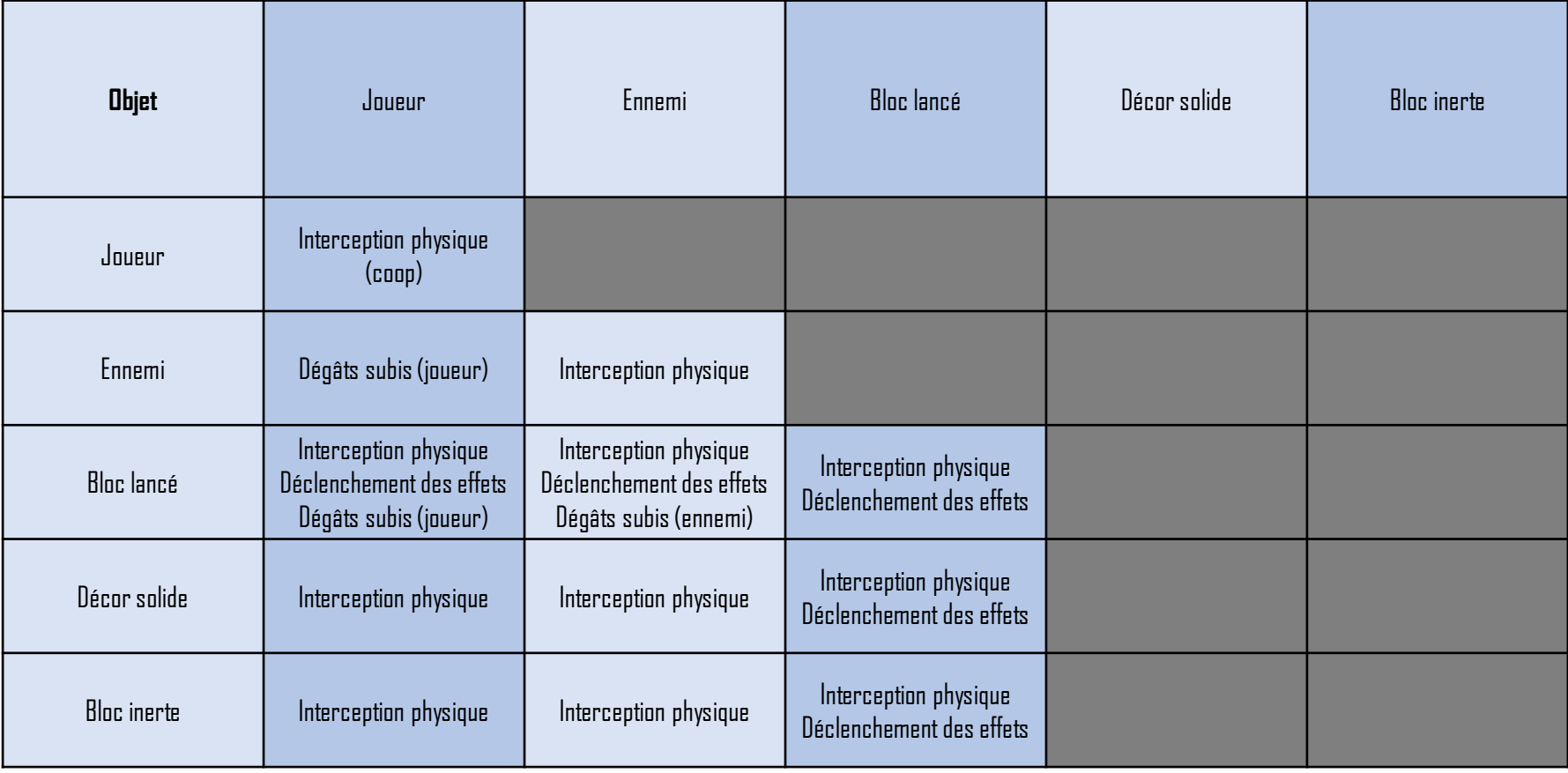

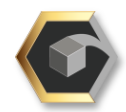

#### **Intentions**

Il a été proposé, en lien avec notre univers, de concevoir des ennemis simples déclinés en plusieurs versions. Ils s'apparentent à des golems et sont hautement agressifs. Nous souhaitons donner au joueur des hordes d'ennemis à affronter. La pression et la saturation de l'espace de jeu doivent être ressenties par le joueur à mesure qu'il progresse dans les vagues d'ennemis.

Pour contraster avec cela, nous souhaitons offrir au joueur des mécaniques puissantes pour l'encourager à se confronter aux ennemis. Néanmoins, une maîtrise tactique et mécanique dans le gameplayest nécessaire pour gagner, et c'est l'un des principaux challenges proposés. Les ennemis sont mortels pour le joueur, et ce dernier ne doit pas se laisser distraire par la fragilité apparente et leur aspect modérément menaçant. Nous voulons que les ennemis aient un aspect stylisé façon « film d'animation », avec des touches lowpoly et des déplacements caractérisés, mais sans trop tomber dans le « mignon ». Le matériau qui les compose, de la roche, est accompagné des effets « juicy » que nous souhaitons dans les feedbacks de collisionsetde mortdesennemis.

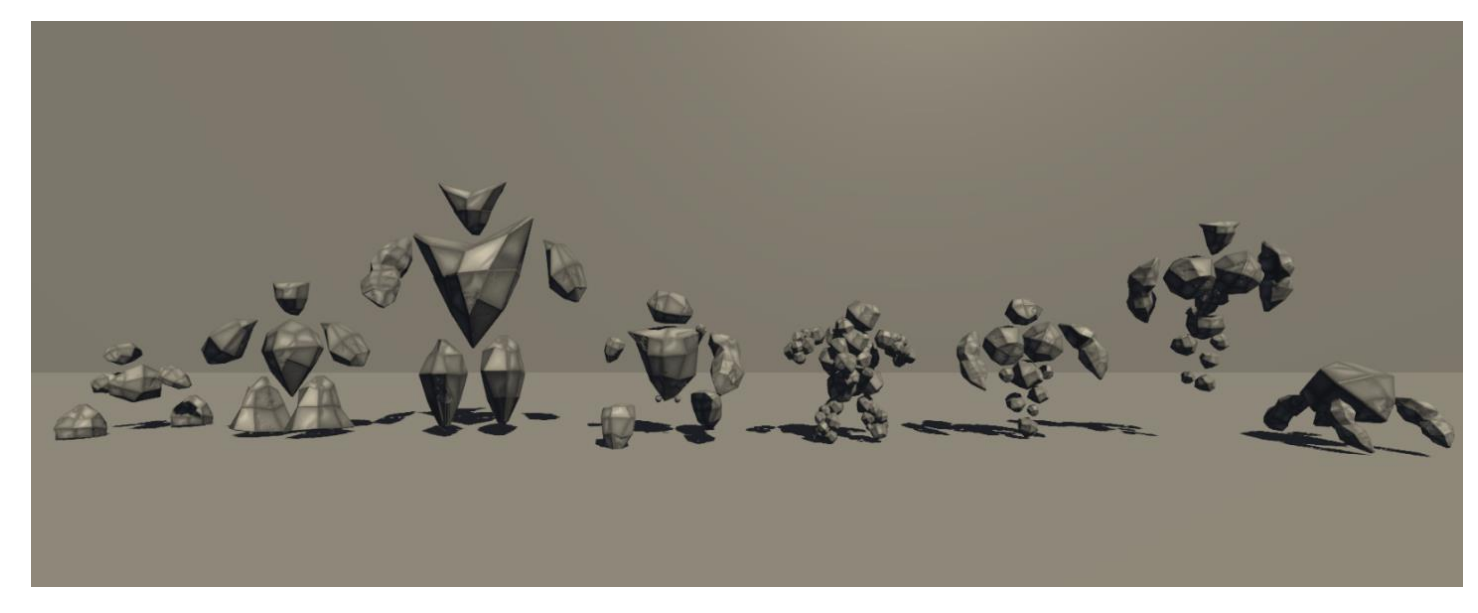

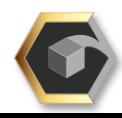

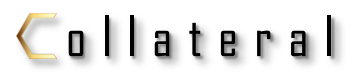

Game Design

Bestiaire

#### Game Design Document

Top View

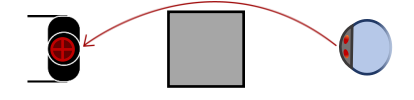

Les ennemis contournent les obstacles sur leur chemin.

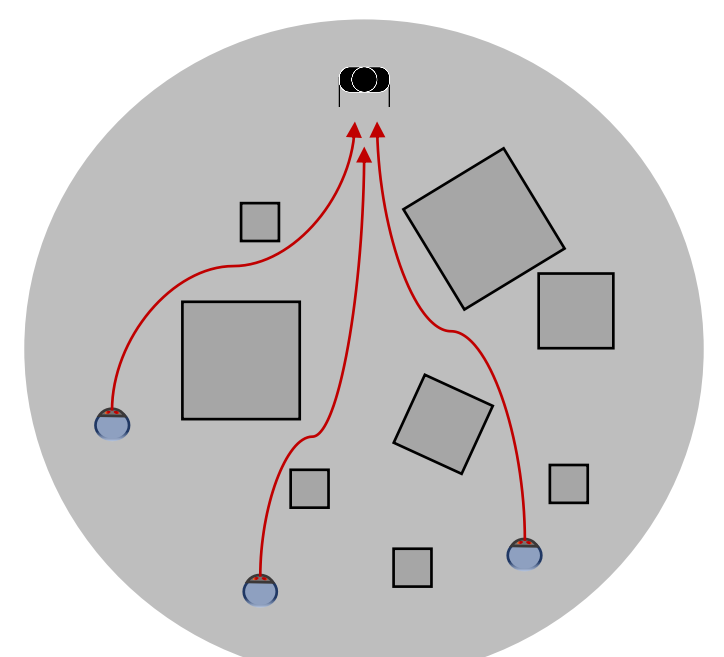

Globalement, ils ciblent et poursuivent le joueur jusqu'à leur destruction ou la défaite de celui-ci.

#### Design

Les ennemis sont des agents hostiles qui composent les vagues qui assaillent le joueur. Ils ont été pensés selon 3 gabarits :

- Petits
- Moyen
- Grand

Chaque taille d'ennemis suggère des variations de statistiques (vitesse, dégâts, taille, santé), mais aussi une notion de rareté selon la wave et le type d'ennemi. Ex : Les petits ennemis seront abondants et de plus en plus nombreux, les plus gros seront rares et puissants.

Les ennemis apparaissent en divers points d'apparition au début de chaque nouvelle vague. Ils ciblent le joueur et suivent le chemin le plus rapide pour l'atteindre (les ennemis ont parfois un pattern de déplacement unique). Leurs déplacements tiennent compte des obstacles et variations du terrain. S'ils collisionnent avec le joueur, celui-ci subit des dégâts dépendants du type d'ennemi l'ayant touché.

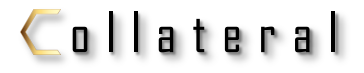

Rational Game Design

#### Bestiaire

#### RGD

#### Statistiques de base des ennemis

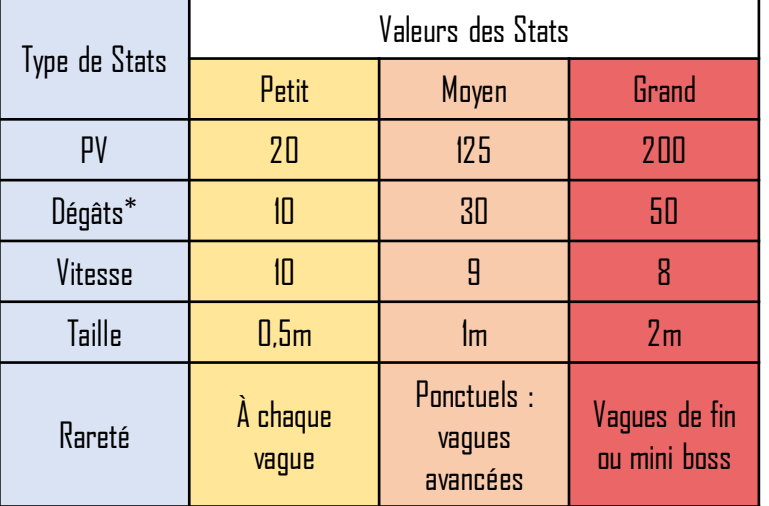

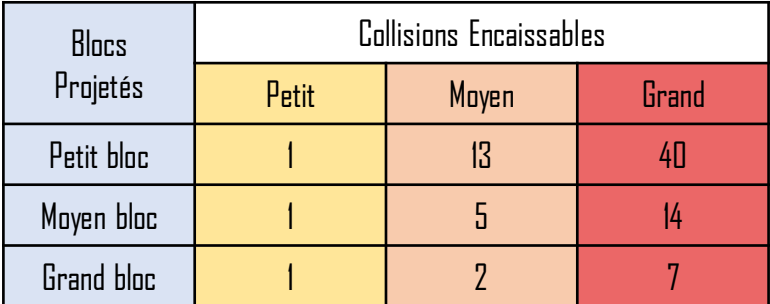

#### Note importante

Les ennemis possédant des mécaniques d'interaction et d'attaque avec les blocs peuvent utiliser **tous les blocs**, basiques ou à effet (sauf exceptions spécifiées) et les utiliser contre les joueurs. Les effets des blocs s'appliquent à l'utilisation (voir mécanique d'interaction de l'ennemi concerné) et en cas de collision avec un bloc lancé par les joueurs ou les joueurs eux-mêmes et les IA. Dès lors qu'une collision avec le bloc a lieu, tout effet du bloc se déclenchera. La seule exception concerne l'interception de bloc lancé par le joueur, dont l'effet et les dégâts sont réduits sous silenceà la réception.

\*Les ennemis n'infligent des dégâts ordinaires qu'au joueur. Les seuls autres types de dégâts sont les dégâts de collision, visibles dans la section « Les blocs : collisions RGD ».

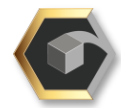

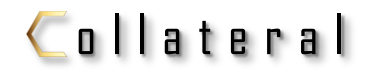

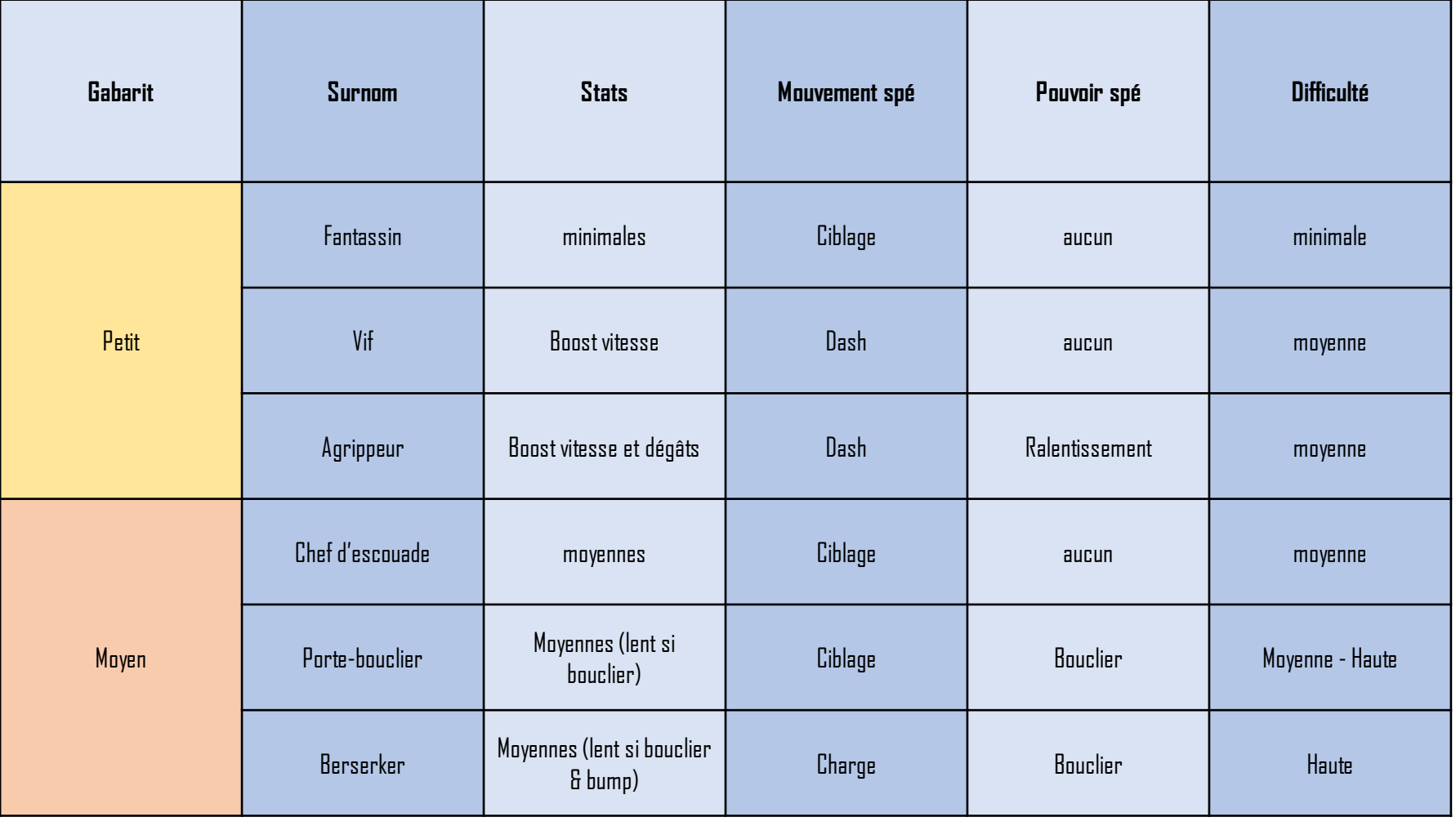

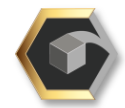

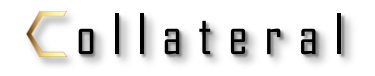

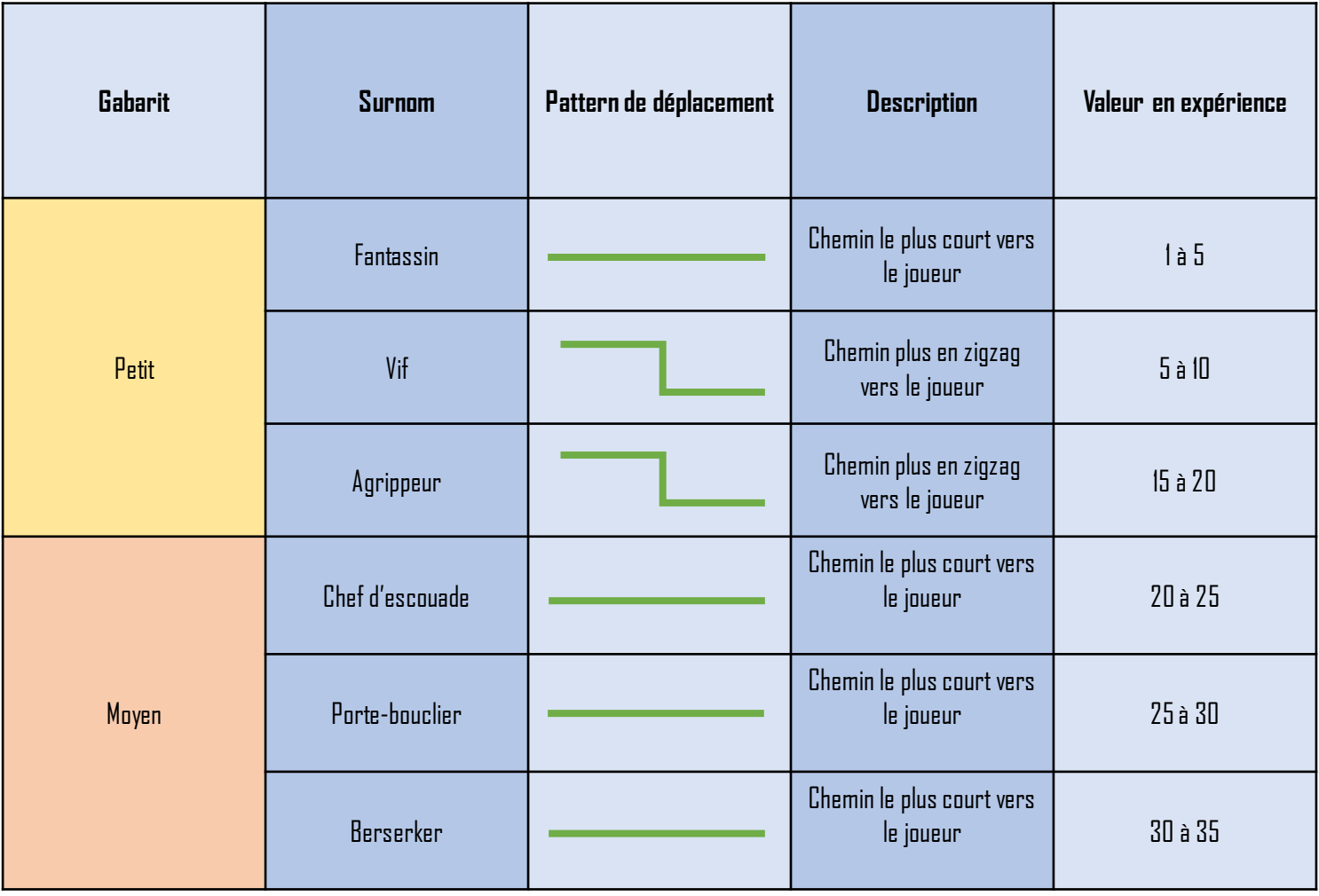

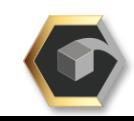

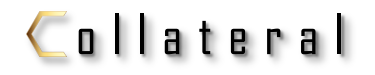

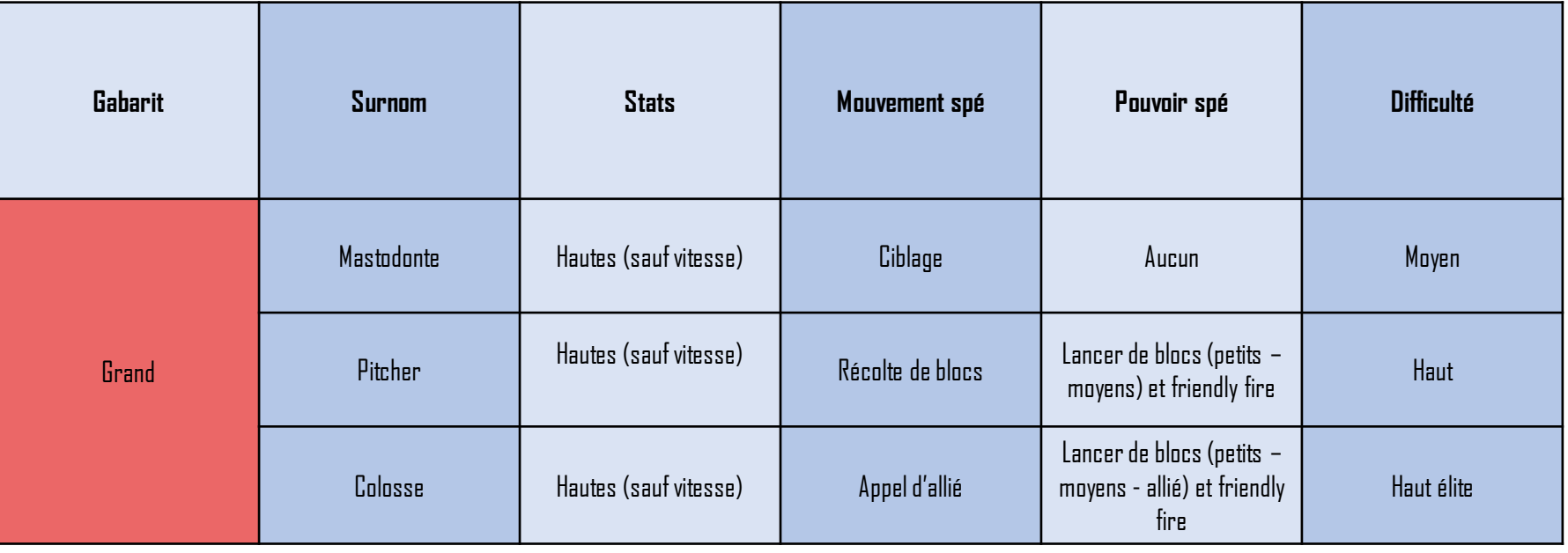

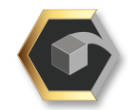

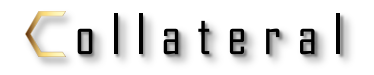

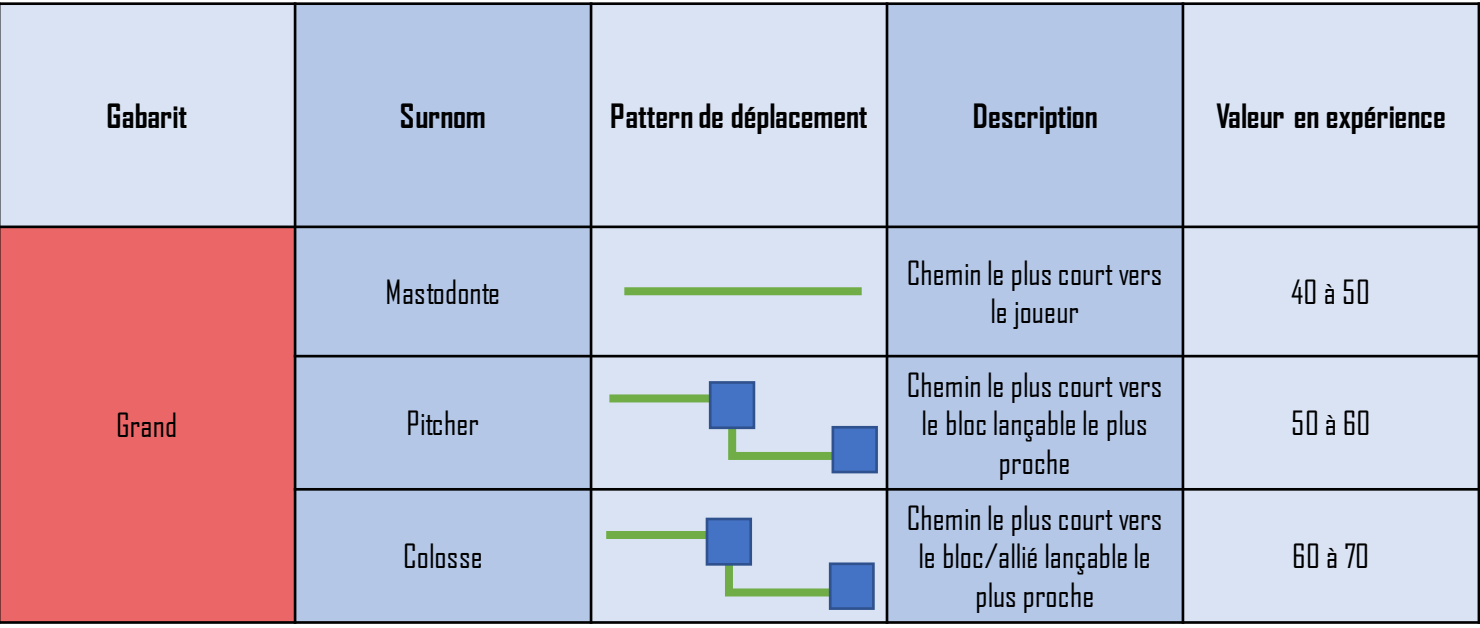

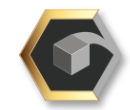

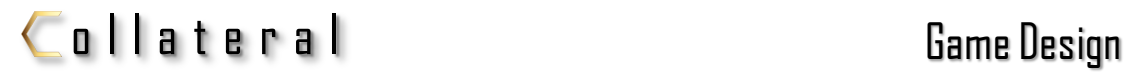

#### Designdesdéplacements & Comportements Schémas

Les déplacements incluent diverses catégories. Les petits ennemis incluent les patterns suivants :

- Simple : L'IA cible le joueur et se déplace suivant les trajectoires optimales pour l'atteindre. Elle tient compte des obstacles et variations du terrain, mais en cas d'espace ouvert, elle aura tendance à garder une trajectoire linéaire et ainsi ne poser que peu de difficultés au joueur.
- Erratique : L'IA cible le joueur et se déplace en suivant les trajectoires optimales pour l'atteindre. Elle tient compte des obstacles et variations du terrain, mais peut parfois s'arrêter, ou modifier ses trajectoires de façon rapide et nerveuse pour poursuivre le joueur en suivant des courbes/virages secs. Le joueur aura d'avantages de difficultés à la viser car elle ne sera pas « docile » et aussi prévisible.
- Récolte : L'IA (grands ennemis seulement) cible d'abord un bloc à portée (ou un allié si autorisé) pour aller le récolter avant de prendre pour cible le joueur et se rapprocher à portée pour le lui jeter dessus. Si aucun bloc ou allié n'est à portée, elle ciblera le joueur par défaut.

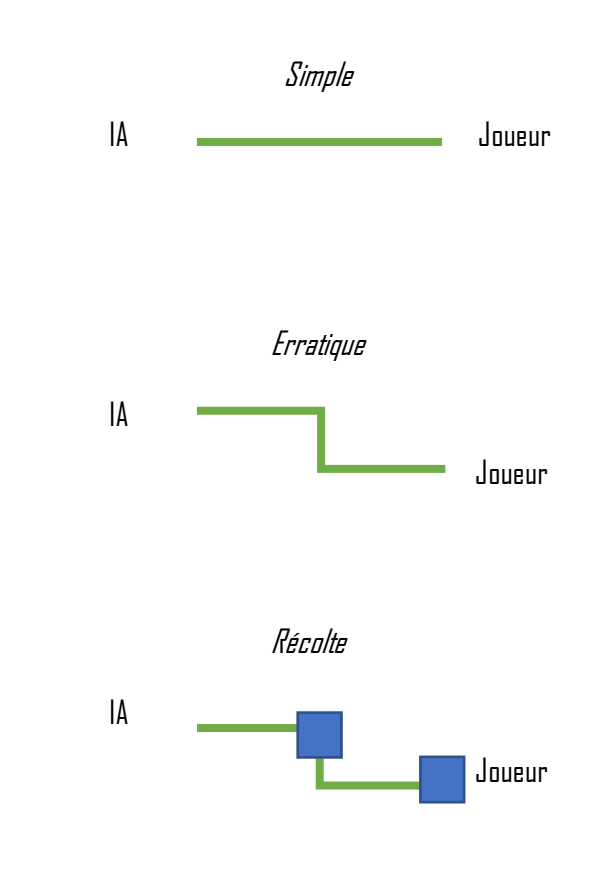

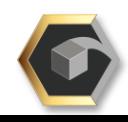

#### Game Design Document

#### Bestiaire

#### Petits (Fantassin, Vif et Agrippeur)

#### Design global

Les *petits* ennemis (Fantassin, Vif et Agrippeur) sont les ennemis les plus « faibles » du bestiaire. Leurs statistiques sont très basses,à l'exceptiondelavitessequiest leurseulavantage.

Ils ciblent le joueur à leur apparition, et le poursuivent jusqu'à l'élimination de l'un ou de l'autre. Le Fantassin le poursuit en suivant le chemin le plus court, les deux autres possèdent des mouvements plus erratiques pour perturber le joueur.

Le Vif et l'Agrippeur sont des version plus puissantes du Fantassin au niveau des statistiques, et l'Agrippeur possède la capacité de ralentir provisoirement le joueur en cas de contact.

#### Rappeldesstatistiques:

Note : Le Fantassin possède les statistiques de base des petits ennemis.

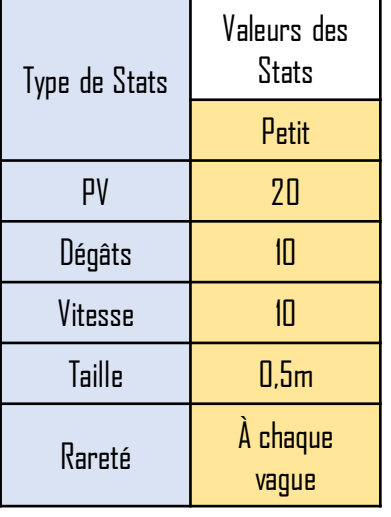

#### Visuels

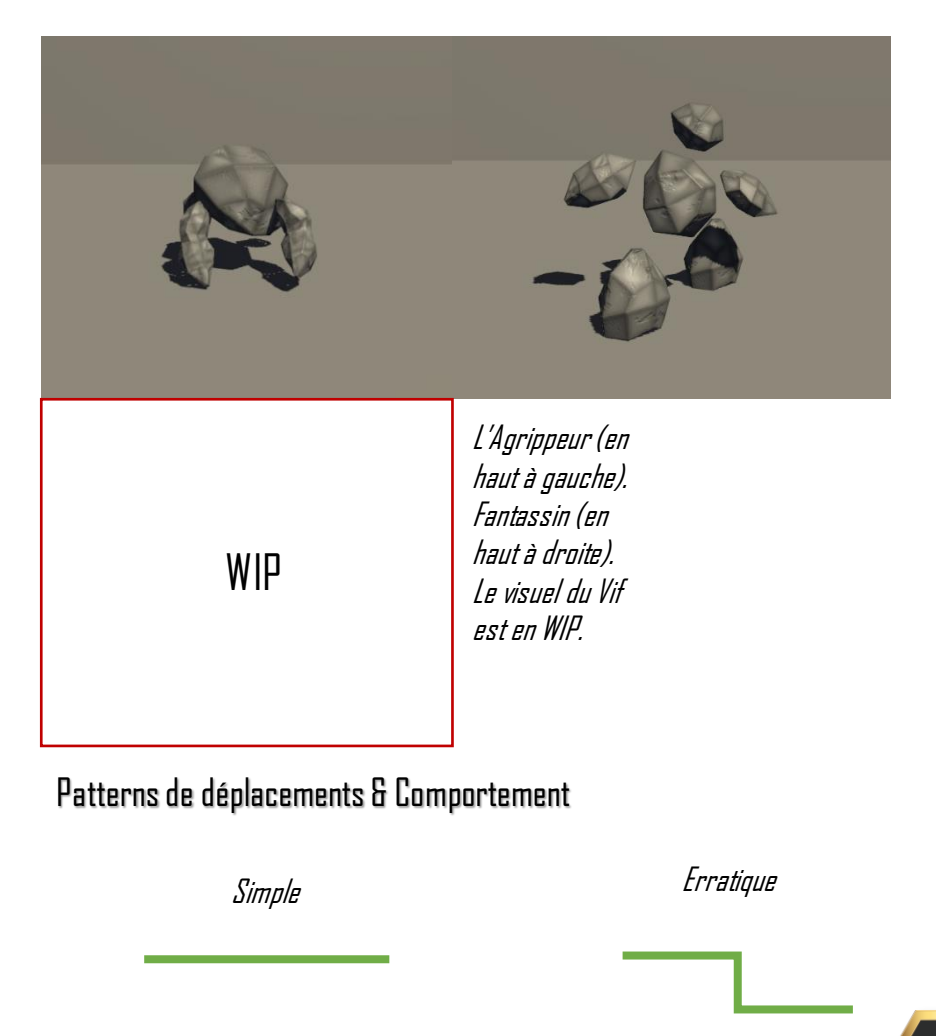

#### Fantassin

#### Design Visuel

Le Fantassin est l'ennemi au plus bas de l'échelle dans le jeu, en termes de statistiques et de difficulté à l'affronter.

Il se déplace de façon simple, en suivant le chemin optimal pour atteindre le joueur, qu'il poursuit constamment.

Il ne possède aucune capacité unique et se contente d'agir de façon basique.

#### Statistiques(Fantassin):

Mouvements spé : Aucun. Capacité spé : Aucune.

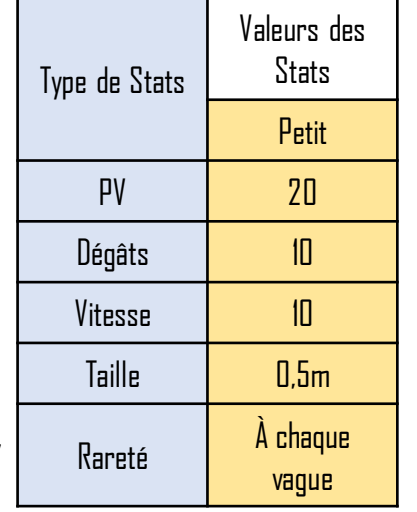

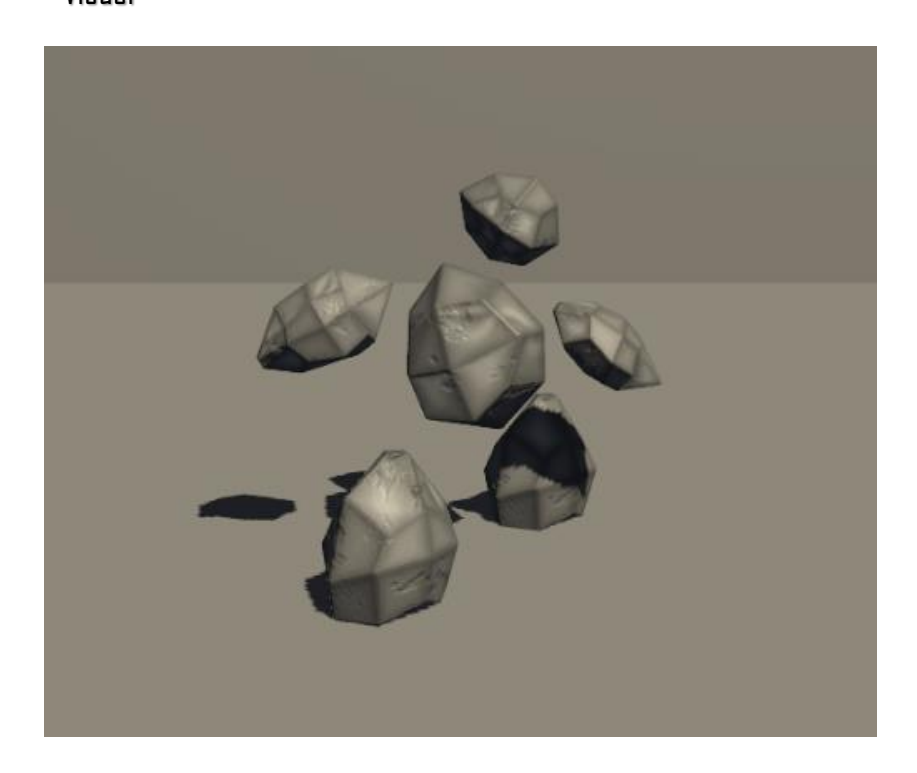

#### Patternsdedéplacements & Comportement

Simple

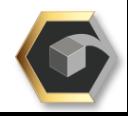

Note : Le Fantassin possède les statistiques de base des petits ennemis.

#### Vif

#### Design Visuel

Le Vif est un ennemi simple, légèrement plus fort et dangereuxque le Fantassin, dont il est une évolution. Ses principales modifications sont sa vitesse de déplacement augmentée et sa capacité à effectuer un *dash* à courte portée.

Ces changements dans le comportement doivent apporter un peu de variété et de challenge au joueur habitué au Fantassin.

Il se déplace de façon plus erratique, en suivant le chemin optimal pouratteindrele joueur,qu'ilpoursuitconstamment.

#### Statistiques(Vif):

Mouvements spé : Le *Dash*. Capacité spé : Aucun.

différentes du standard de cet ennemi.

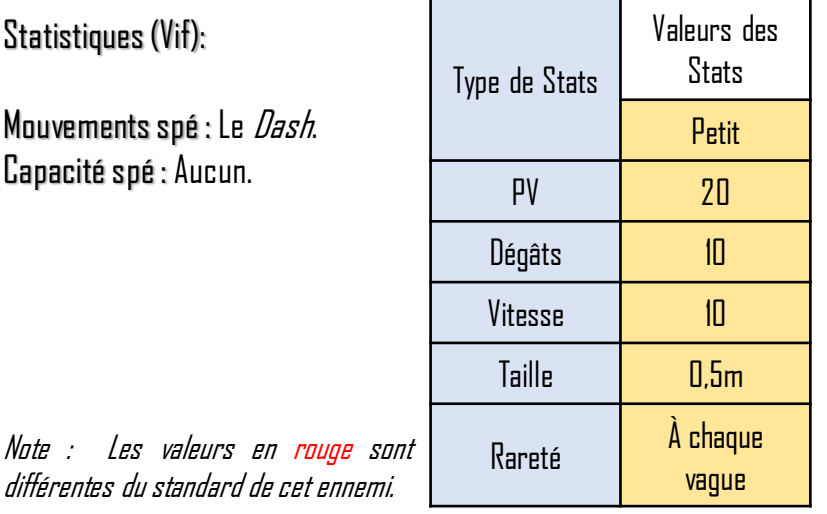

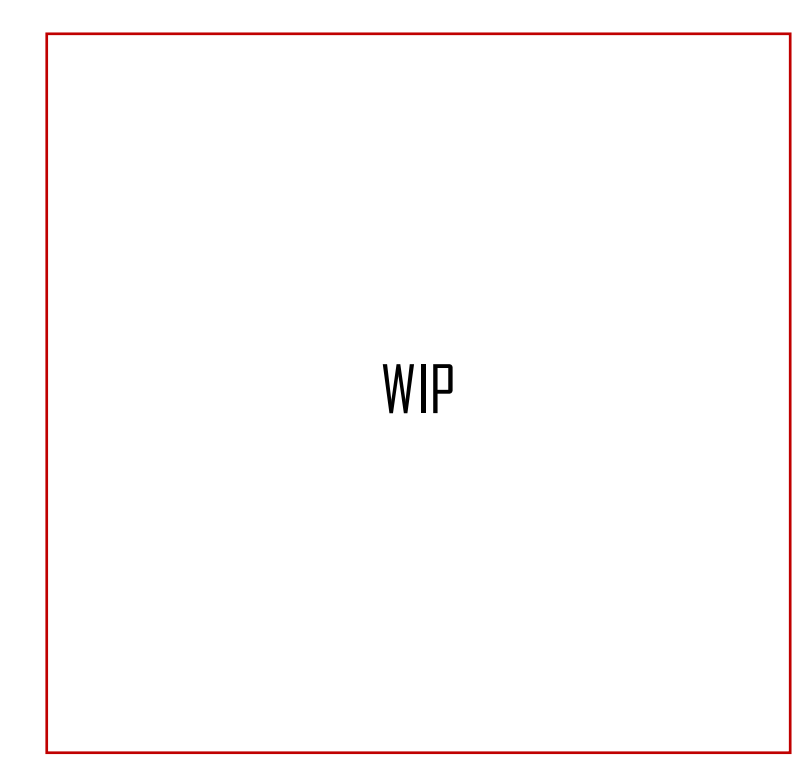

#### Patterns de déplacements & Comportement

Erratique

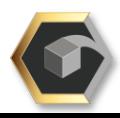

#### Dash (Ennemi)

L'IA concernée peut effectuer un dash en ligne droite (saut vers l'avant à courte portée) qui lui donne une accélération et inflige les dégâts de l'IA à la cible touchée. Le joueur est toujours la cible d'origine, mais les autres entités hostiles peuvent aussi être touchés par dommages collatéraux.

Si l'IA collisionne avec un bloc inerte ou un élément de décor solide pendant le dash, elle est stoppée et ne subit que 5points de dégâts. Elle est également assommée pendant 3sec.

La condition de déclenchement, outre le temps de rechargement, est de se trouver à moins de 3m du joueur.

Le dash doit être brièvement chargé pendant un délai de 1,5sec avant de se lancer, et possède un temps de rechargement (cooldown) de 5sec. Le joueur est ciblé mais <sup>n</sup>'est pas obligatoirement touché, <sup>à</sup> moins de se

trouver sur la trajectoire du dash.

Condition : IA à moins de 3m du joueur (distance) Temps de cast : 1,5sec. Cibles autorisées :Joueur. Ennemis (dommages collatéraux) Portée de dash = 3m. Cooldown : 5sec.

#### Top View

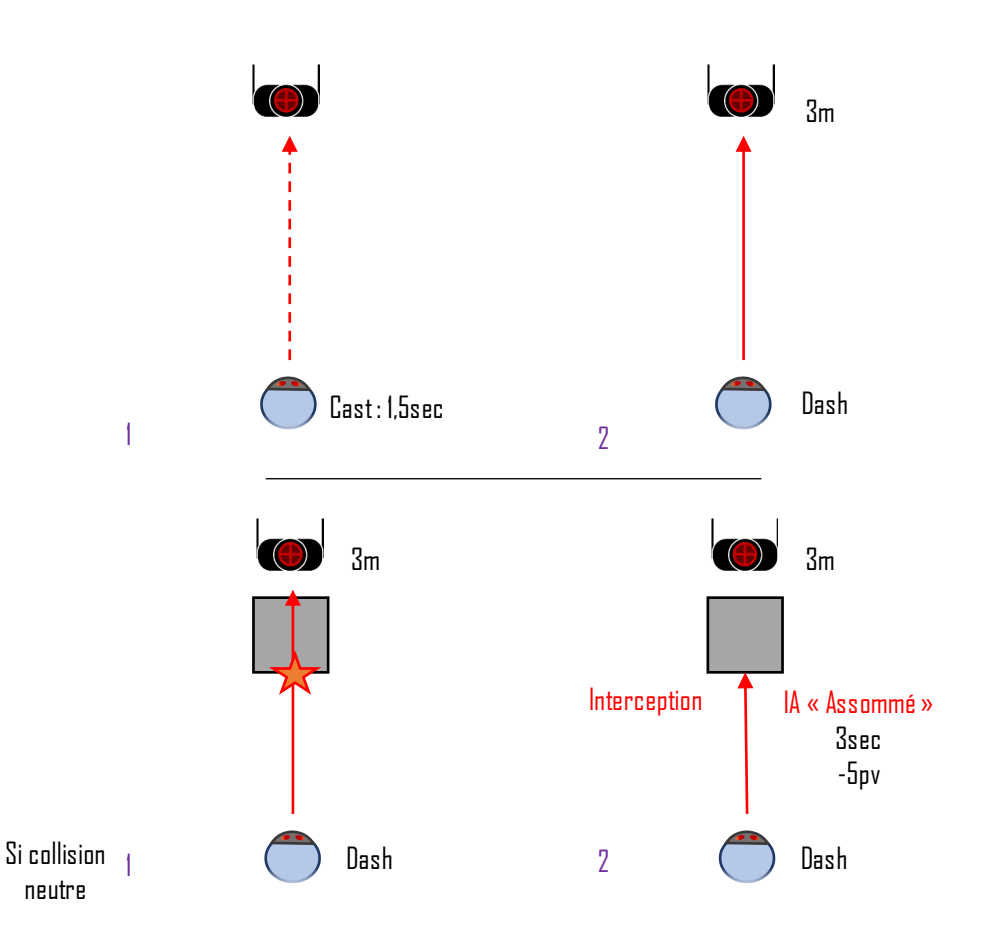

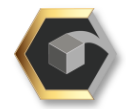

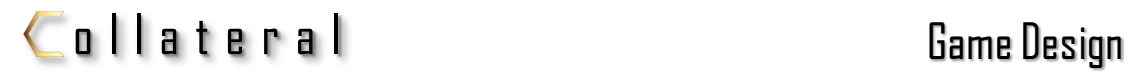

#### Dash (ennemi)

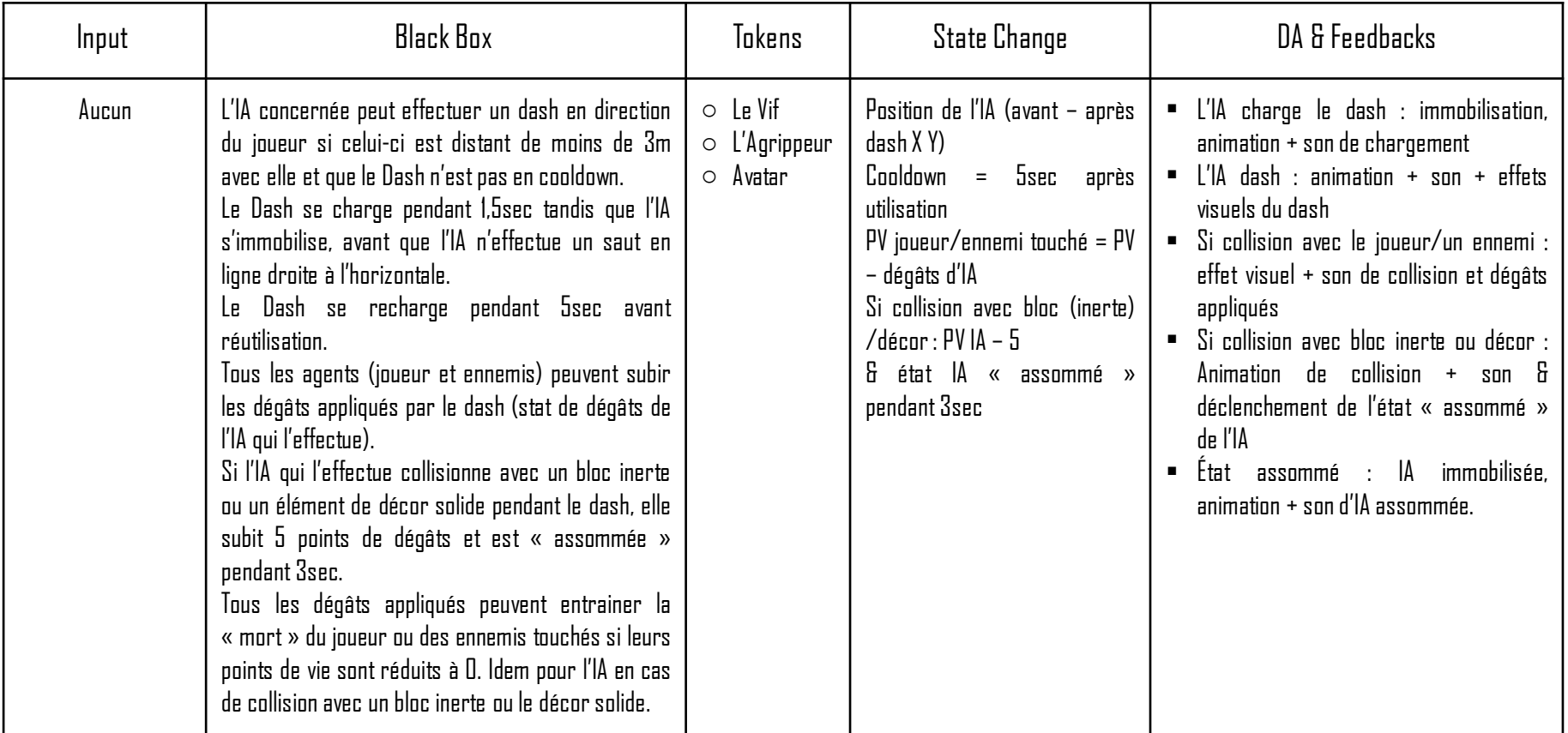

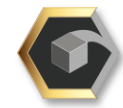

#### Agrippeur

#### Design Visuel

L'Agrippeur est un ennemi plus complexe, plus fort et plus dangereux que le Fantassin et le Vif, dont il est une évolution. Ses principales modifications sont sa vitesse de déplacement et ses dégâts augmentés, le ralentissement qu'il applique au joueur et sa capacité à effectuer un  $dash$  à courte portée. Ces changements dans le comportement doivent apporter un peu de variété et de challenge au joueur habitué au Fantassin ou au Vif. Il se déplace de façon plus erratique, en suivant le chemin optimal pour atteindre le joueur, qu'il poursuit constamment.

#### Statistiques(Agrippeur):

Mouvements spé : Le *Dash*. Capacité spé : Ralentissement.

différentes du standard de cet ennemi

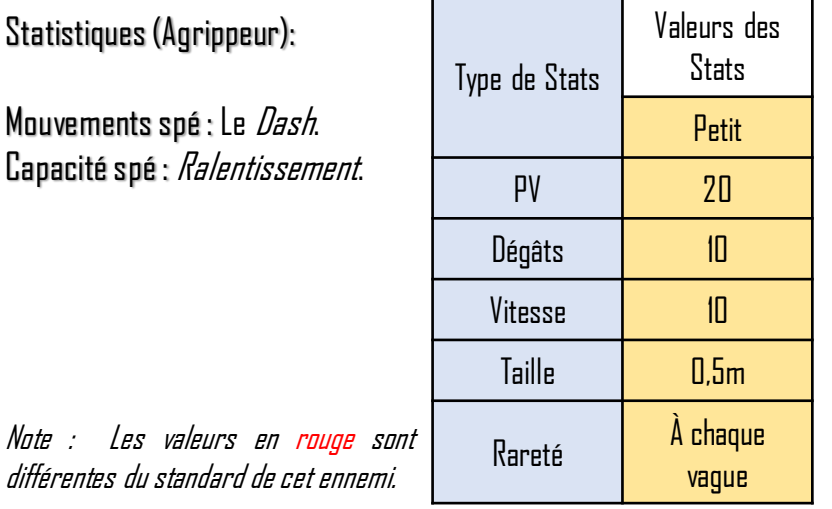

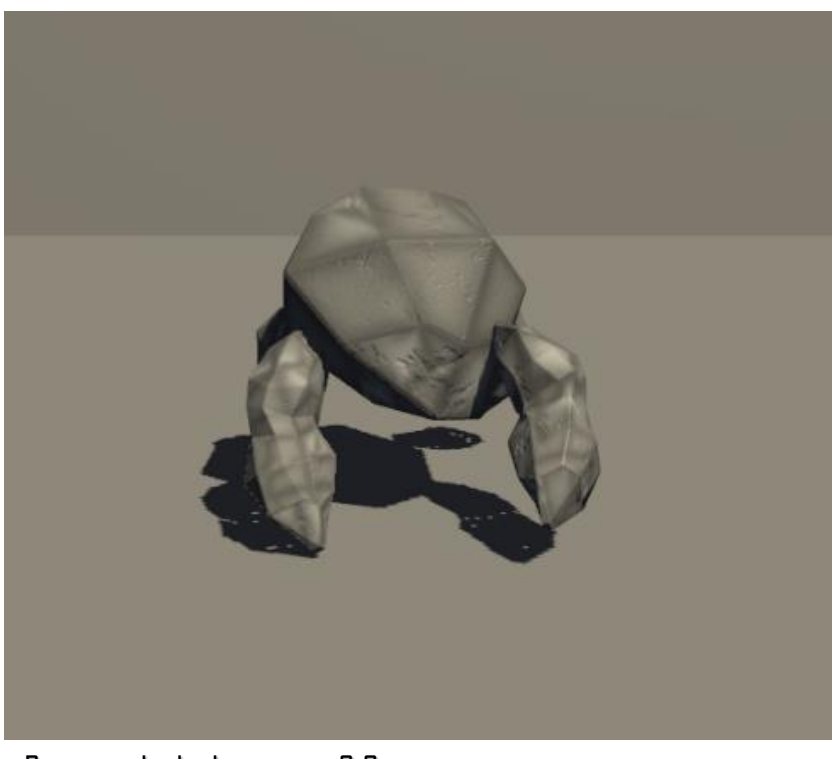

Patternsdedéplacements & Comportement

Erratique

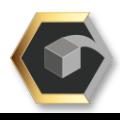
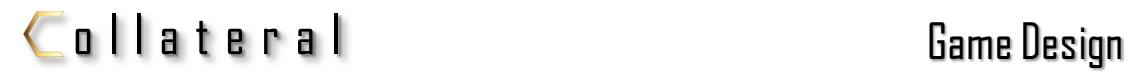

# Ralentissement (ennemi)

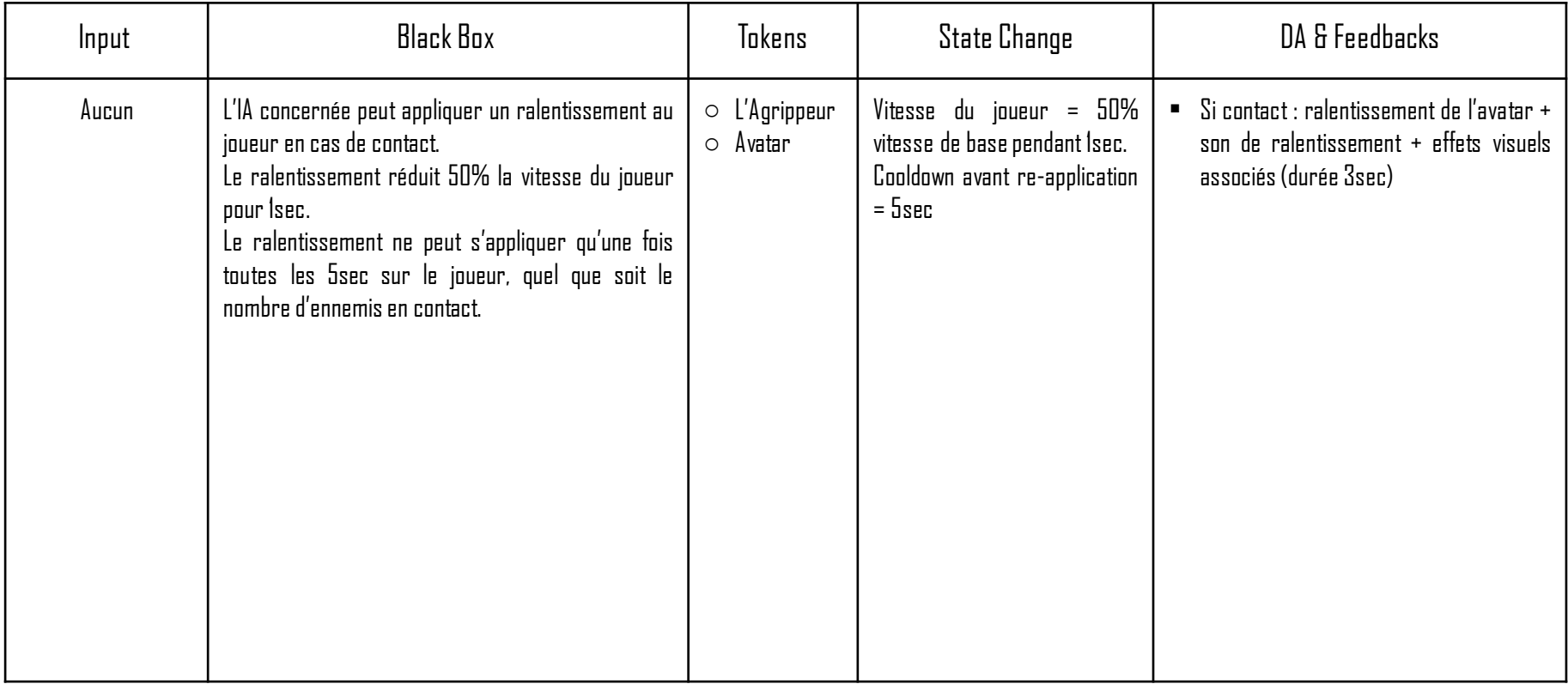

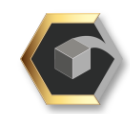

# Moyens

(Chef d'escouade, Porte-bouclier et Berserker) Design global

Les ennemis moyens (Chef d'escouade, le Porte-bouclier et le Berserker) sont les ennemis intermédiaires du bestiaire. Leurs statistiques sont équilibrées.

Ils ciblent le joueur à leur apparition, et le poursuivent jusqu'à l'élimination de l'un ou de l'autre. Le Berserker possède cependant une charge qui lui permet d'engager le joueur rapidement.

Le Porte-bouclier et le Berserker sont des version plus puissantes du Chef d'escouade grâce à leurs capacités uniques.

### Rappel des statistiques:

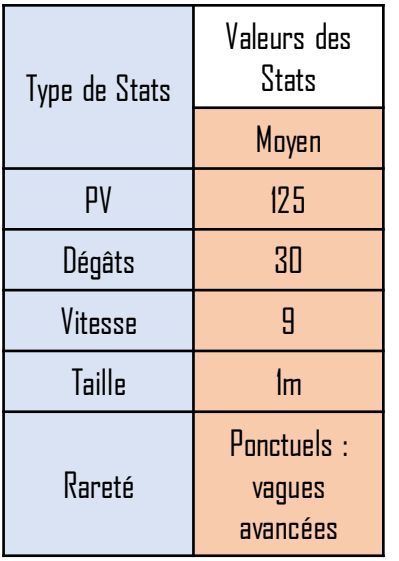

#### Visuels

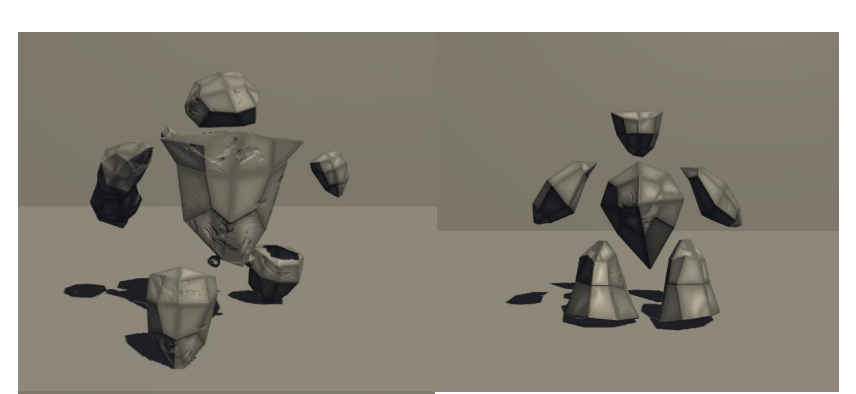

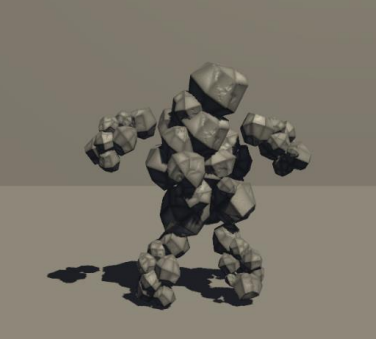

Le Berserker (en haut à gauche). Le Chef d'escouade (en haut à droite). Le Porte-b. cicontre.

### Patternsdedéplacements & Comportement

Simple

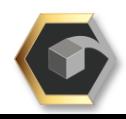

Note : Le Chef d'escouade possède les statistiques de base des ennemis moyens.

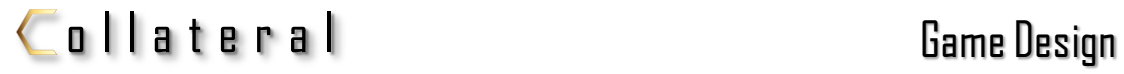

# Chef d'escouade

#### Design global

Le Chef d'escouade est l'ennemi intermédiairede basedu bestiaire. Il est plus puissant que les petits ennemis, mais ne possède pas de capacité particulière.

Il possède des statistiques moyennes et une vitesse de déplacement correcte qui en font un ennemi gênant.

Les Chefs d'escouade ciblent le joueur à leur apparition, et le poursuivent jusqu'à l'élimination de l'un ou de l'autre. Leurs déplacements sont simples et ils se contentent de rechercher le trajet optimal pour atteindre le joueur.

# Statistiques(Chefd'escouade):

Mouvements spé : Aucun. Capacité spé : Aucun.

moyens.

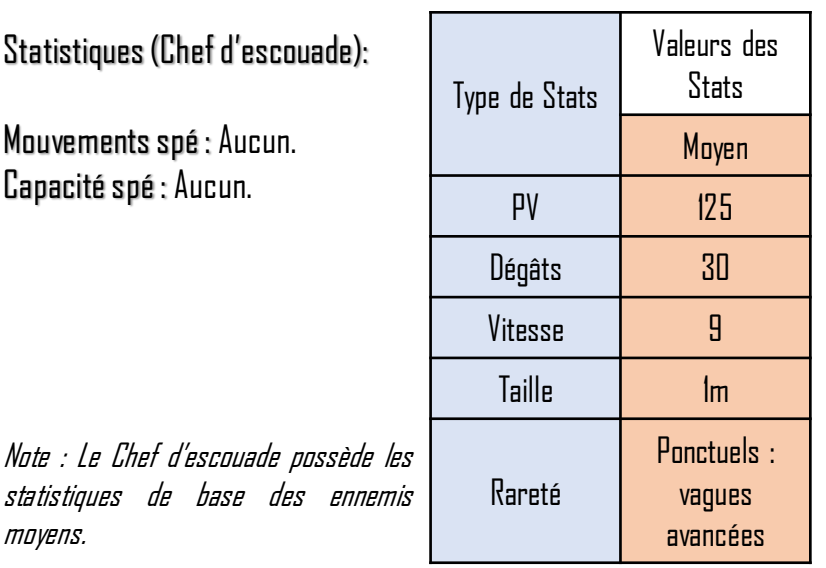

#### Visuel

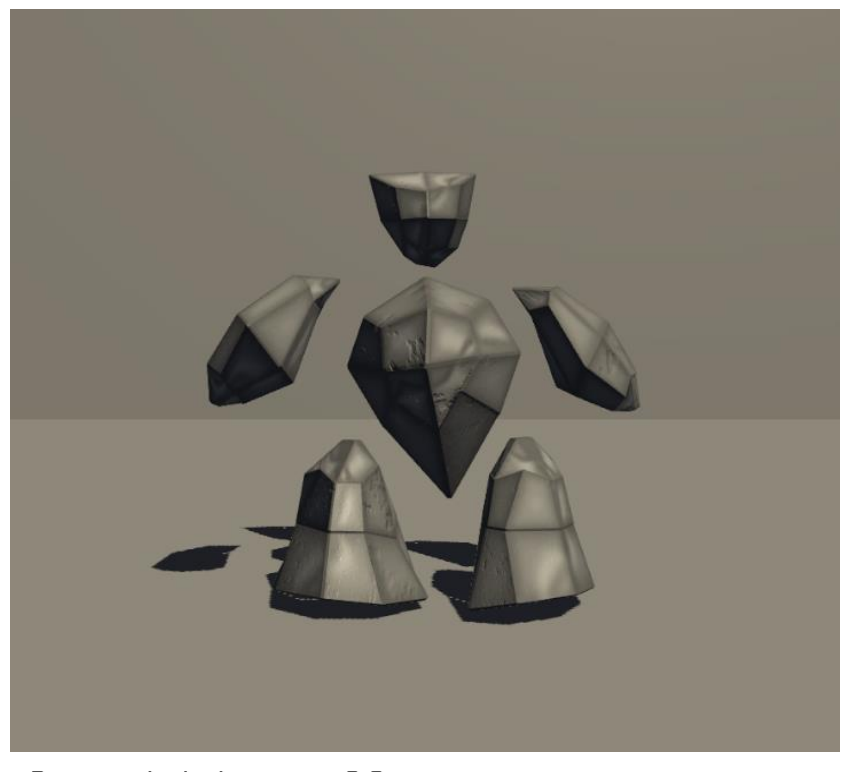

Patternsdedéplacements & Comportement

Simple

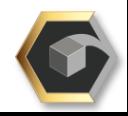

#### Porte-bouclier

#### Design global

Le Porte-bouclier est une version plus résistante du Chef d'escouade. Il possède des statistiques équivalentes au Chef d'escouade, mais possède une capacité unique, le Bouclier, qui le renddifficileà abattre.

Les Porte-b. ciblent le joueur à leur apparition, et le poursuivent jusqu'à l'élimination de l'un ou de l'autre. Leurs déplacements sont simples et ils se contentent de rechercher le trajet optimal pour atteindre le joueur. Le Bouclier leur permet cependant de récolter un petit bloc sur leur chemin, ou d'en réceptionner un lancé par le joueur, pour s'en servir comme bouclier, même en déplacement.

# Statistiques(Porte-bouclier):

Mouvements spé : Aucun. Capacité spé : Bouclier.

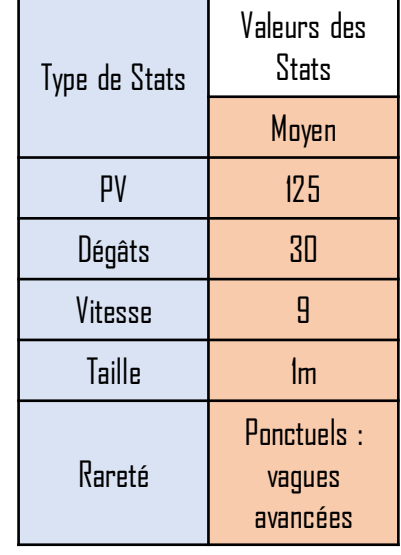

#### Visuel

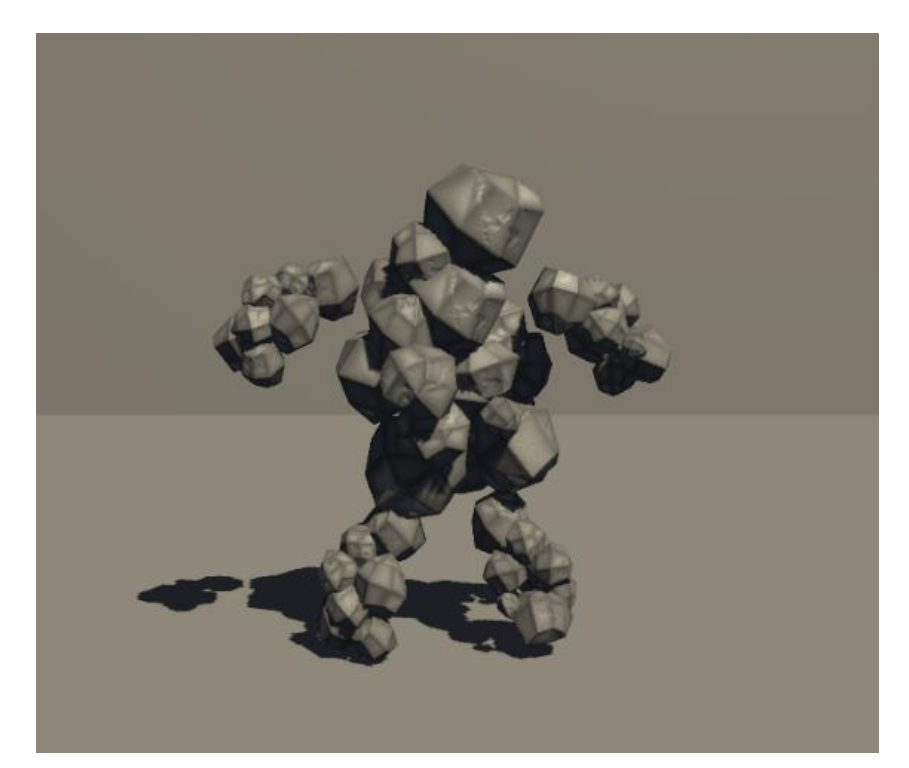

Patterns de déplacements & Comportement

Simple

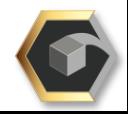

#### Bouclier (Ennemi)

L'IA concernée peut récolter un bloc de taille « petit » et le porter devant elle tandis qu'elle se déplace. Cela lui permet de parer les projectiles qui touchent le bloc porté (les effets s'activent à l'impact cependant). Elle peut également intercepter un bloc attiré/projeté par la mécanique de Projection du joueur si le bloc est petit et passe à sa portée. Si aucun bloc n'est projeté à sa portée, l'IA détecte les blocs présents dans l'environnement, choisit le plus proche et autorisé, puis se déplace à son emplacement pour le récupérer. Elle peut ensuite s'en servir comme évoqué précédemment. L'IA cesse donc provisoirement de poursuivre le joueur pour aller récolter un bloc, et reprend la poursuite une fois un bloc porté. En cas de contact avec le joueur, celuici subit les dégâts habituels de l'IA. Cette capacité de ramassage de bloc est aussi une composante de la mécanique de *Projection* de bloc des *Grands* ennemis, et inclut les blocs « petits » et « moyens » dans ce cas.

La mécanique est compatible avec la Charge de certains ennemis.

Condition : IA sans bloc, et bloc petit (ou moyen si IA grand) présent dans un rayon de 25m. Temps de cast : instantané. Temps de déplacement jusqu'à récolte. Cibles autorisées : Aucune. Cooldown : Aucun.

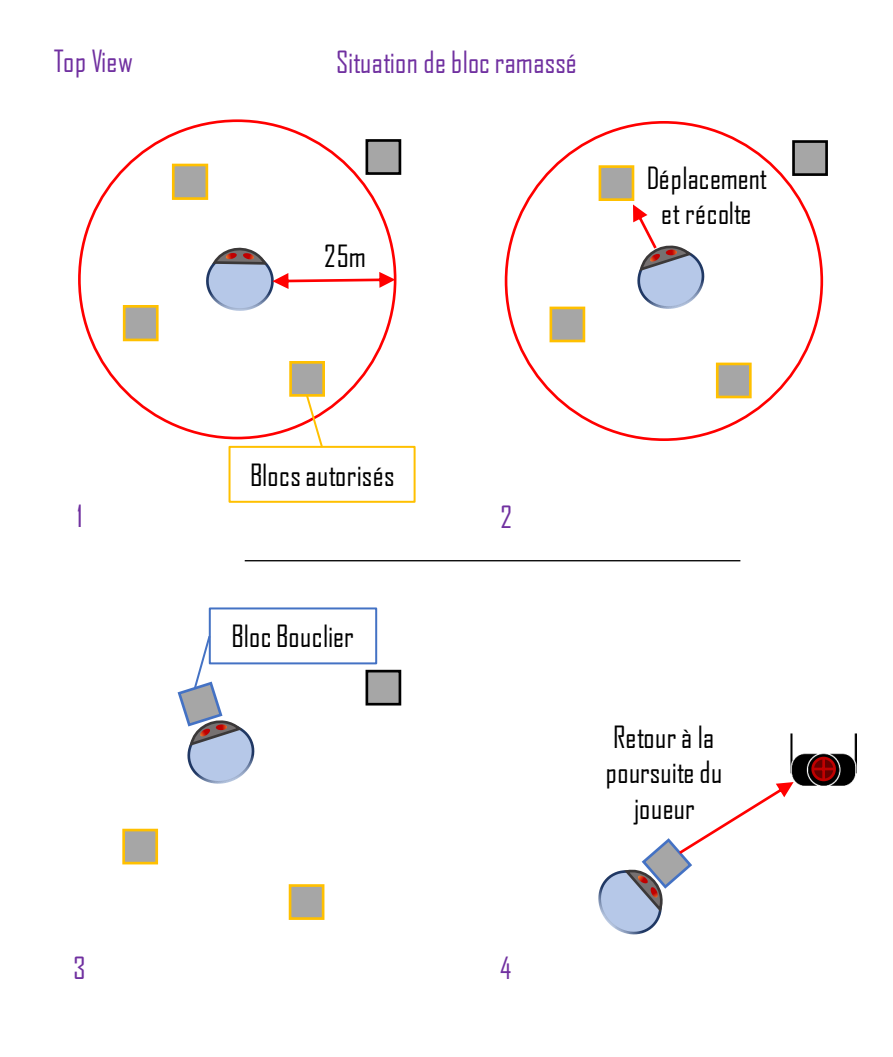

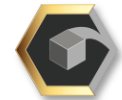

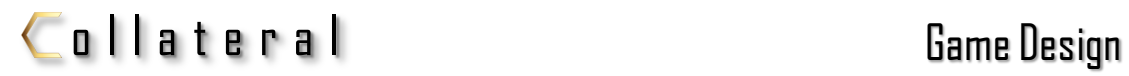

#### Bouclier (Ennemi)

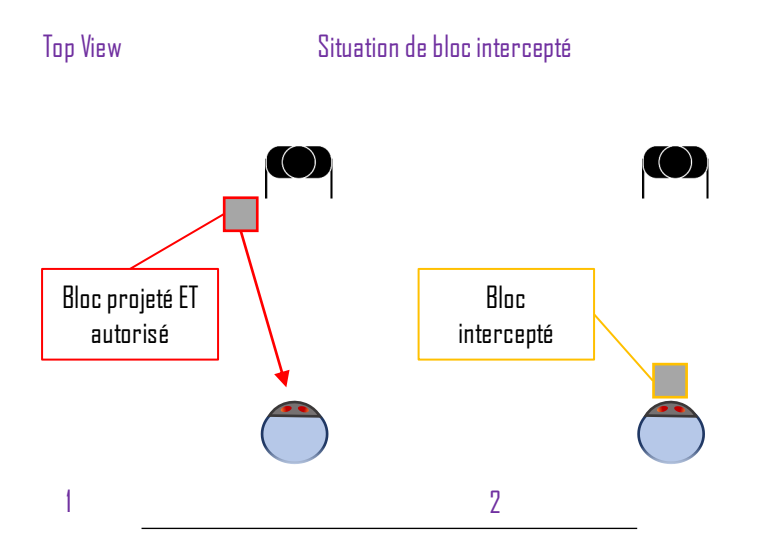

#### Note importante :

Si le bloc intercepté est un bloc à effet, l'IA en fait son bloc bouclier et annule l'effet normalement appliqué à l'impact de réception. Cependant, l'effet reste activable si une nouvelle collision touche le bloc porté par l'IA.

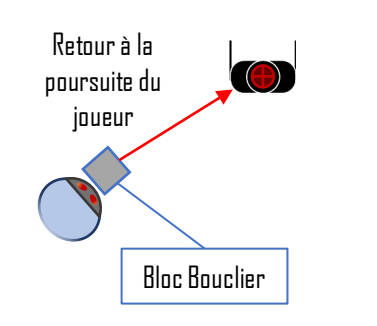

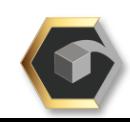

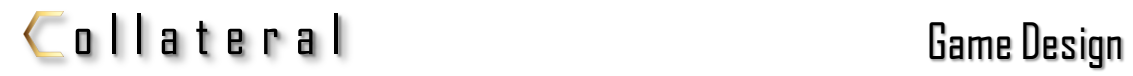

# Bouclier (ennemi)

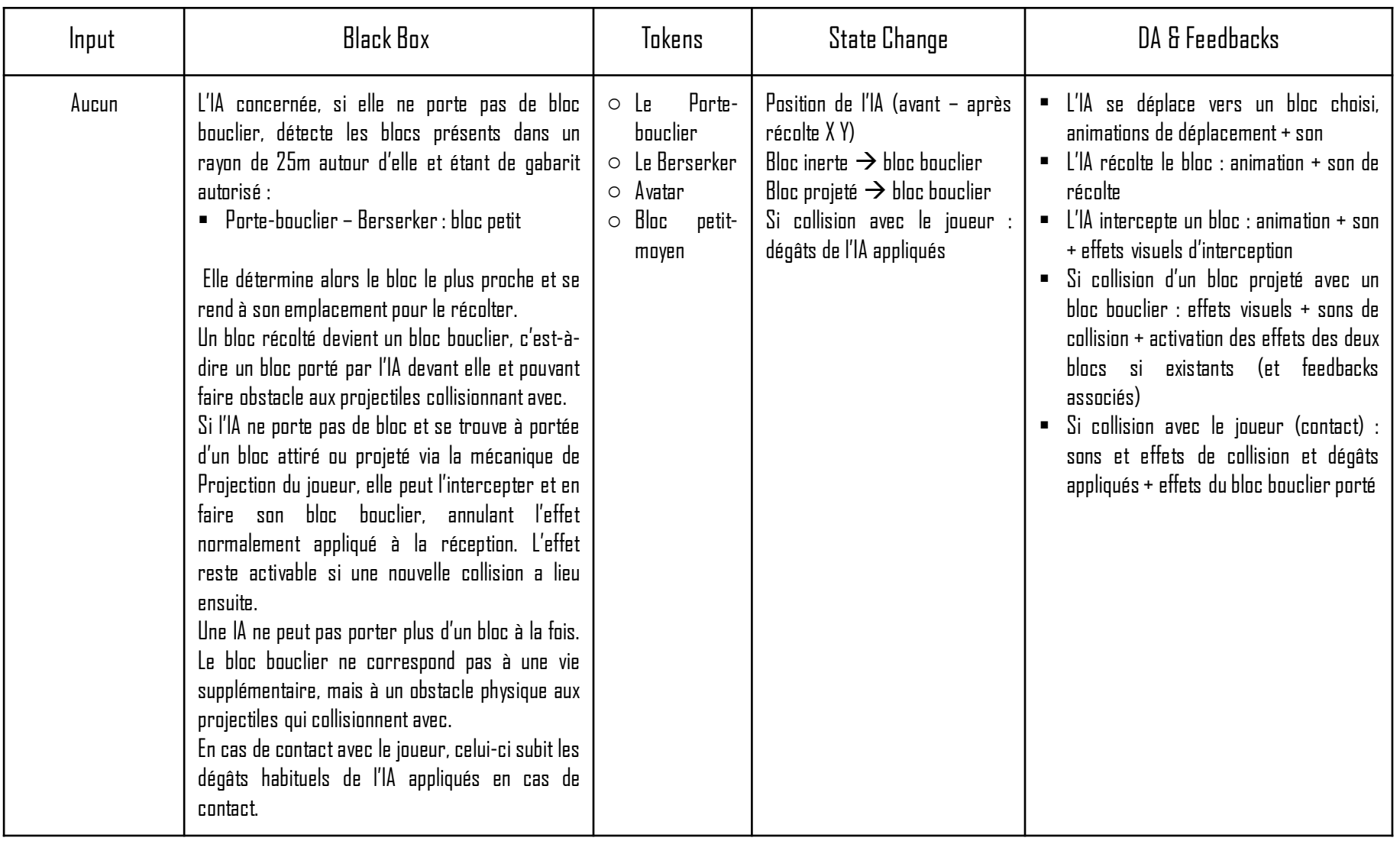

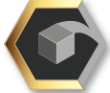

# Berserker

#### Design global

Le Berserker est l'ennemi moyen le plus puissant. Il possède des statistiques égales au Chef d'escouade et au Porte-bouclier mais possède également la capacité Bouclier et une Charge dévastatrice.

Le Berserker cible le joueur à son apparition et le poursuit jusqu'à l'élimination de l'un ou de l'autre. Il peut porter les blocs comme le prévoit la mécanique de Bouclier et peut aussi effectuer une Charge en ligne droite (ycompris avec un bloc bouclier) qui inflige desdégâtsetrepoussele joueur(et lesIAs touchées).

### Statistiques(Berserker):

Mouvements spé : Charge. Capacité spé : Bouclier.

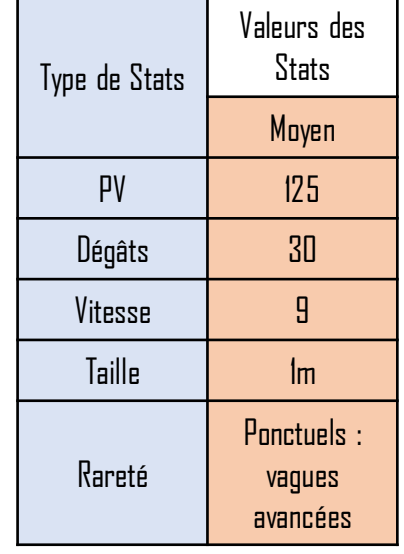

#### Visuel

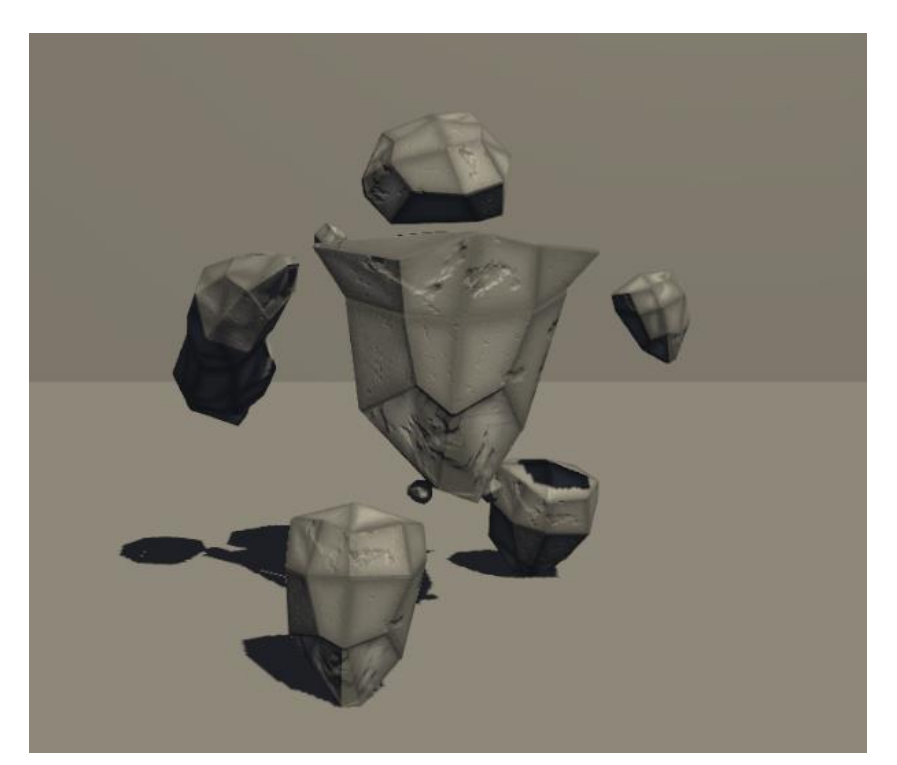

### Patterns de déplacements & Comportement

Simple

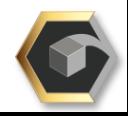

#### Charge (Ennemi)

L'IA concernée peut prendre pour cible et charger le joueur après un bref temps de préparation. Si le joueur se trouve à portée de charge, l'IA le cible et prépare sa charge durant 1,5sec puis s'élance en ligne droite jusqu'à la position du joueur à l'instant T du ciblage. La mécanique possède un cooldown de 15sec.

La charge se déroule sur une distance de 15m et s'effectue avec une vitesse de déplacement de 15 durant l'exécution. Si l'IA collisionne avec le joueur ou les autres IAs, elle inflige des dégâts équivalents à son attaque et repousse les entités sur une courte distance (5m). Si elle collisionne avec un objet inerte (décor, bloc inerte) elle passe en état « assommé » pendant 3sec et sa charge est interrompue. Si l'IA collisionne avec un bloc lancé et qu'elle ne porte pas de bloc Bouclier, elle peut le réceptionner (si elle possède la capacité Bouclier). Si elle porte déjà un bloc ou ne possède pas la capacité Bouclier et est touchée par un bloc lancé pendant la charge, elle subit les dégâts du bloc, est « assommée » et sa charge est interrompue.

Conditions : joueur présent dans un rayon de 15m et cooldown à 0. Temps de cast : chargé 1,5sec. Temps de déplacement jusqu'à la cible. . Portée : 15m. Entité repoussée : 5m. Cibles autorisées :Joueur. Ennemis en dommages collatéraux. Cooldown : 15sec.

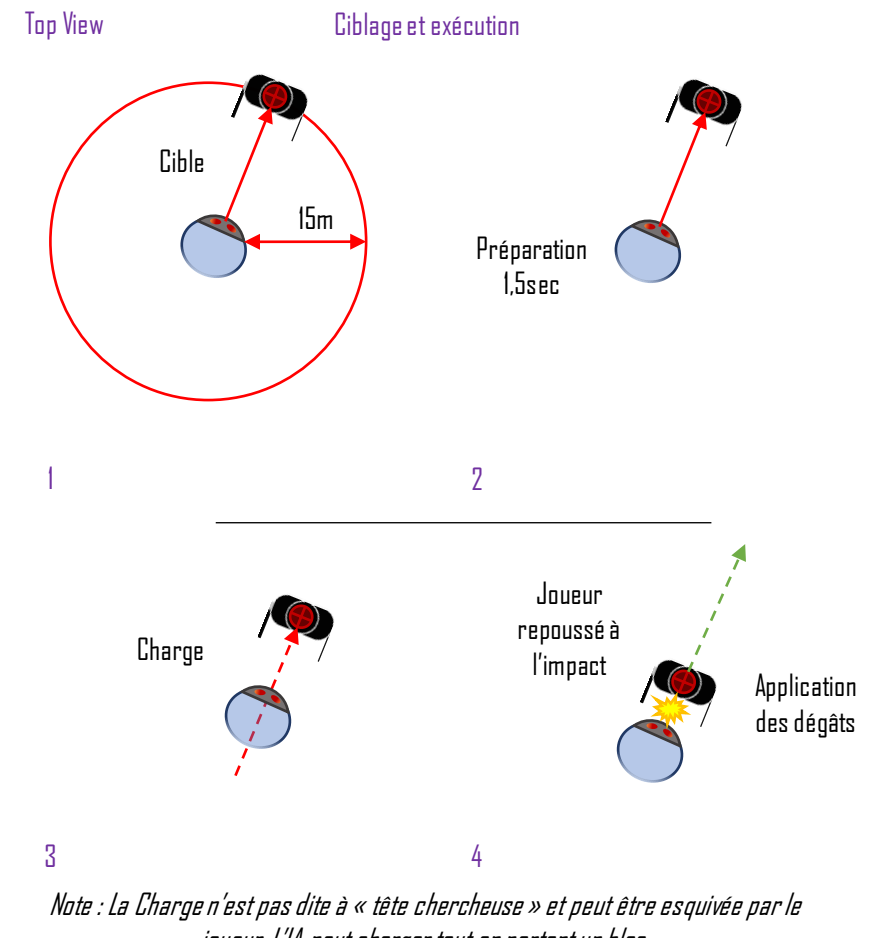

joueur. L'IA peut charger tout en portant un bloc. Les mécaniques Charge et Bouclier sont compatibles.

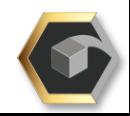

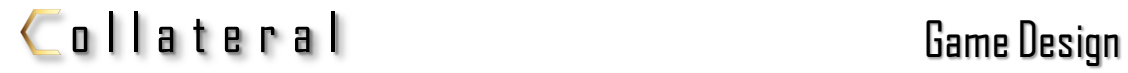

#### Charge (Ennemi) (suite)

Note importante :

Si le bloc intercepté est un bloc à effet, l'IA en fait son bloc bouclier et annule l'effet normalement appliqué à l'impact de réception. Cependant, l'effet reste activable si une nouvelle collision touche le bloc porté par l'IA. Cela s'applique lors de la Charge avec toute collision du bloc avec un objet. Si le bloc est touché avant ou pendant la Charge par un bloc lancé, l'effet s'active également.

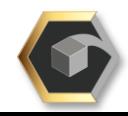

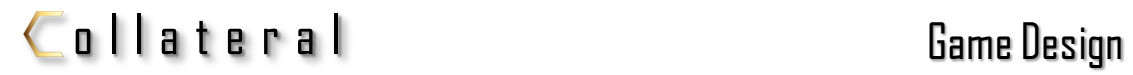

# Charge (ennemi)

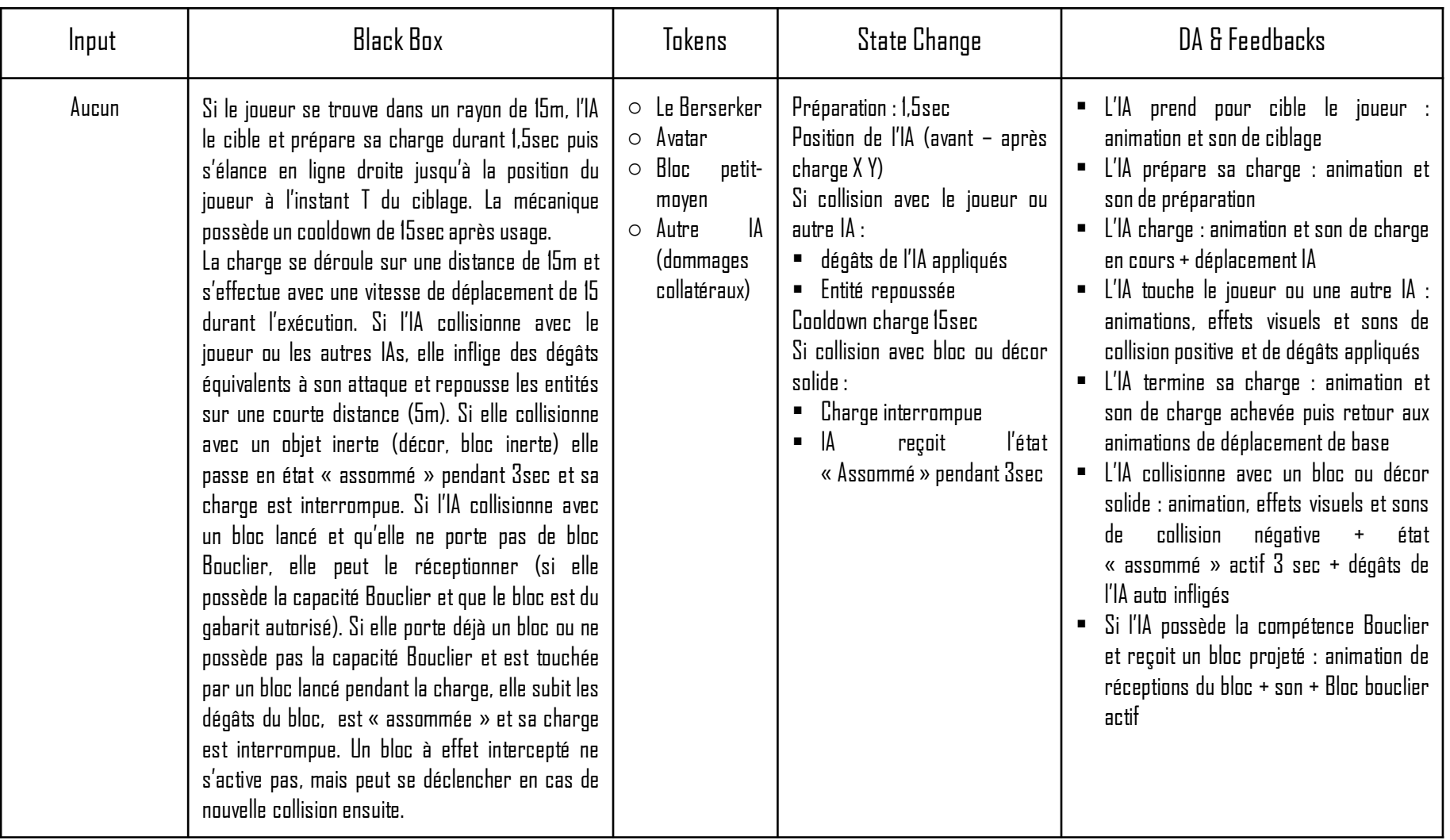

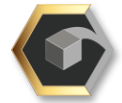

#### Grands (Mastodonte, Pitcher, Colosse)

#### Design global

Les grands ennemis sont les plus puissants adversaires du joueur dans le bestiaire. Leur taille et leur dangerosité sont les plus élevées,ainsiqueleursstatistiques(à l'exceptiondelavitesse).

Le Mastodonte cible le joueur et le poursuit simplement, sans avoir de capacité particulière. Le Pitcher et le Colosse peuvent cependant récolter et jeter des blocs sur le joueur, ce qui en font les uniques ennemis du bestiaire qui attaquent à distance. Le Colosse peut aussi appeler des alliés en renfort s'il n'a pas de bloc à lancer, pour ensuite les jeter sur le joueur comme s'il s'agissait  $d'$ un bloc.

# Rappeldesstatistiques:

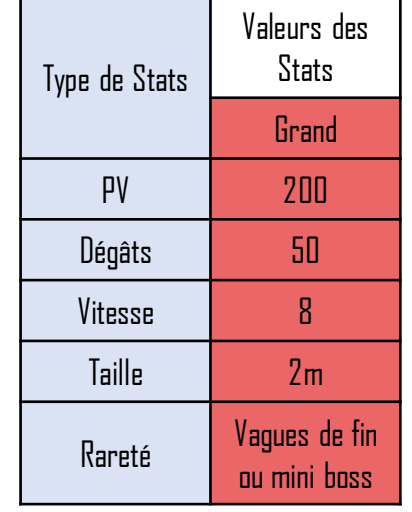

#### Visuels

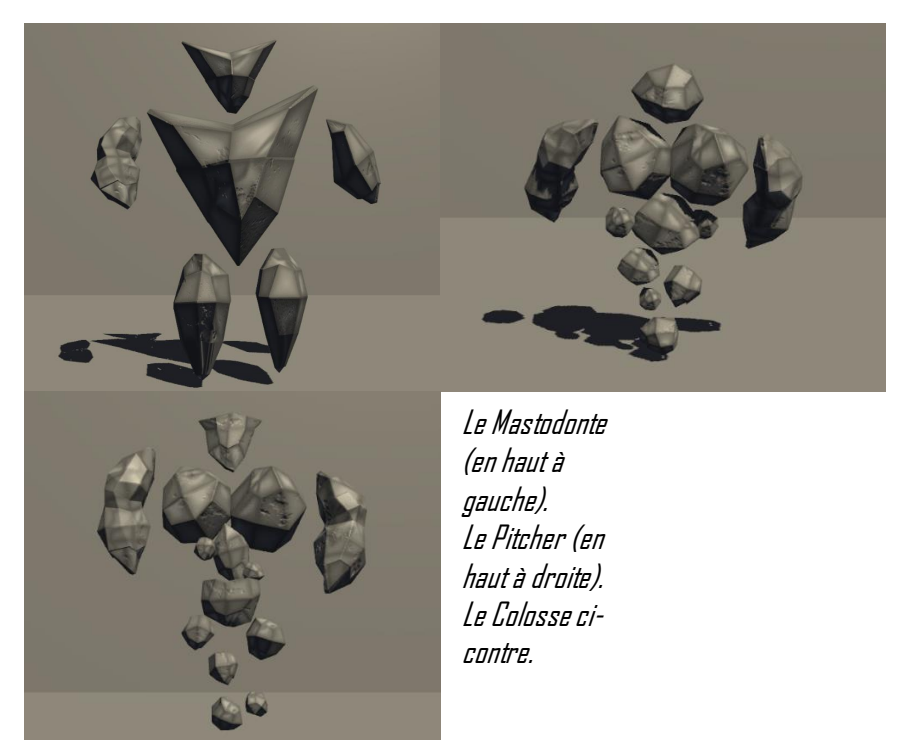

### Patternsdedéplacements & Comportement

Simple

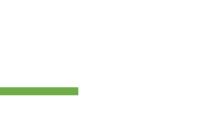

Récolte

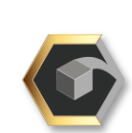

#### Mastodonte

#### Design global

Le Mastodonte est la version de base des grands ennemis. Il ne possède pas de compétence unique et possède les statistiques par défaut de ce gabarit. Il n'en reste pas moins plus puissant que les ennemis plus petits.

Il cible le joueur à son apparition et le poursuit jusqu'à l'élimination de celui-ci ou la sienne. Il est résistant mais lent, et fait office d'obstacle imposant pour le joueur. Ses déplacements sont simples et il se contente de rechercher le trajet optimal pour atteindre le joueur.

### Statistiques(Mastodonte):

Mouvements spé : Aucun. Capacité spé : Aucune.

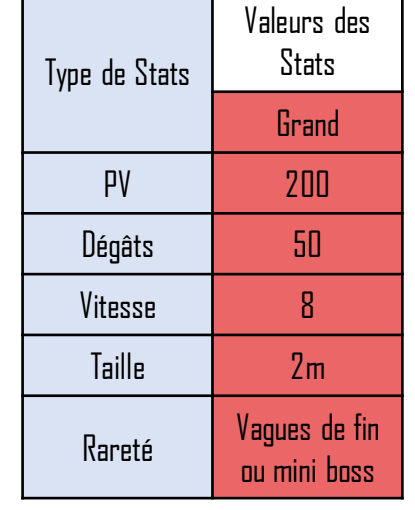

#### Visuels

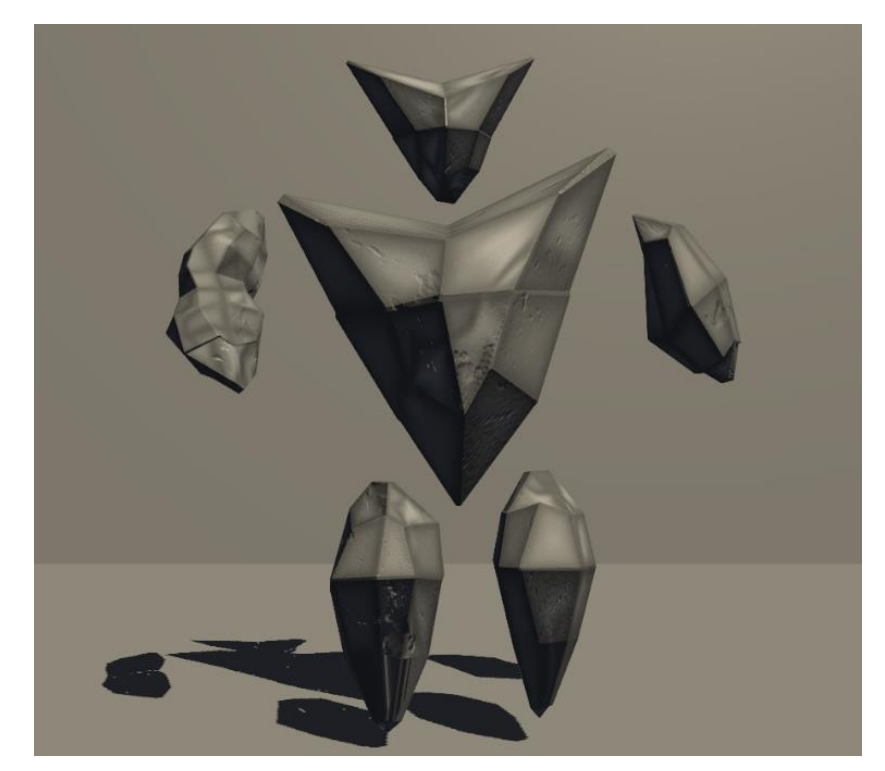

Patterns de déplacements & Comportement

Simple

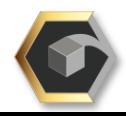

## Pitcher

#### Design global

Le Pitcher est une version améliorée du Mastodonte. Il possède les mêmes statistiques que ce dernier et la capacité à récolter puis jeter des blocs sur le joueur à distance. Il est l'un des deuxuniques ennemisdubestiaireà attaquerà distance.

Il cible d'abord les blocs environnants pour en récolter et se préparer à attaquer, puis cible le joueur, se rend à portée d'attaque et le lui jette (et itère de cette façon). Il est résistant mais lent, et fait office d'obstacle imposant pour le joueur ainsi que de tourelle mobile. Ses déplacements sontsimples et il se contente de rechercher le trajet optimal pour atteindre le joueur ou les blocs.

Statistiques(Pitcher):

Mouvements spé : Aucun. Capacité spé : Lancer de bloc.

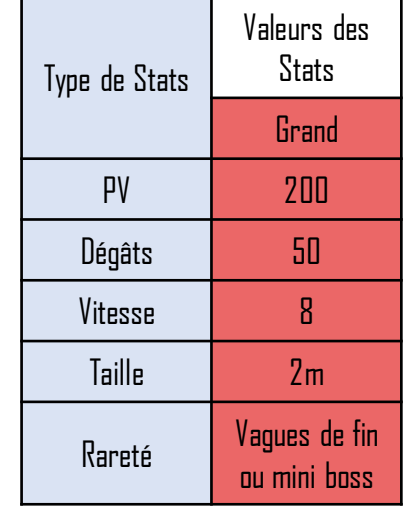

#### Visuels

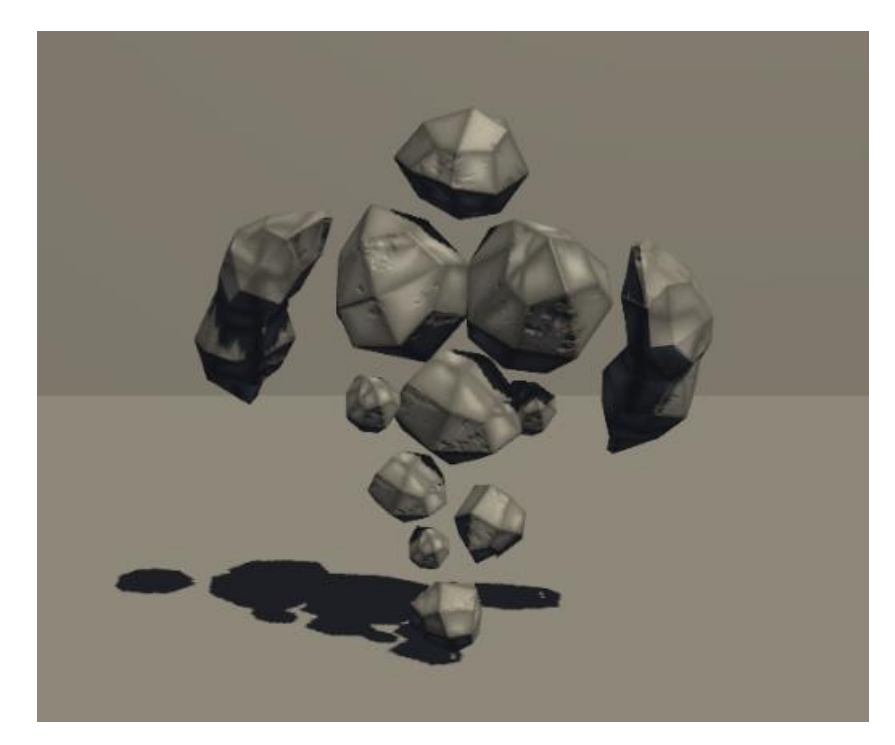

#### Patternsdedéplacements & Comportement

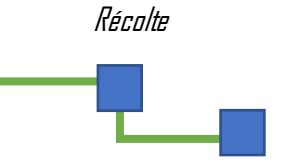

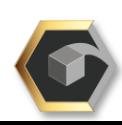

#### Lancer de bloc (ennemi)

L'IA peut récolter un bloc environnant en se rendant à sa position, et le porter pour combattre. Elle cible ensuite le joueur à portée (35m) et le lui jette dessus après unbref instant (2 sec). Il n'ya pas de cooldown. Le bloc peut être à effet.

Les blocs autorisés sont les blocs des gabarits petit et moyen. Dans des cas bien particuliers l'IA peut être autorisée à utiliser un allié comme s'il s'agissait d'un bloc.

La mécanique est similaire à la Projection du joueur, et est un équivalent IA de celle-ci. Un seul bloc peut être porté et lancé à la fois. Les blocs infligent des dégâts correspondants aux dégâts prévus dans la section « Les Blocs : collisions RDG ».

Tous les ennemis peuvent servir de projectile et infligent leurs propres dégâts en cas de collision avec un joueur/IA. Le bloc ou l'allié lancé suit une trajectoire linéaire comme ceux du joueur. Le friendly fire est autorisé, mais seulement en dommages collatéraux, seul le joueur est ciblé. Les IAs n'attirent pas les blocs à eux comme le joueur, mais les récoltent par contact puis les portent. Un bloc lancé par le joueur peut être réceptionné et réutilisé comme projectile.

Temps de cast : 2sec.

Blocs autorisés : Petit - moyen. (Tous les alliés, **siautorisé**)

Portée de projection = 35m

Les dégâts des blocs sont visibles dans lasection « Les Blocs : collisions RGD ». Les dégâts des alliés sont visibles dans la section « Les ennemis : RDG ».

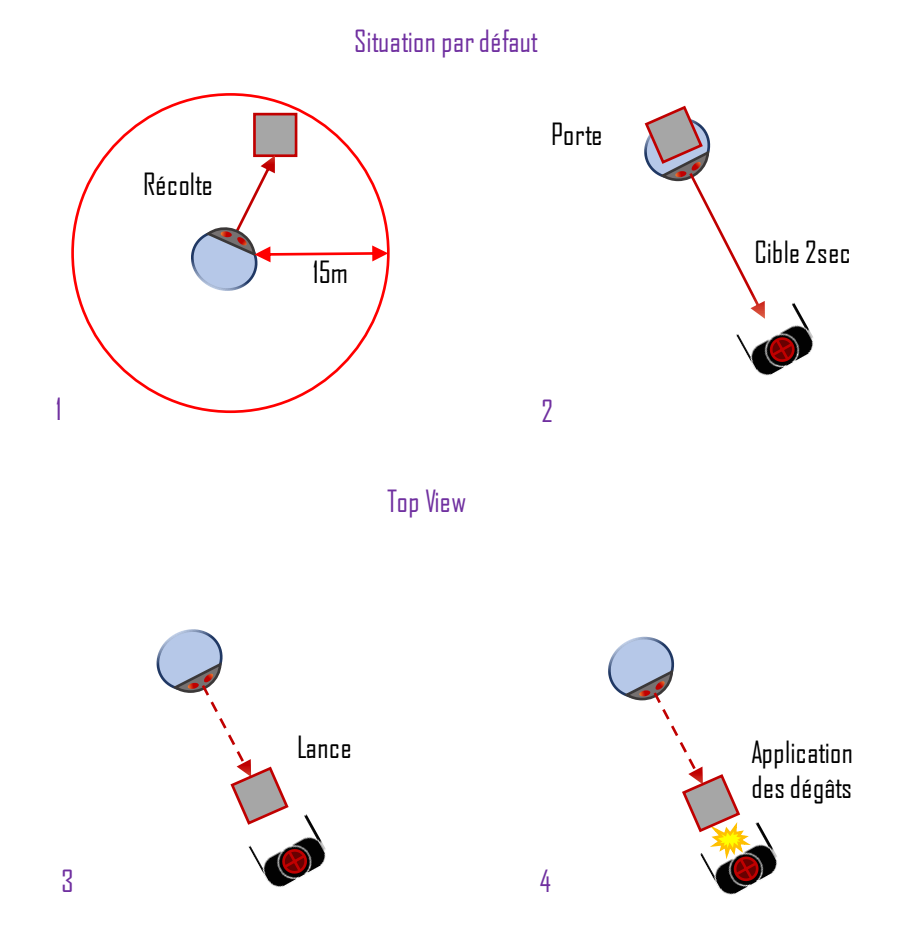

Le lancé d'allié fonctionne de manière similaire, l'IA alliée se rapproche de l'IA qui lance, puis est portée et enfin lancée comme un bloc. L'IA lancée subit ses propres dégâts à l'impact.

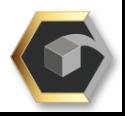

# $\epsilon$  ollateral Game Design

# Game Design Document

# Bestiaire

#### Lancer de bloc (ennemi)

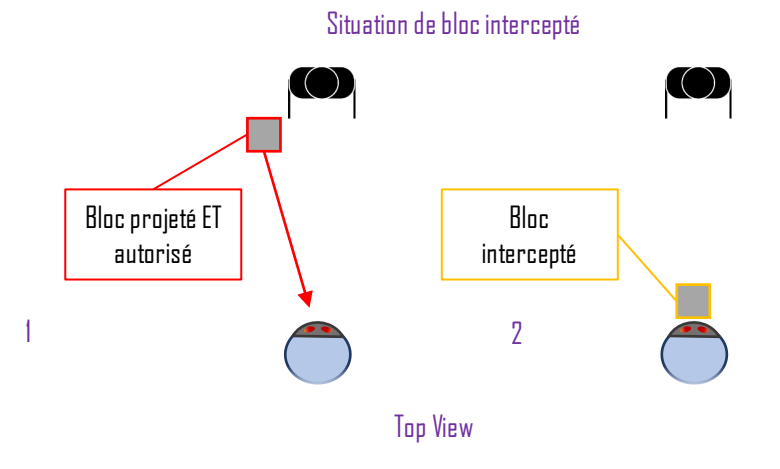

Le bloc intercepté peut ensuite être utilisé comme projectile selon le fonctionnement de la mécanique.

#### Note importante :

Si le bloc intercepté est un bloc à effet, l'IA en fait son bloc porté et annule l'effet normalement appliqué à l'impact de réception. Cependant, l'effet reste activable si une nouvelle collision touche le bloc porté par l'IA ou à l'impact après avoir été lancé par celle-ci.

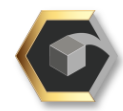

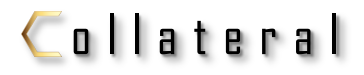

# Lancer de bloc (ennemi)

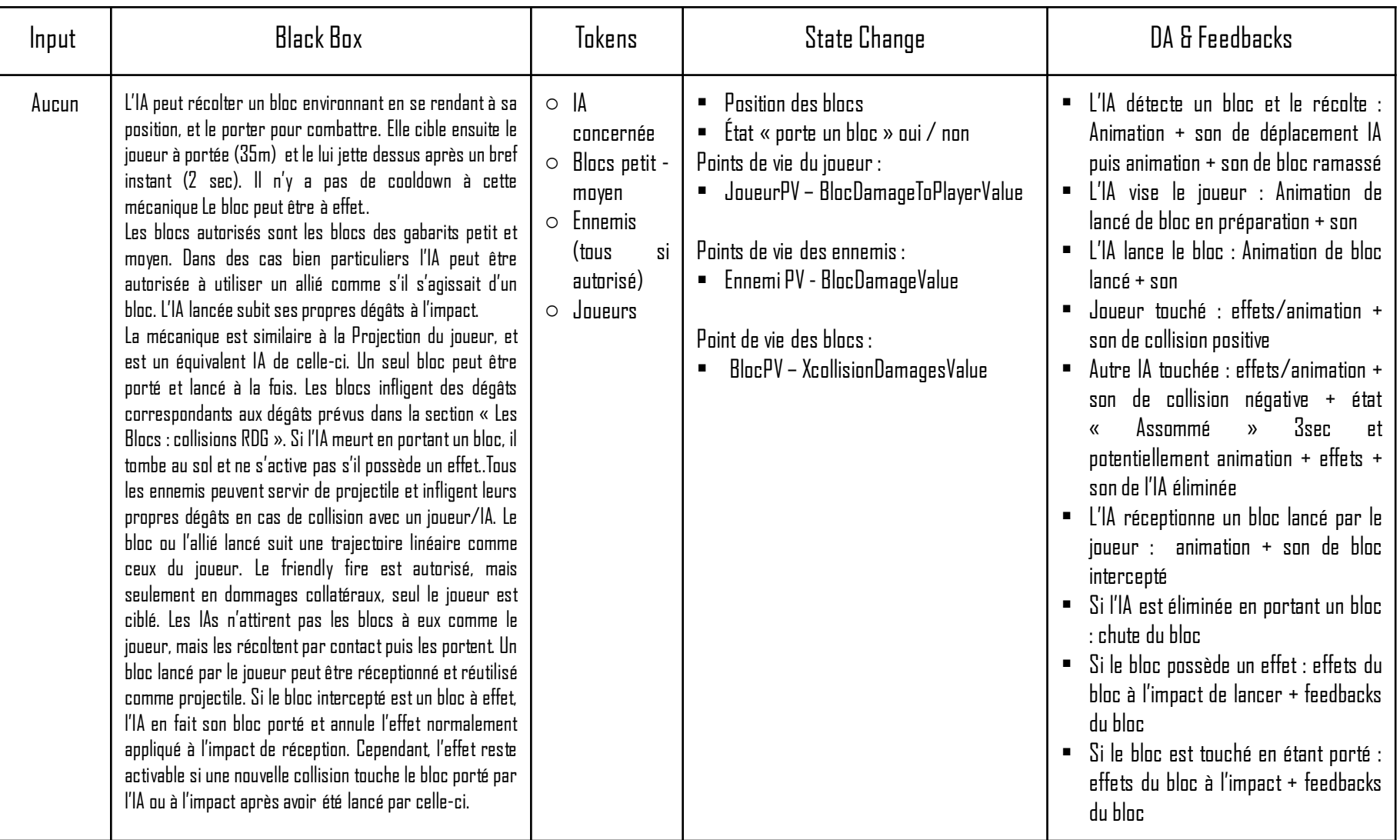

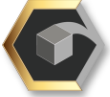

## Colosse

#### Design global

Le Colosse est une version améliorée du Pitcher. Il possède les mêmes statistiques que ce dernier et la capacité à récolter puis jeter des blocs sur le joueur à distance **ainsi que les alliés**. Il est l'un des deuxuniques ennemis du bestiaire à attaquer à distance. Il est l'ennemi le plus puissant du bestiaire. Il cible d'abord les blocs environnants pour en récolter et se préparer à attaquer, puis cible le joueur,se rend à portée d'attaque et le lui jette (et itère de cette façon). Il est résistant mais lent, et fait office d'obstacle imposant pour le joueur ainsi que de tourelle mobile. Ses déplacements sont simples et il se contente de rechercher le trajet optimal pour atteindre le joueur ou les blocs.

#### Statistiques(Colosse):

Mouvements spé : Aucun. Capacité spé : Lancer de bloc **et d'allier**.

Notes : Le lancer d'allier est une permission supplémentaire de la mécanique de Lancer de bloc des IAs. Seuls les Colosses l'ant.

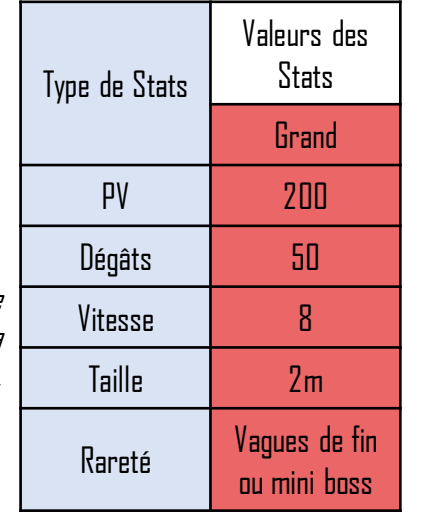

#### Visuels

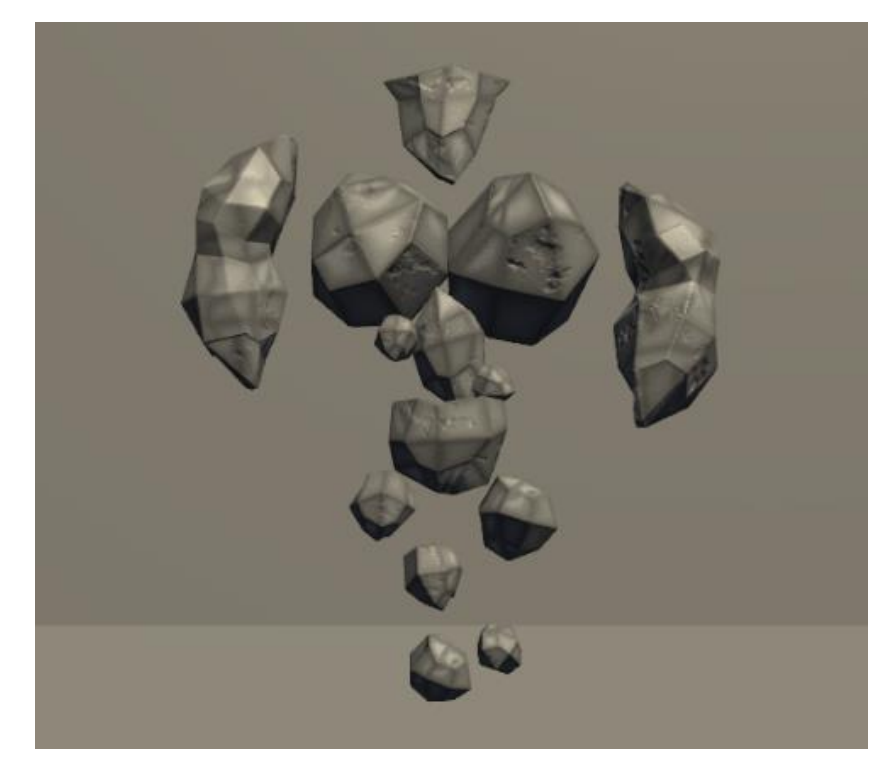

Patterns de déplacements & Comportement

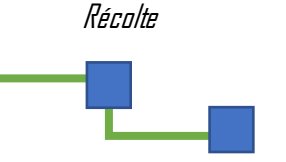

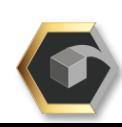

Les blocs

Les blocs sont des objets inertes que le joueur peut manipuler via ses mécaniques de combat.

Ils infligent des dégâts auxennemis sur lesquels ils sont projetés et possèdent 3 gabarits:

- Petit
- Moyen
- Grand

Les blocs peuvent collisionner avec tous les objets tangibles de l'environnement. Lorsqu'ils sont projetés, les blocs infligent et subissent des dommages. Les ennemis possédant la mécanique de Bouclier peuvent les porter. Les ennemis possédant la mécanique de Lancer de bloc peuvent les jeter sur le joueur. Le bloc par défaut inflige des dégâts par simple contact physique. Les blocs à effet sont des versions avec des mécaniques supplémentaires uniques qui offrent un arsenal plus poussé et varié au joueur. Les ennemis peuvent lâcher un bloc aléatoire (basique ou à effet) à leur mort.

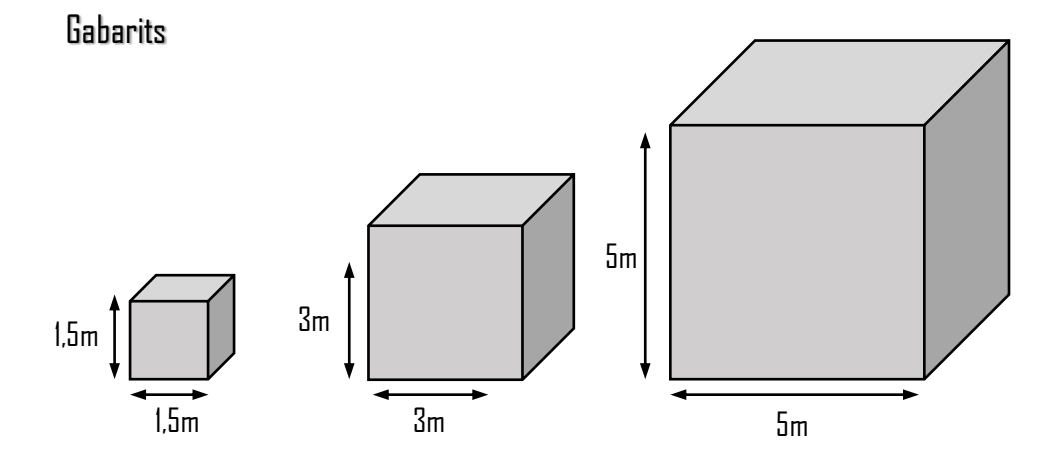

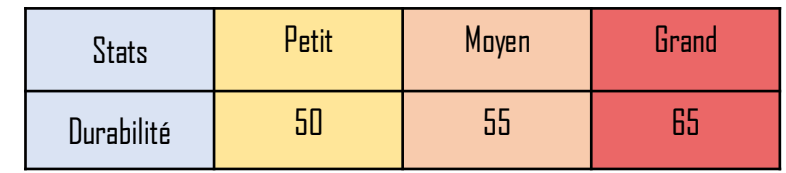

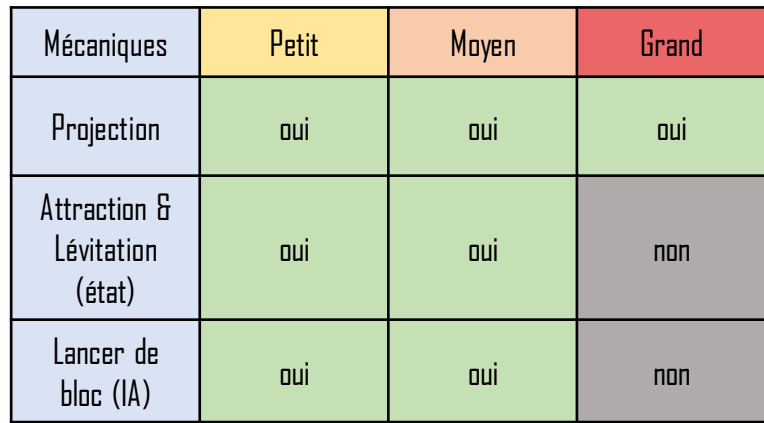

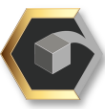

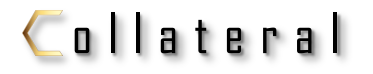

Les blocs

#### Visuels possibles

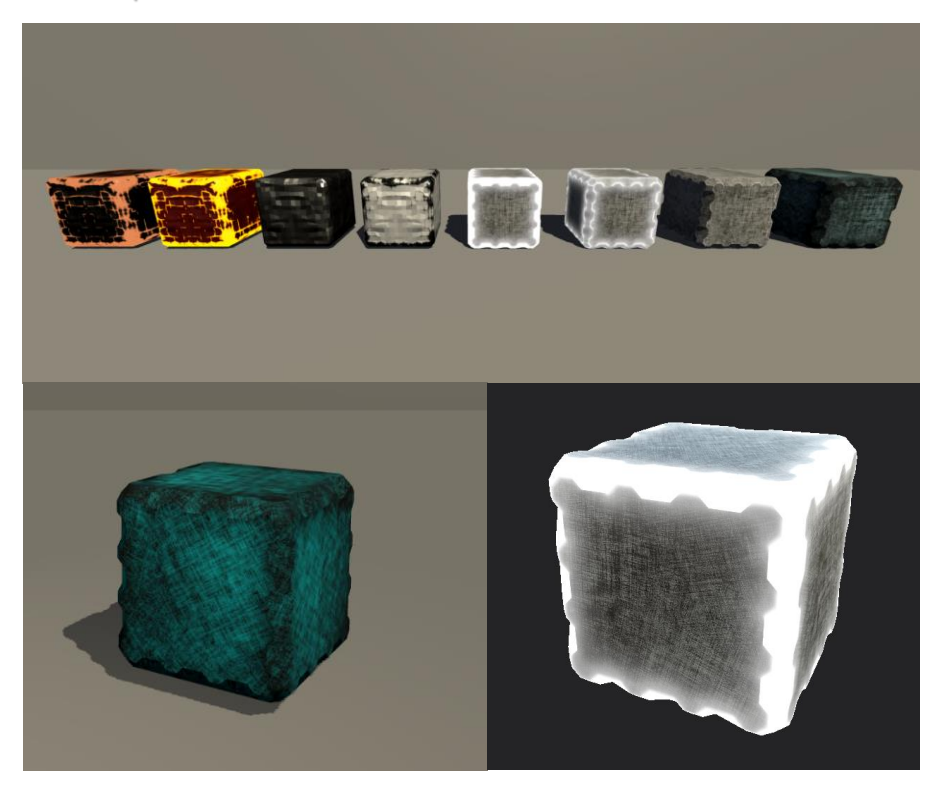

Il ne sera pas trop difficile de suggérer la fonction du bloc par son visuel. Jouer sur les couleurs, les matériaux, la texture, les effets visuels, l'animation et la signalétique peuvent être autant de possibilités d'améliorer l'affordance des visuels des blocs pour transmettre leur fonction. Il pourra donc y avoir autant de visuels qu'ily auradeblocsà effetsenjeu.

Par exemple, un bloc à effet « ralentissant » pourrait être maintenu en lévitation avec un effet de rotation au ralenti pour signifier l'effet qu'il applique à l'utilisation.

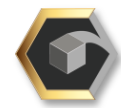

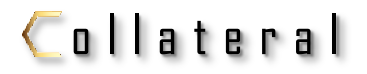

Les blocs : collisions RGD

# Dégâts des collisions

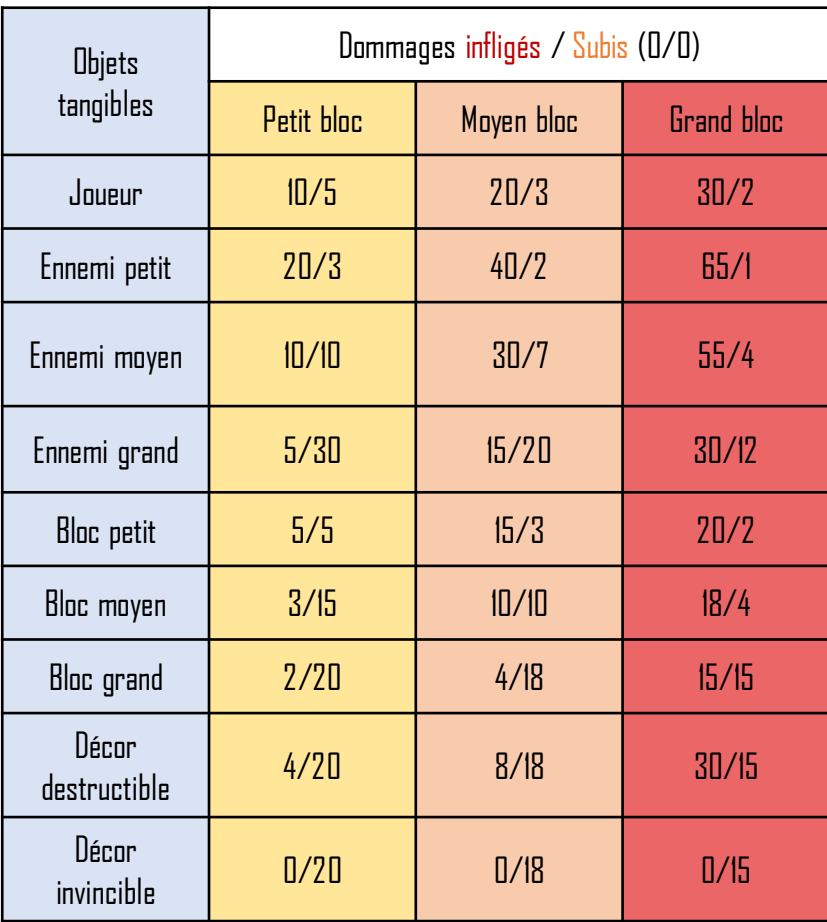

# Tolérance aux collisions

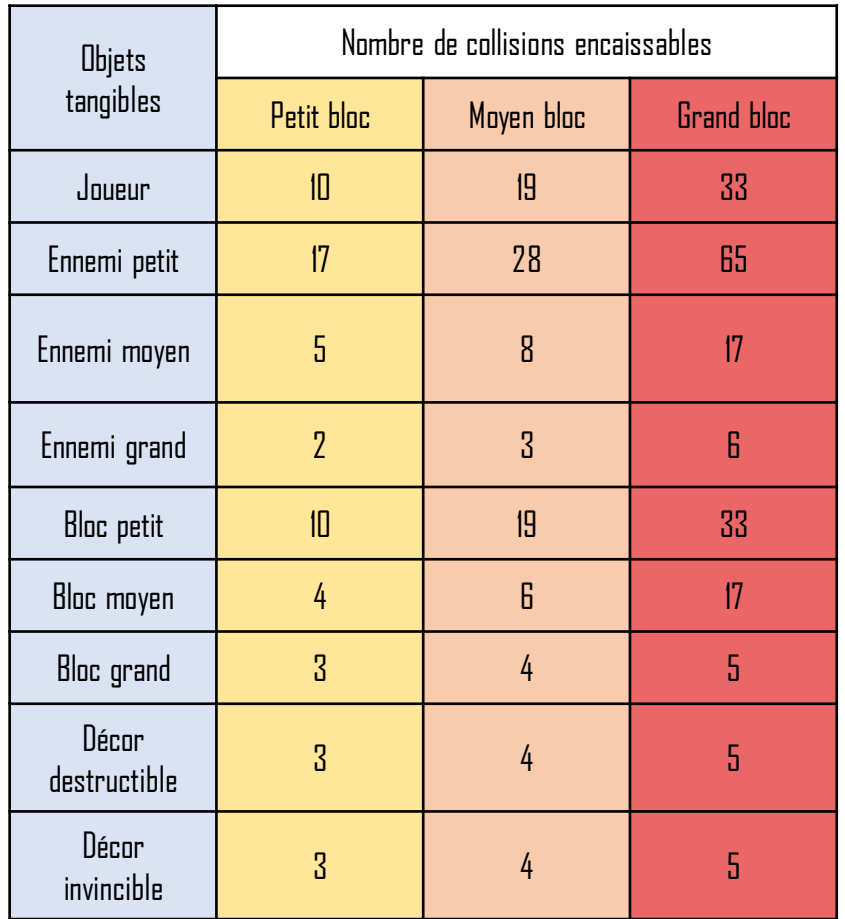

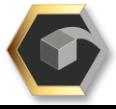

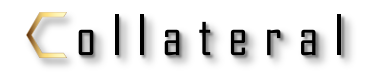

Les blocs à effet

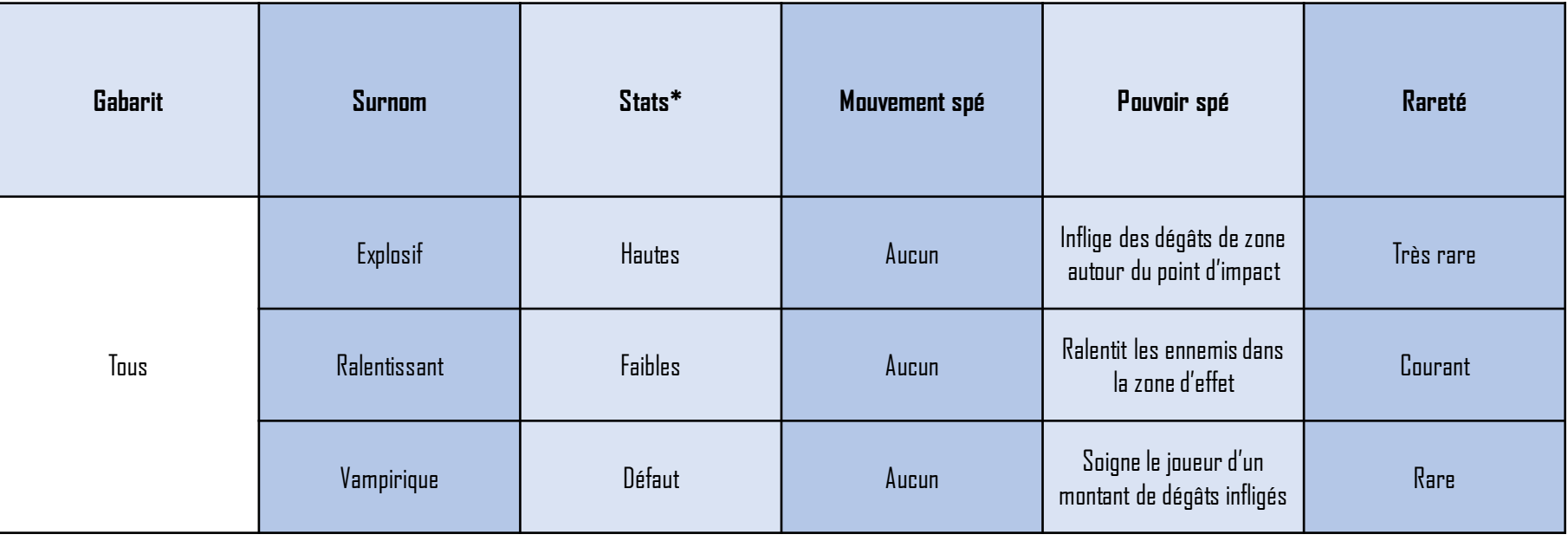

Autres blocs à effet suggérés :

- Lévitation : un bloc qui s'appliquerait en zone ou sur un cible touchée, et la ferait léviter vers le haut avant de la faire s'écraser au sol.
- Poison/brûlure : Un bloc qui appliquerait un effet de dégâts sur la durée.
- Glace : Un bloc qui immobiliserait les ennemis pendant un laps de temps.
- Bouclier : Un bloc qui ajouterait une barre de bouclier additionnelle au joueur après récolte, et protègerait d'un montant de dégâts fixe.

\*Par rapport aux statistiques de base des blocs par défaut. Le gabarit est prit en compte pour définir les stats.

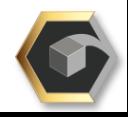

# Rational Game Design Game Design Document

Progression des blocs à effet

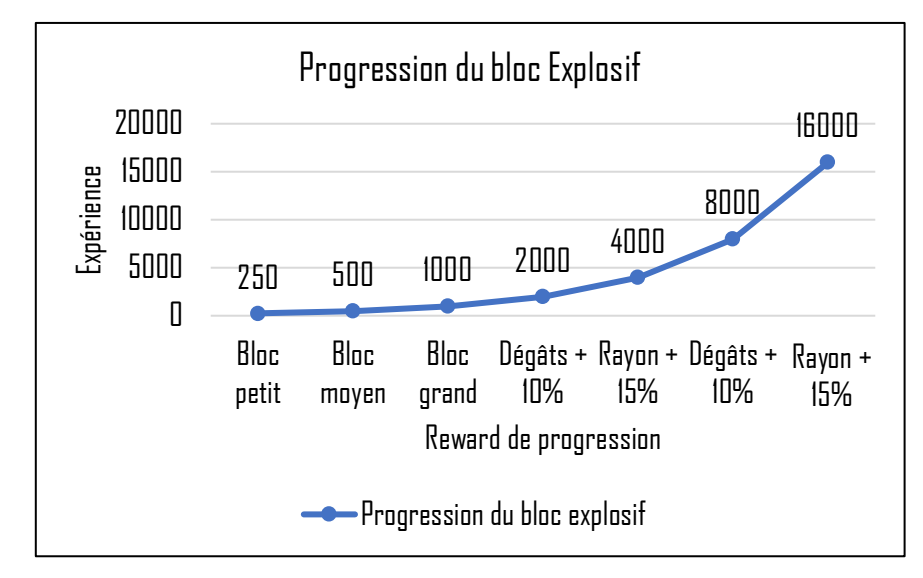

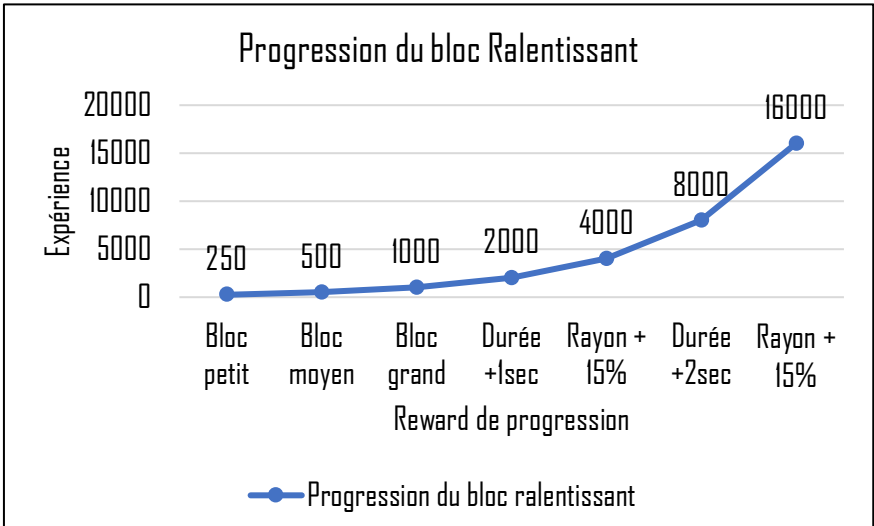

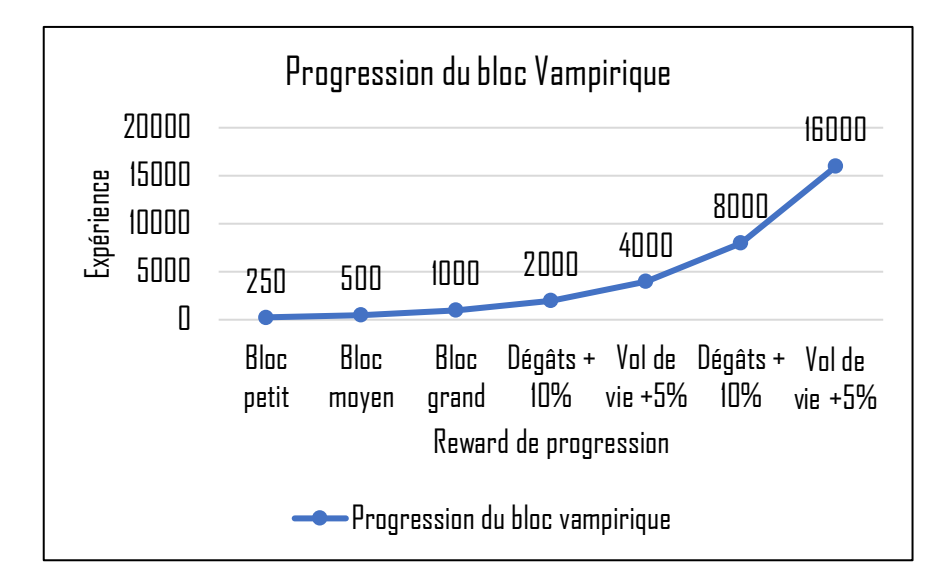

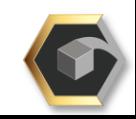

# Game Design Document

### Mécanique

 $60$ 

# Les blocs à effet : Explosif

Le bloc explosif est une variante du bloc par défaut qui possède un effet de dégâts de zone puissant.

Il peut apparaître aléatoirement au début d'une partie et a une chance d'être lâché au sol par un ennemi mort.

Il ne peut être utilisé que s'il a été débloqué par le joueur et possède différents paliers de progression qui déverrouillent des propriétés et statistiques supplémentaires.

Il s'utilise comme un bloc ordinaire et produit une explosion dans une sphère d'un rayon de 12m autour du point d'impact après avoir été lancé. Les ennemis subissent le maximum de dégâts s'ils se situent au centre de la zone d'impact et ces dégâts sont décroissants à mesure qu'ils en sont éloignés (-10% par tranche de 2m d'éloignement). Au-delà de 12m, aucun dégât n'est appliqué.

L'explosion peut toucher les joueurs et les tuer si leurs points de vie sont réduits à zéro.

Ce bloc est àusage unique et est détruit après explosion.

Temps de cast : instantané. Cibles : toutes (joueurs inclus) Zone d'effet : sphérique, rayon de 12m. Dégâts :dégâts du gabarit + 50% au centre de la zone (<2m) Dégâts du gabarit + 50% (-10% de dégâts additionnels par tranche de 2m en s'éloignant du centre jusqu'à 12m max)

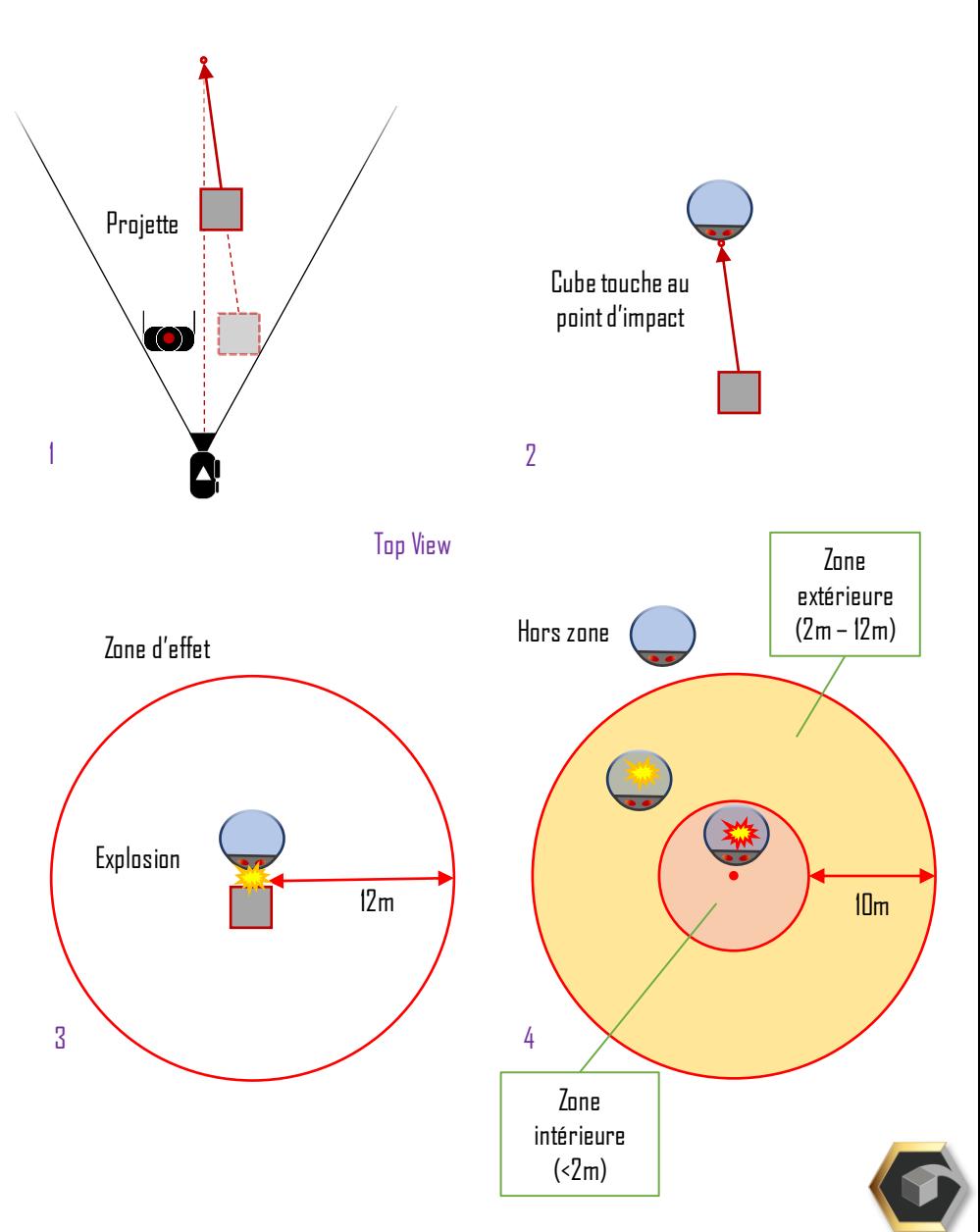

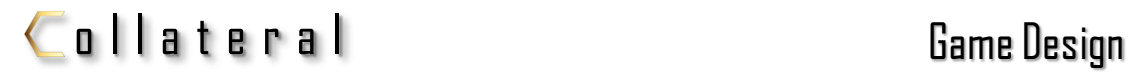

# Bloc explosif

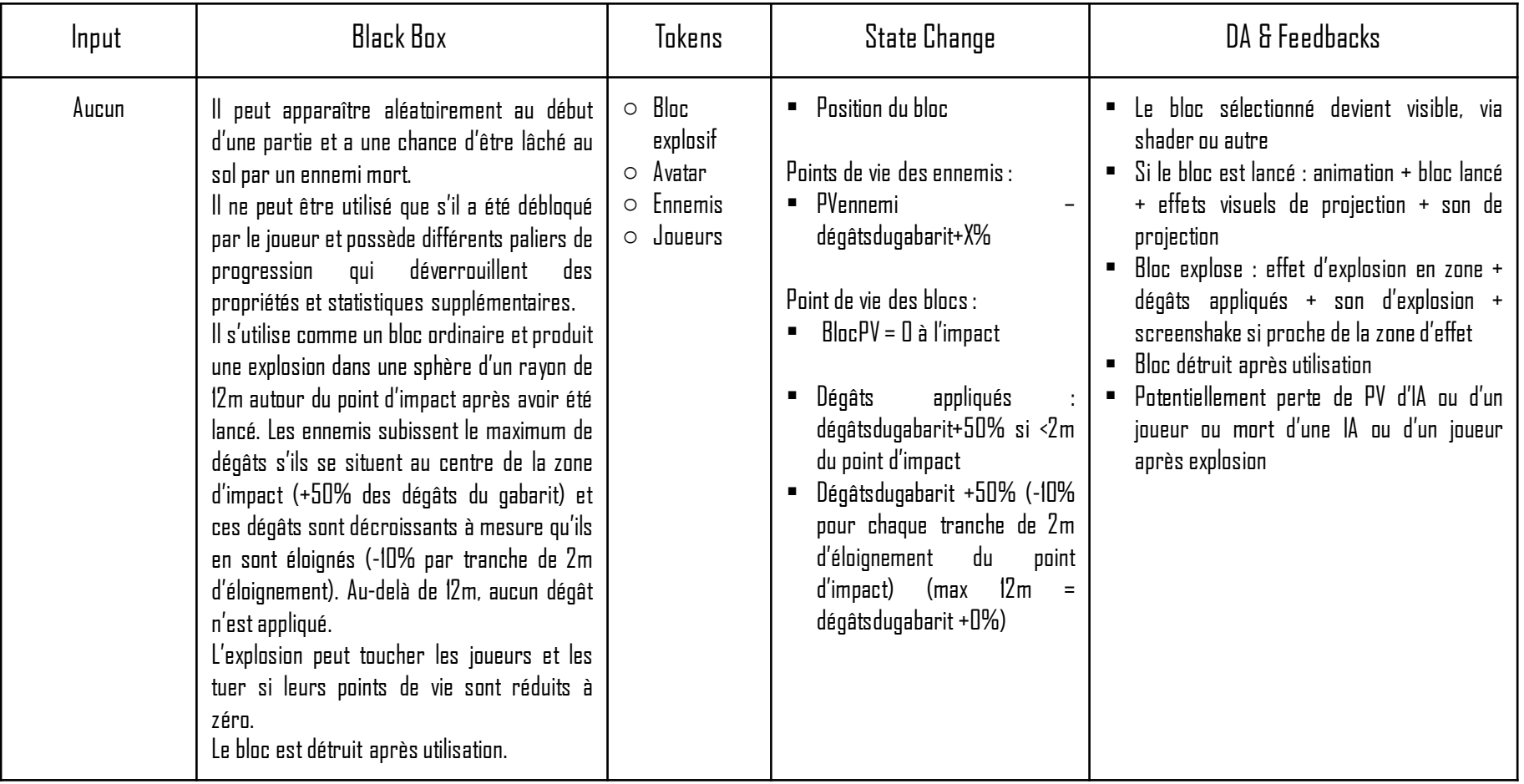

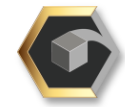

## Game Design Document

#### Mécanique

# Les blocs à effet : Ralentissant

Le bloc ralentissant est une variante du bloc par défaut qui possède un effet de ralentissement en zone.

Il peut apparaître aléatoirement au début d'une partie et a une chance d'être lâché au sol par un ennemi mort.

Il ne peut être utilisé que s'il a été débloqué par le joueur et possède différents paliers de progression qui déverrouillent des propriétés et statistiques supplémentaires.

Il s'utilise comme un bloc ordinaire et produit une zone de ralentissement dans une sphère d'un rayon de 12m autour du point d'impact après avoir été lancé, et qui dure 5sec. Les ennemis subissent le ralentissement maximum (-90% de vitesse) s'ils se situent au centre de la zone d'impact et cet effet est décroissant à mesure qu'ils en sont éloignés (-10% par tranche de 2m d'éloignement). Au-delà de 12m, aucun effet n'est appliqué. Seul l'ennemi touché au moment de l'impact subit les dégâts du gabarit, les ennemis pris dans le ralentissement ne subissent aucun dégât s'ils n'ont pas été touchés directement. L'effet peut s'appliquer aux joueurs.

Temps de cast : instantané. Cibles : toutes (joueurs inclus) Zone d'effet : sphérique, rayon de 12m. Dégâts :dégâts du gabarit au point d'impact Effet : <2m = -90% de vitesse, puis moins 10% au ralentissement par tranche de 2m d'éloignement, jusqu'à 12m max (-40% de vitesse) Durée : 5sec

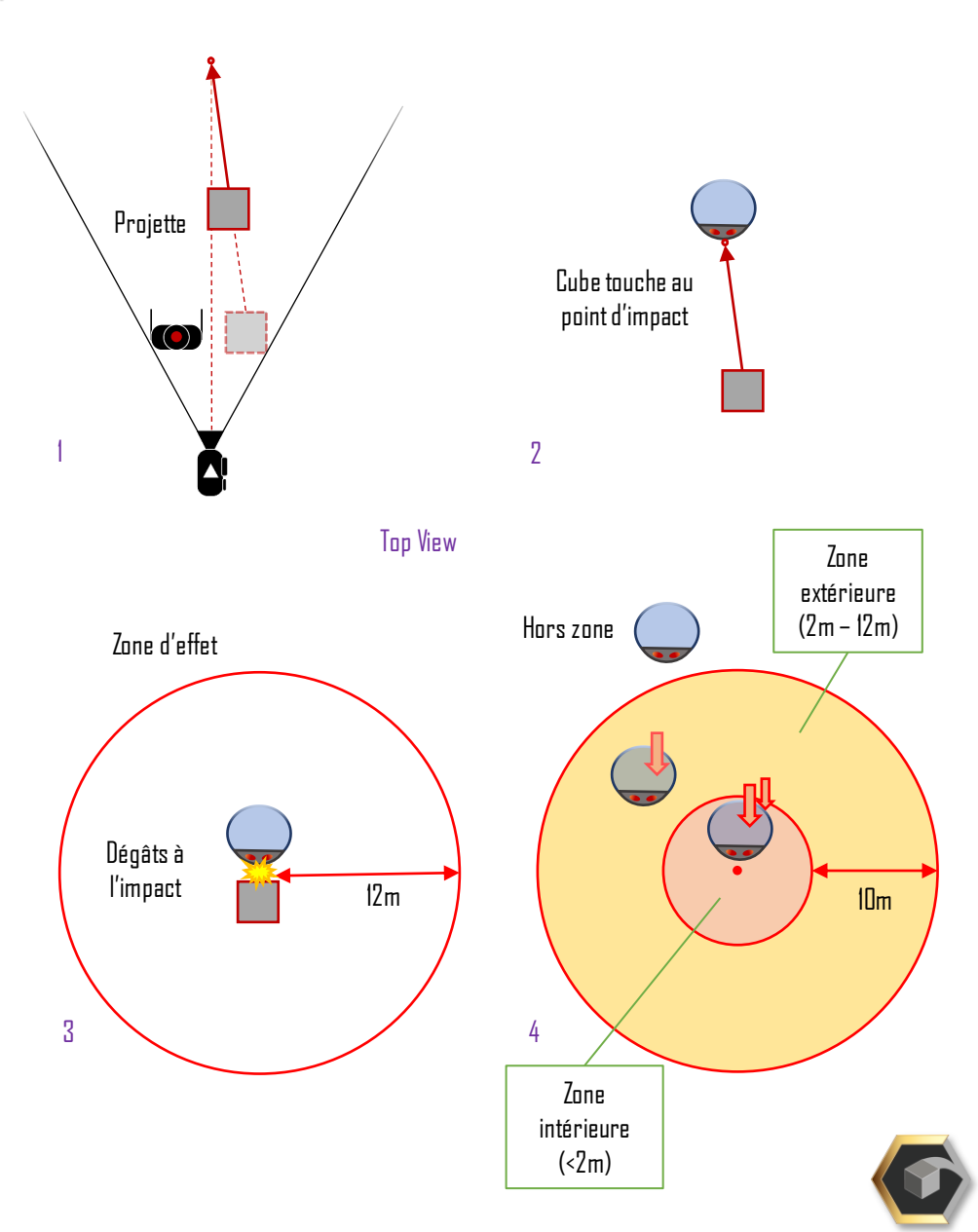

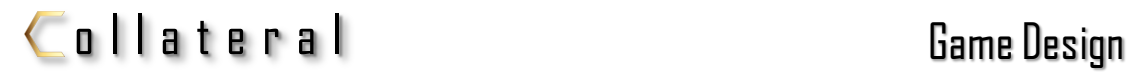

# Bloc ralentissant

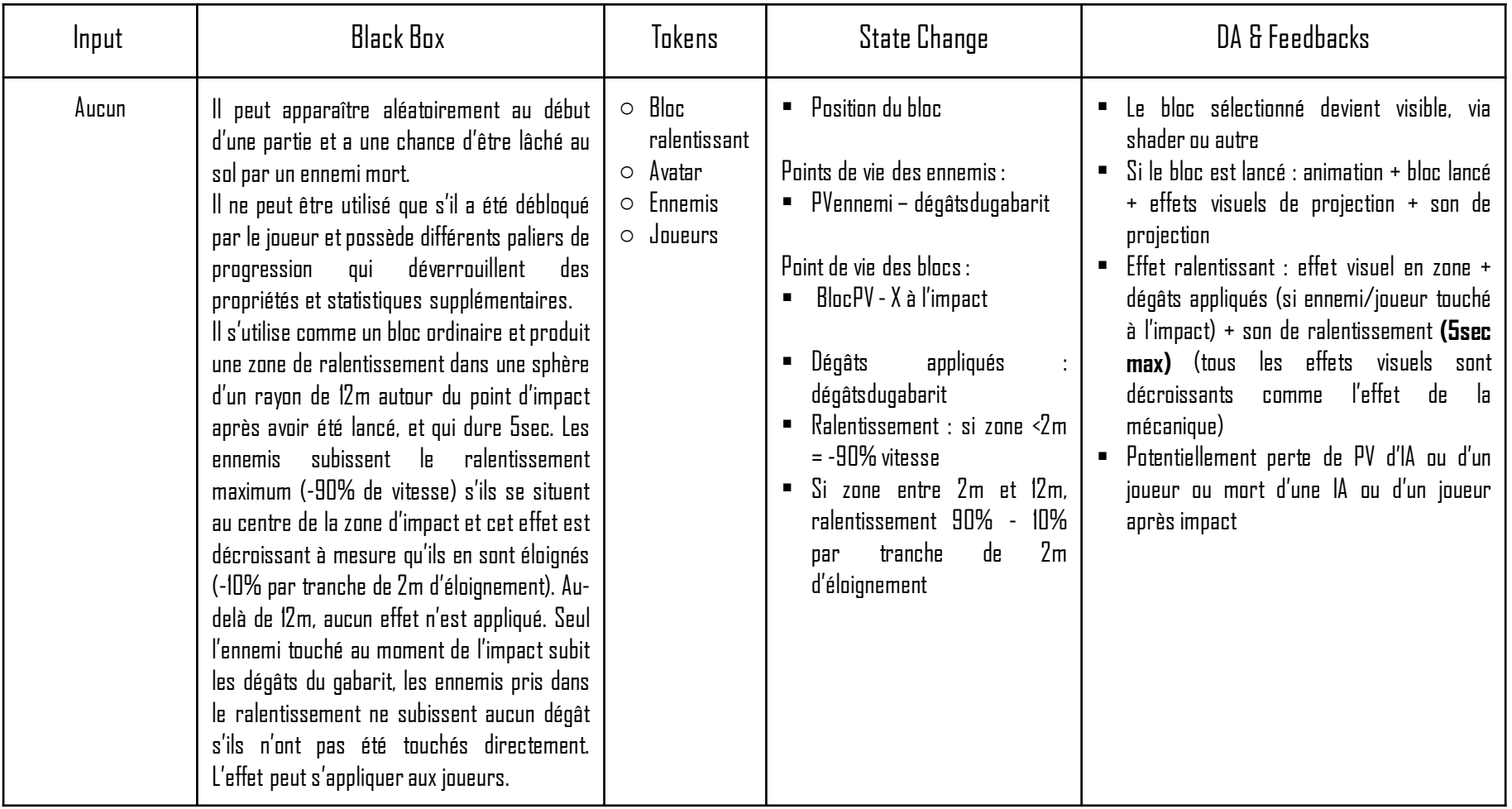

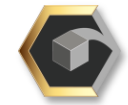

# Game Design Document

#### Mécanique

# Les blocs à effet : Vampirique

Le bloc vampirique est une variante du bloc par défaut qui possède un effet de vol de vie.

Il peut apparaître aléatoirement au début d'une partie et a une chance d'être lâché au sol par un ennemi mort.

Il ne peut être utilisé que s'il a été débloqué par le joueur et possède différents paliers de progression qui déverrouillent des propriétés et statistiques supplémentaires.

Il s'utilise comme un bloc ordinaire et produit un effet de vampirisme sur l'ennemi touché, en soignant le joueur d'une partie des dégâts infligés (10%). L'effet peut s'appliquer aux joueurs. L'effet est applicable pour chaque ennemi touché.

L'effet s'applique jusqu'à restauration complète des PV du joueur. Si les PV du joueur sont à leur maximum, il fonctionne comme un bloc ordinaire.

Temps de cast : instantané. Cibles : toutes (joueurs inclus) Dégâts :dégâts du gabarit au point d'impact Effet : soigne le joueur de 10% des dégâts infligés pour chaque ennemi touché

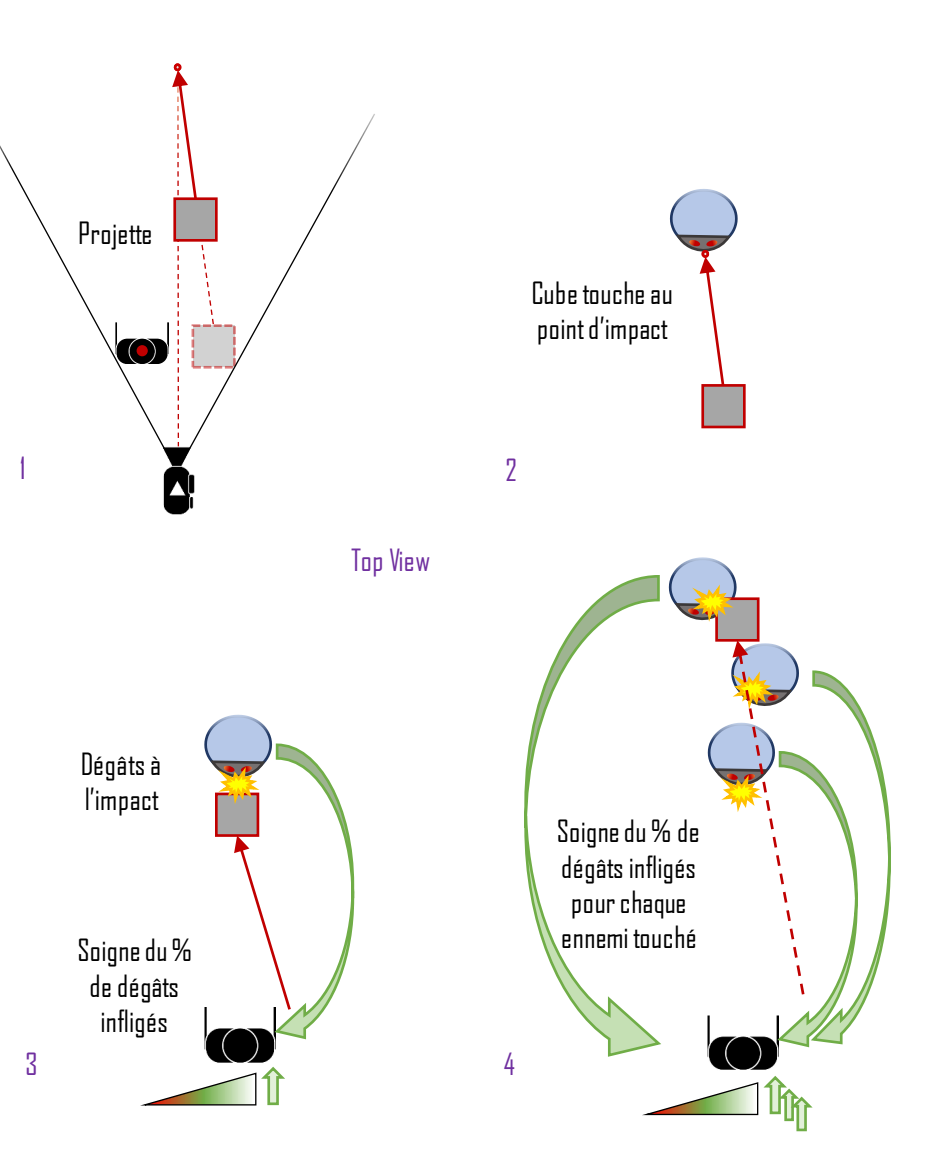

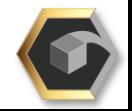

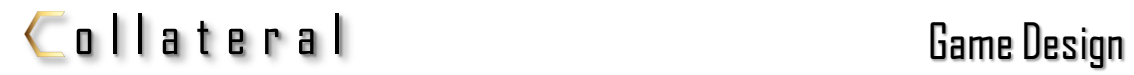

# Bloc vampirique

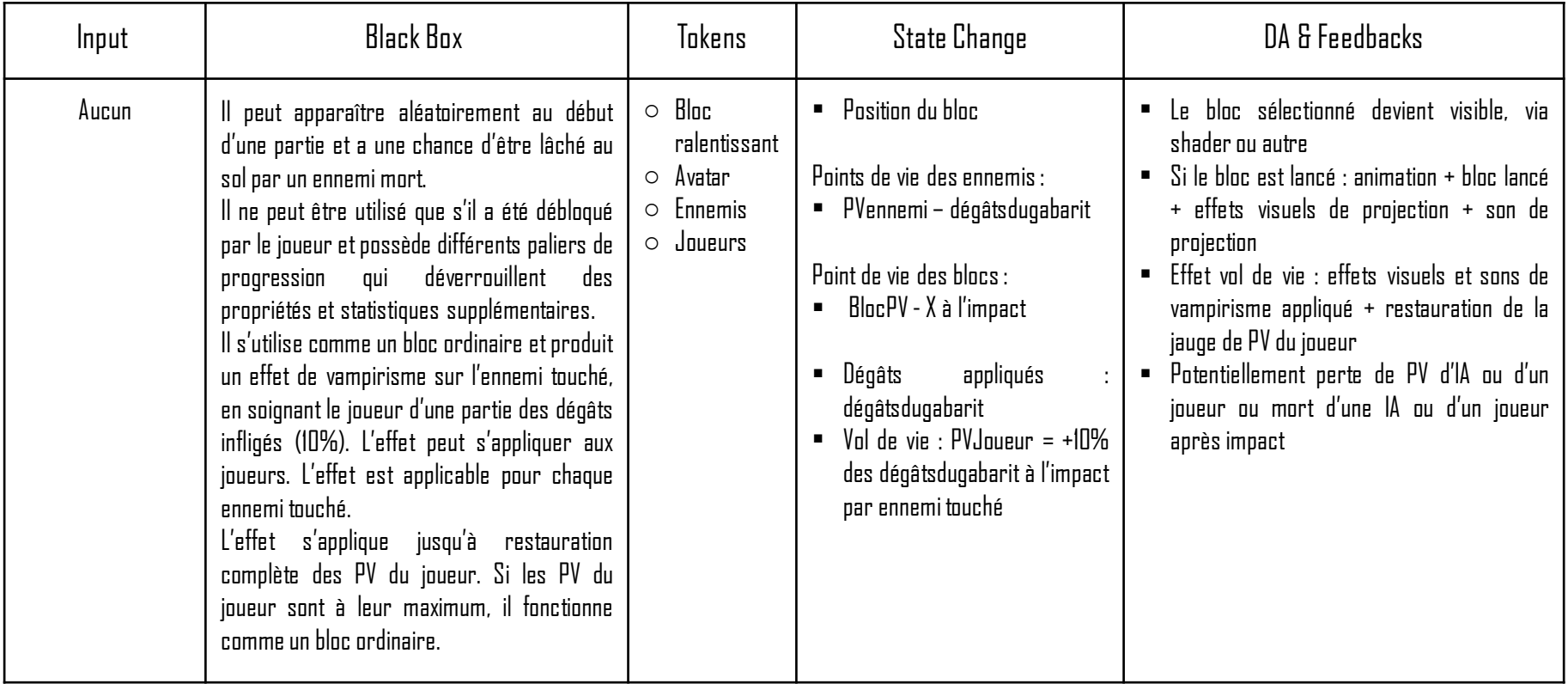

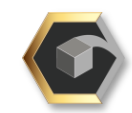

### **Projection**

Le joueur peut attirer à lui des blocs de petit ou moyen gabarit, et les conserver en lévitation dans la moitié droite de son champs de vision, y compris en déplacement. Les blocs attirés peuvent être lancés sur les ennemis pour leur infliger des dégâts à la collision. Un bloc attiré par le joueur peut également appliquer ces dégâts aux ennemis qu'il touche en chemin. Le joueur peut verrouiller sa caméra autour d'un grand bloc sélectionné via la pression du clic droit de sa souris. Il peut alors tourner autour du bloc qui fait office de pivot. La caméra et son avatar prennent le bloc choisi comme cible, et restent orientés dessus. Le bloc sélectionné peut être projeté individuellement, en ligne droite comme les autres blocs selon l'angle de frappe choisi par le joueur avec la mécanique de projection.

Un bloc moyen en lévitation ralentit le joueur de -1 sur sa vitesse.

Clic droit pressé : attraction/verrouillage

Clic gauche pressé : projection individuelle

Clic droit pressé avec curseur sur un espace vide : bloc en lévitation déposé

Temps de cast : instantané. Blocs autorisés : Tous. Portée d'attraction = 40m Portée de projection = force x durée d'input (Os). (+ variable de friction)

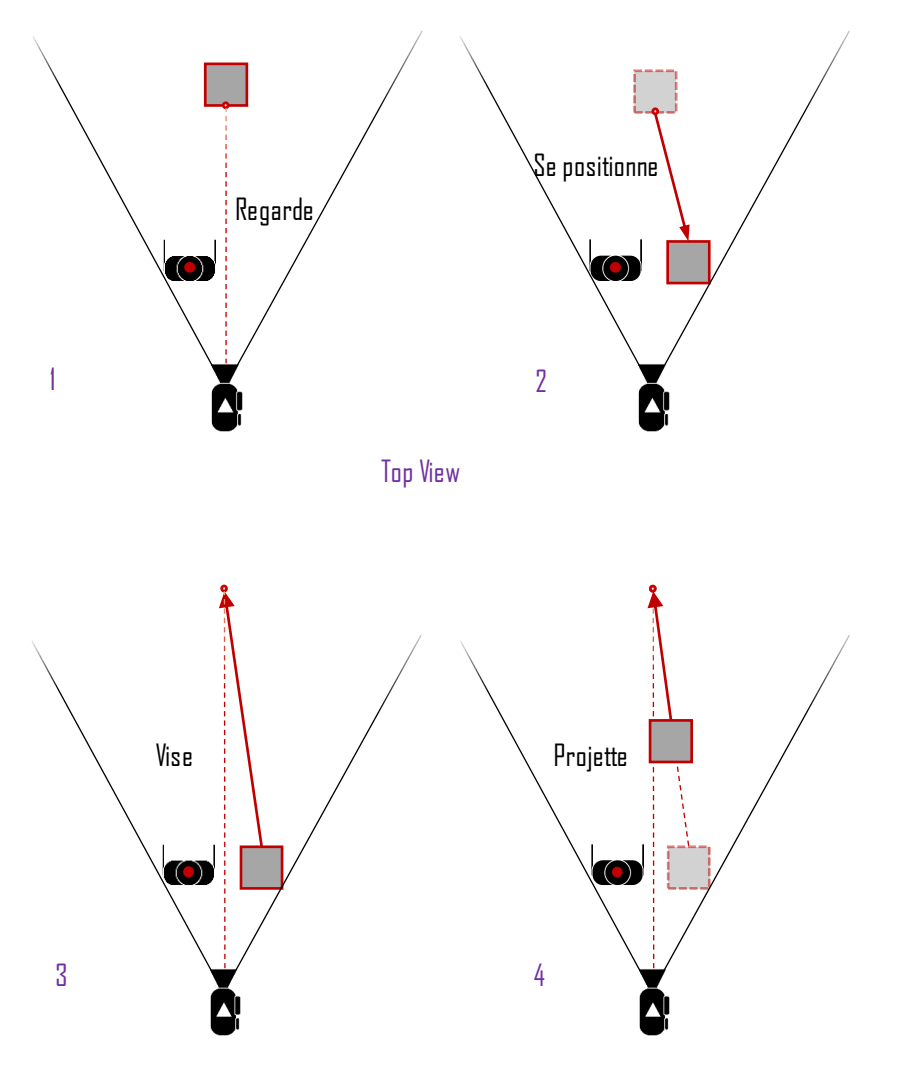

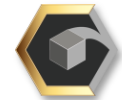

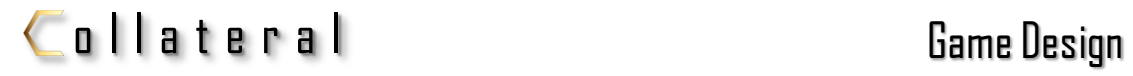

# Projection par verrouillage

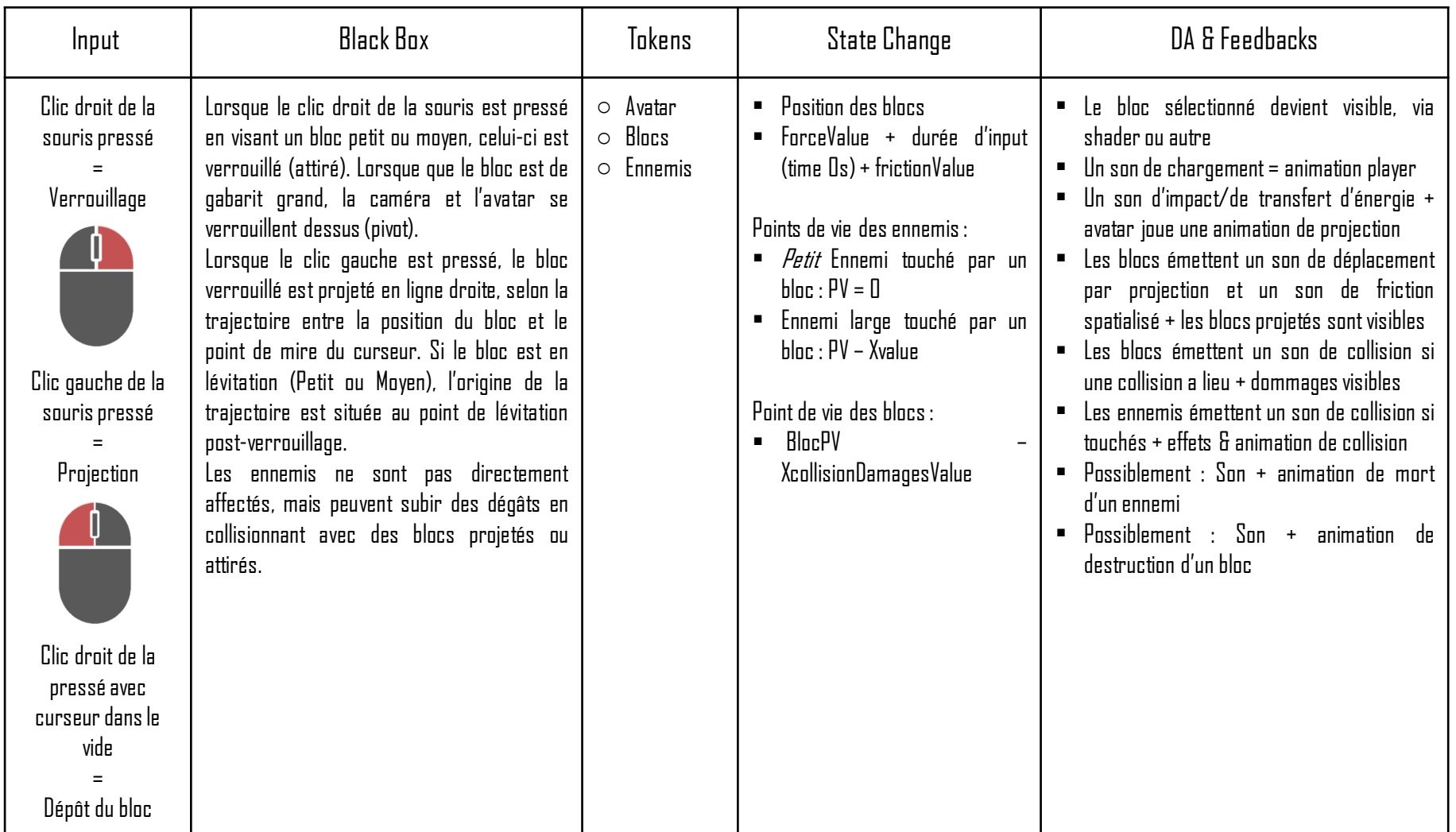

Bloc verrouillé/Verrouillage = bloc attiré et en lévitation (bloc petit – moyen), ou ciblé par le joueur (bloc grand).

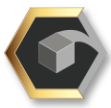

# Gatling

Le joueur peut verrouiller plusieurs petits blocs successivement via la pression du clic droit de sa souris. Les blocs verrouillés s'accumulent pour former un « chargeur de munitions » en lévitation près de l'avatar. Les blocs accumulés peuvent ensuite être projetés en rafale en ligne droite **automatiquement jusqu'à épuisement du stock de blocs accumulés,** moyennant le système de la mécanique de Projection, via pression du clic gauche de la souris.

Le joueur ne peut ni verrouiller, ni projeter d'autre bloc durant l'exécution de la rafale. Si un bloc Moyen ou Grand est verrouillé alors que des Petits blocs sont stockés et que le joueur appelle la mécanique de Gatling, il sera projeté individuellement comme prévu par la mécanique de Projection avant de pouvoir mobiliser la Gatling.

Clic droit pressé : verrouillage, (si successif sans clic gauche : accumulation des blocs)

Clic gauche pressé : projection **en rafale** (1 bloc par 0,5 seconde) (remplace la Projection par verrouillage individuelle)

Temps de cast : instantané.

Durée : en continu jusqu'à épuisement du stock de blocs (1 bloc par 0,5sec)

Blocs autorisés : Petit.

Condition : 2+ blocs petits verrouillés et aucun bloc Moyen ou Grand verrouillé. Pas de plafond d'accumulation.

Portée de projection = force x durée d'input ( $\theta$ s). (+ variable de friction)

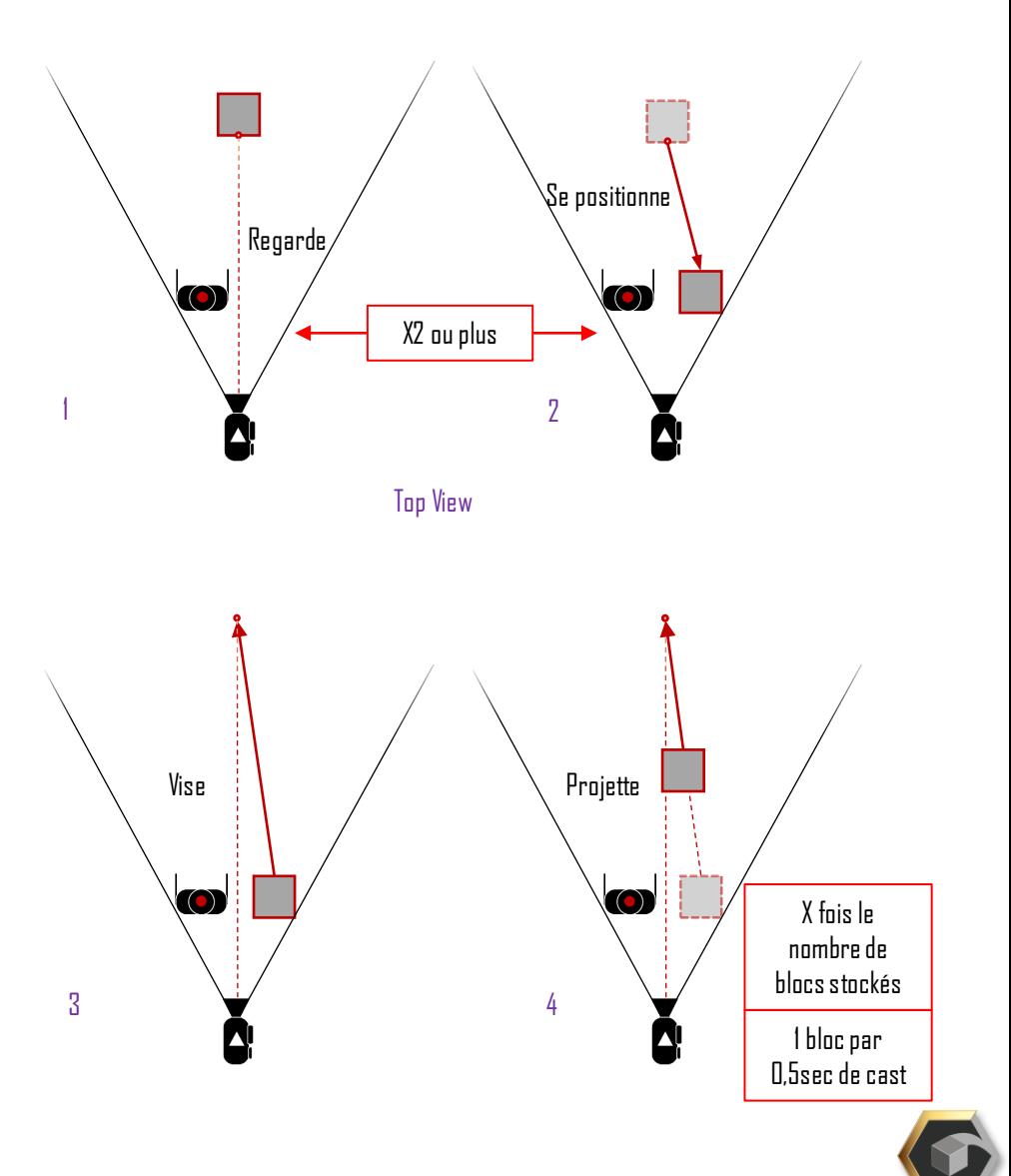

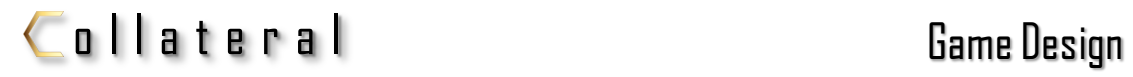

# Gatling

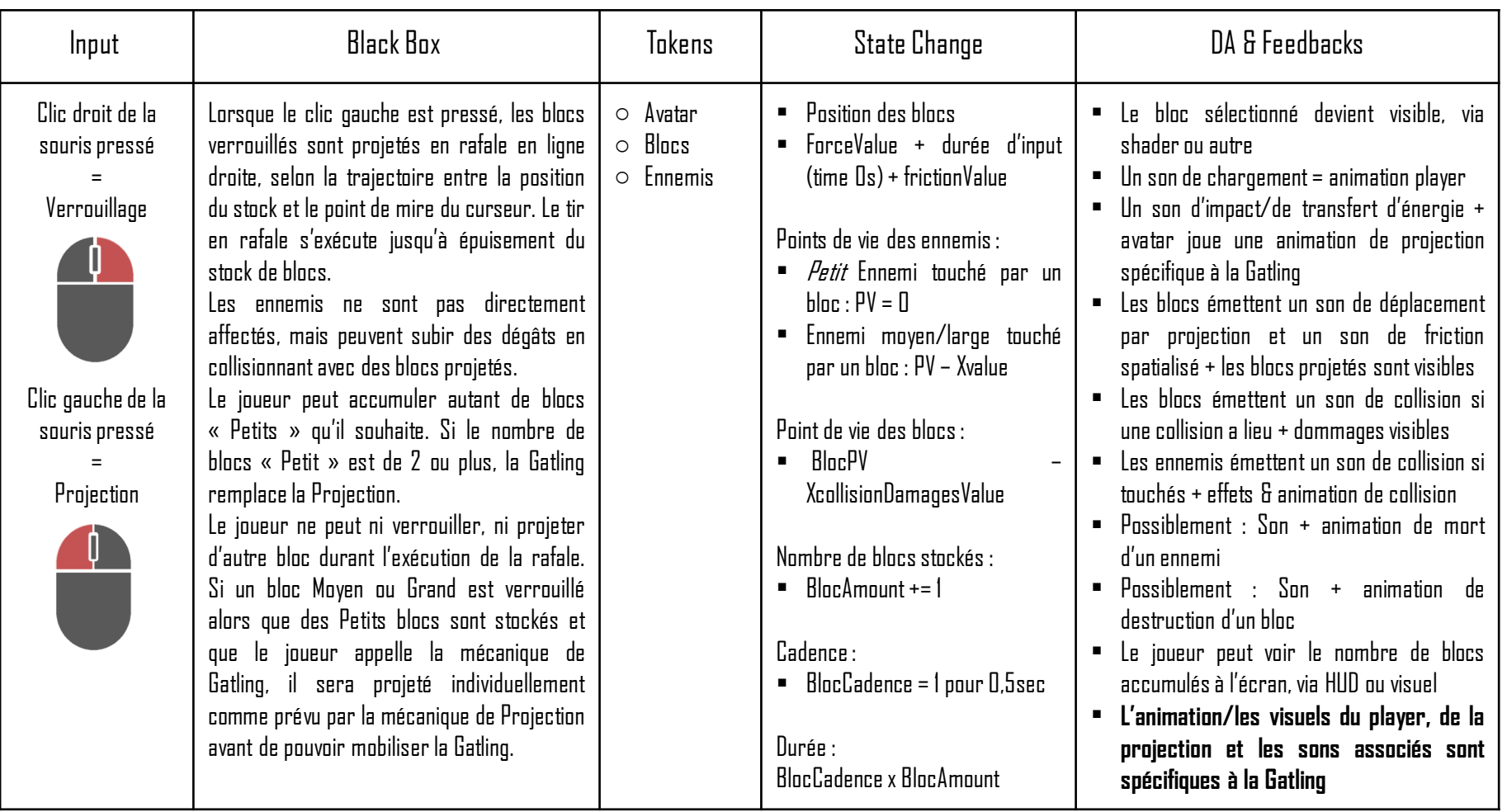

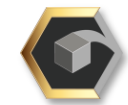

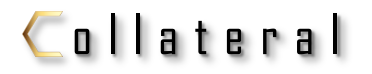

# Boucles de gameplay

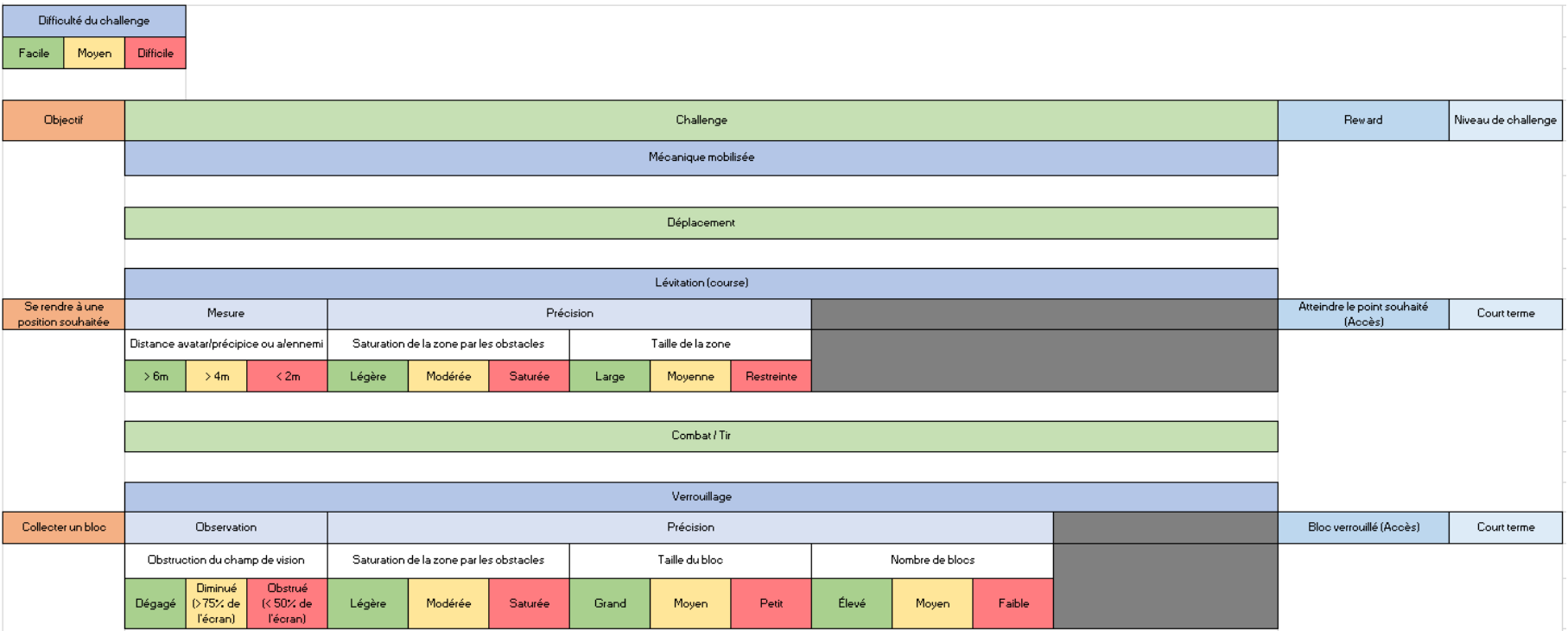

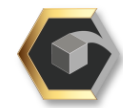

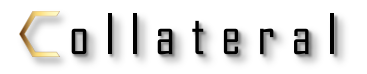

Boucles de gameplay

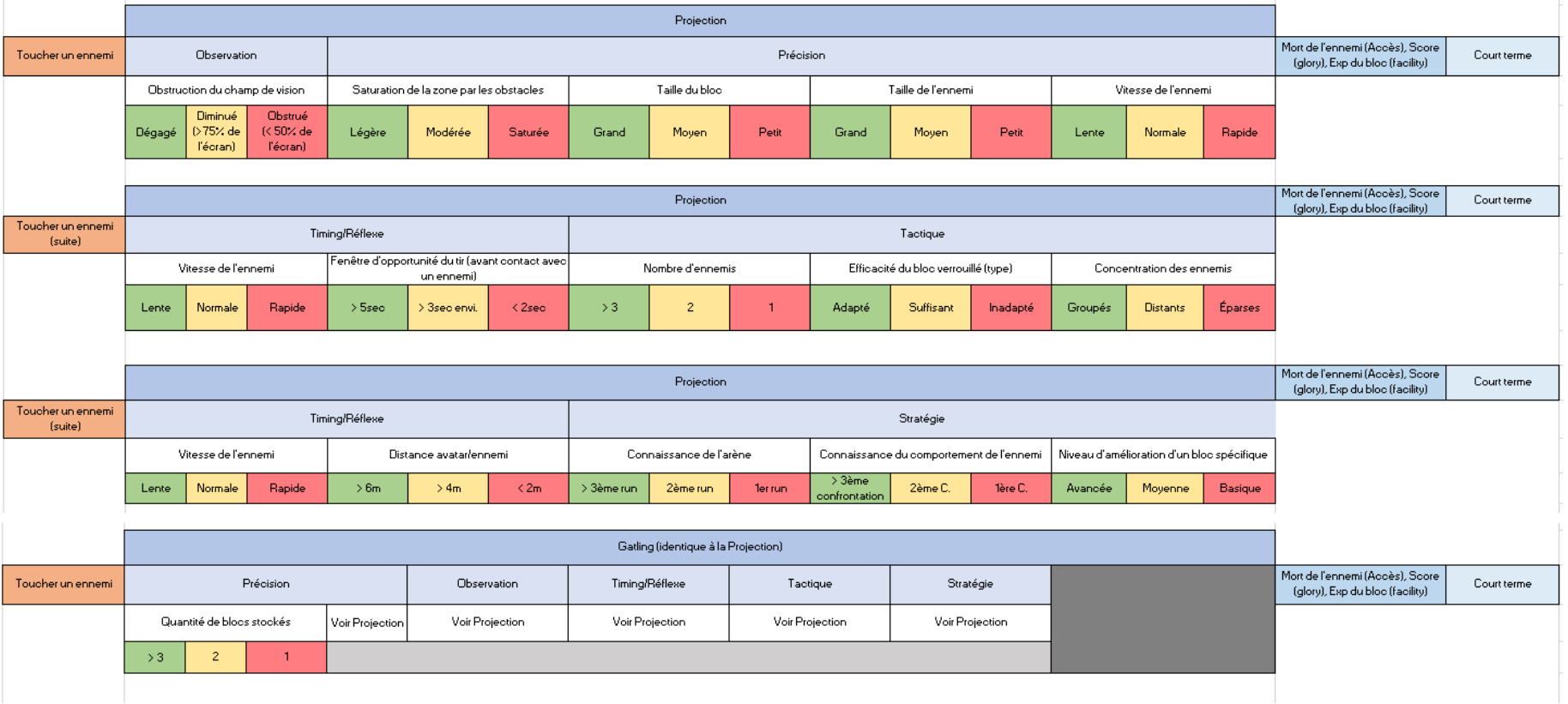

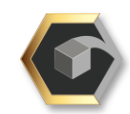

#### Modèle de Bartle

Si l'on analyse le jeu selon le modèle de Bartle, les profils de joueurs pressentis sont assez évidents :

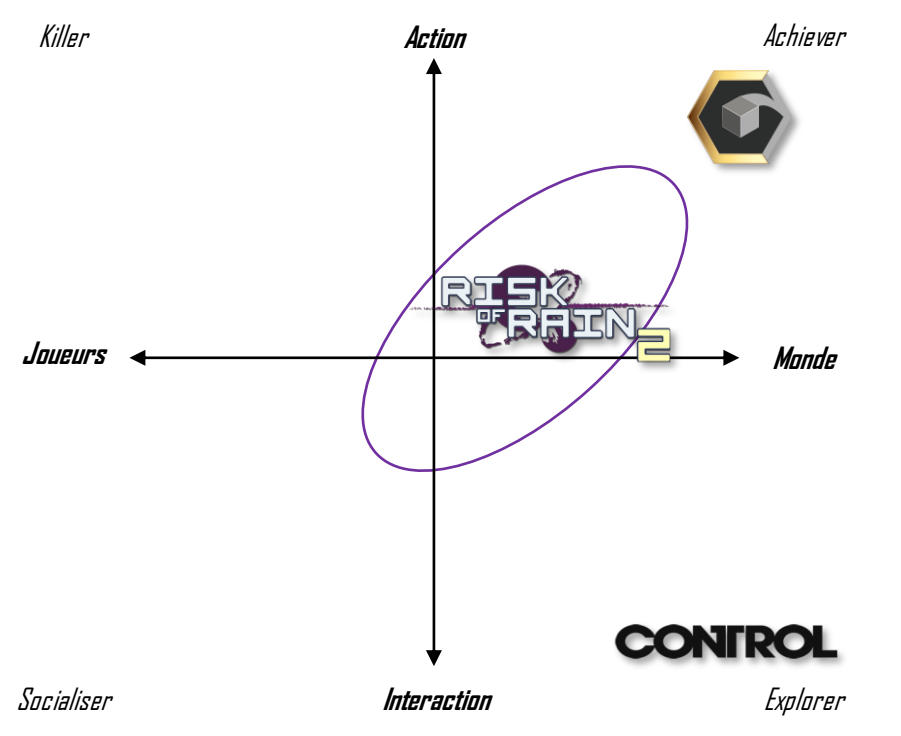

La comparaison est faite avec nos références, Control (Remedy Entertainment, 2019) et Risk of Rain 2 (Hopoo Games, 2019) pour aider à situer le profil d'un joueur de Collateral dans le paysage vidéoludique.

Collateral propose au joueur d'affronter des ennemis à la chaîne et d'exploiter ses mécaniques de combat pour surpasser ce défi. Le joueur est donc en constante action dans le monde qui l'entoure à travers les combats, et évolue dans une succession d'arènes de plus en plus difficiles. La multiplicité des niveaux de difficulté vient également rajouter une couche supplémentaire dans les objectifs à compléter dans chaque arène. Un joueur aimant affronter des défis de plus en plus grands et débloquer les contenus disponibles pour les joueurs victorieuxaura donc matière à satisfaire ses envies. De plus, la notion de score et de progression est importante dans le jeu, et confortera un profil de joueurs exigeants dans leurs performances. Les joueurs pressentis de Collateral ont donc majoritairement un profil Achiever comme ce serait le cas dans Riskof Rain2.

Control est un jeu hautement narratif, pousse le joueur à explorer et découvrir ce qu'il lui réserve. Nous n'avons pas cette approche ici, et la structure de Collateral ne s'articule pas autour de l'axe narratif et l'exploration. Au mieux, le jeu aura une narration essentiellement environnementale et de courtes introductions narratives. Ilne répond donc que très peu à un profil Explorer, sice n'estdansla découvertedesniveauxetenvironnementsvariés.

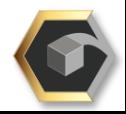
Game Design : Analyse Game Of Game Design Document

### Modèle de Bartle (suite)

Risk of Rain 2 attire un profil de joueur mixte entre les Achievers venus défier ce que le jeu peut leur offrir de défis, et les Socialisers, qui tendent à recherche une expérience en coopération intense. Le jeu favorise le jeu en groupe, et la difficulté est ajustée enconséquence. On remarque donc que ces deuxprofils coexistent. La coopération dans Collateral est un axe envisagé dans l'avenir du projet, puisqu'il serait compatible avec le gameplay actuel, et une référence comme Risk of Rain 2 nous a démontré que c'était enrichissantet toutsimplement fun.

# Modèle de Caillois

Collateral repose sur sa mécanique principale très orientée heroïc fantasy et son gameplay rapide et nerveux. Selon le modèle de Roger Caillois, cela positionne le jeu sur les axes suivants :

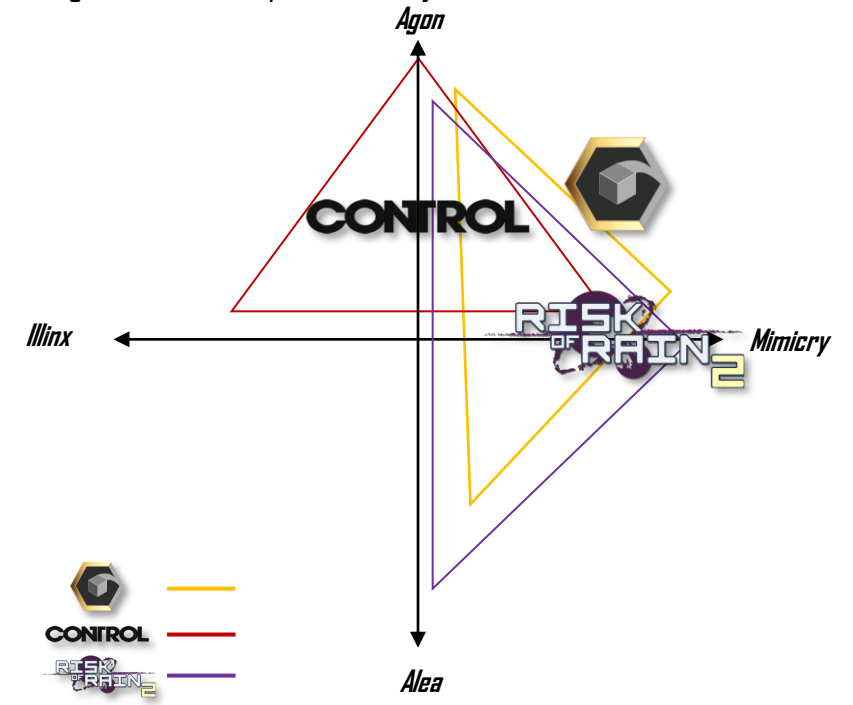

Collateral est un jeu d'action et de combat intense qui s'inscrit totalement dans l'approche Agon, et propose au joueur de se projeter dans un avatar mystérieux et puissant tout en affrontant des ennemis d'un monde fictif, ce qui le situe aussi dans la catégorie Mimicry.

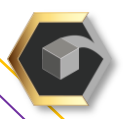

## Modèle de Caillois (suite)

Collateral met en place peu d'aléatoire, si ce n'est dans l'apparition des cubes, ce qui réduit l'axe Aléa, et aucune perturbation des sens. L'aléatoire se retrouve aussi dans les fourchettes d'apparition des ennemis des vagues, mais cela reste aussi peu impactant. Cela le distingue de Control, qui propose une expérience très abstraite par certains aspect, mais garde un lien similaire dans le Agon grâce à sa mécanique de télékinésie qui nous a inspiré. L'univers de Control est très projeté et scénarisé, ce qui le rapproche de l'axe Mimicry, et met en place un imaginaire paranormal orienté Illinx.

Risk of Rain2 quant à lui propose des piliers similaires à Collateral, mais rajoute une dimension rogue-lite très forte avec un looting et des ennemis qui le rend plus proche de l'Alea de Caillois.

# Boucle de motivation

#### Le jeu

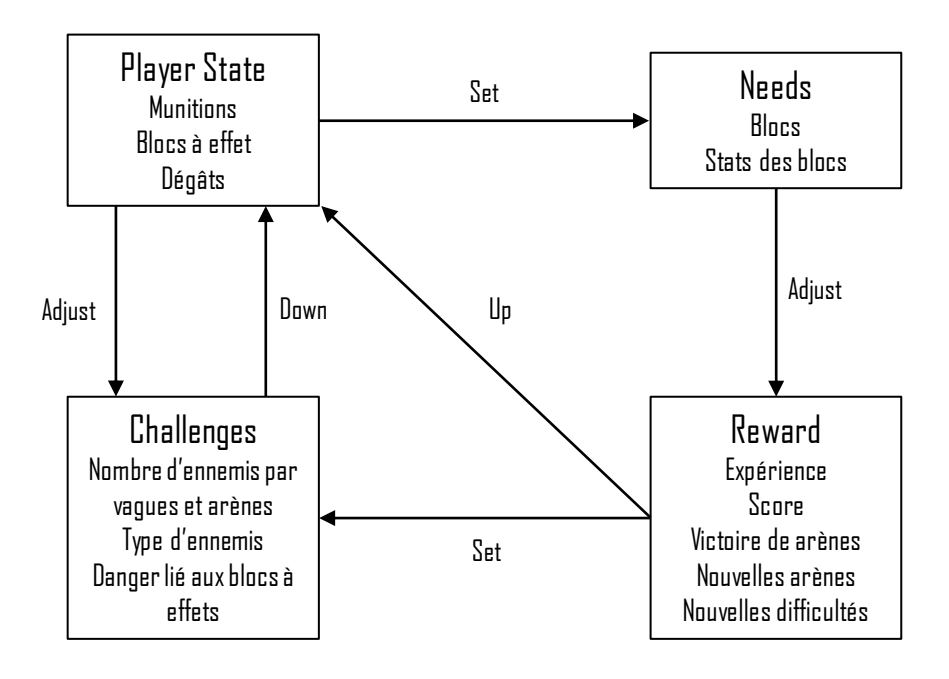

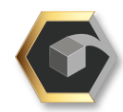